# Experimental Unicode mathematical typesetting: The unicode-math package

Will Robertson and Philipp Stephani will.robertson@latex-project.org

# 2011/07/31 v0.5e

#### **Abstract**

**Warning! This package is experimental and subject to change without regard for backwards compatibility. Performance issues may be encountered until algorithms are refined.**

(But don't take the warning too seriously, either. I hope the package is now ready to use.)

This is the first release of the unicode-math package, which is intended to be a complete implementation of Unicode maths for LATEX using the X<sub>T</sub>TEX and LuaTEX typesetting engines. With this package, changing maths fonts will be as easy as changing text fonts — not that there are many Unicode maths fonts yet. Maths input can also be simplified with Unicode since literal glyphs may be entered instead of control sequences in your document source.

The package provides support for both XqTEX and LuaTEX. The different engines provide differing levels of support for Unicode maths, and support for LuaTEX's features in this area is still incomplete. Please let us know of any troubles.

Alongside this documentation file, you should be able to find a minimal example demonstrating the use of the package, 'unimath-example.ltx'. It also comes with a separate document, 'unimath-symbols.pdf', containing a complete listing of mathematical symbols defined by unicode-math.

Finally, while the STIX fonts may be used with this package, accessing their alphabets in their 'private user area' is not yet supported. (Of these additional alphabets there is a separate caligraphic design distinct to the script design already included.) Better support for the STIX fonts is planned for an upcoming revision of the package after any problems have been ironed out with the initial version.

# **Contents**

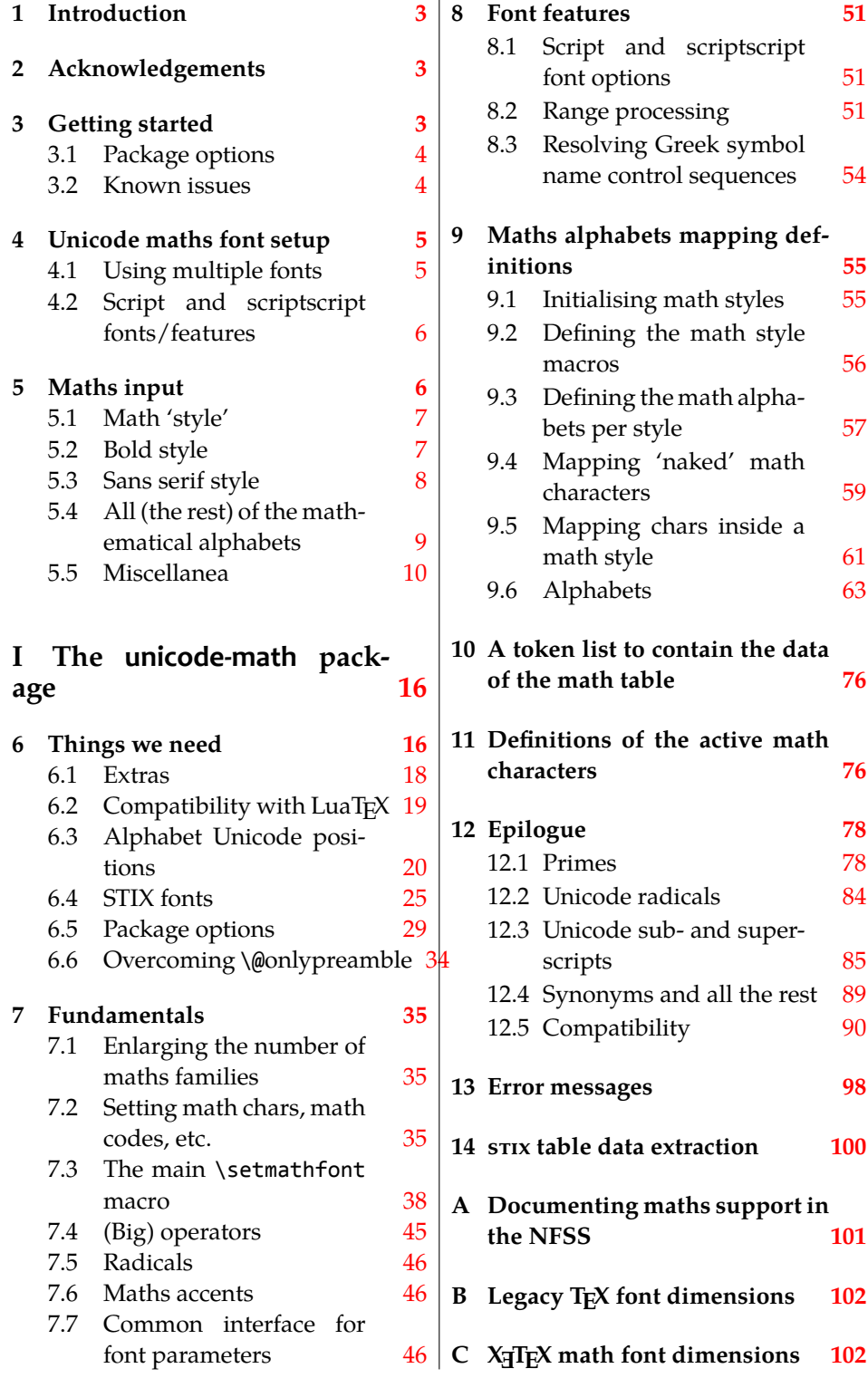

# <span id="page-2-0"></span>**1 Introduction**

This document describes the unicode-math package, which is an *experimental* implementation of a macro to Unicode glyph encoding for mathematical characters.

Users who desire to specify maths alphabets only (Greek and Latin letters, and Arabic numerals) may wish to use Andrew Moschou's mathspec package instead. (X<sub>T</sub>T<sub>E</sub>X-only at time of writing.)

# <span id="page-2-1"></span>**2 Acknowledgements**

Many thanks to: Microsoft for developing the mathematics extension to Open-Type as part of Microsoft Office 2007; Jonathan Kew for implementing Unicode math support in XƎTEX; Barbara Beeton for her prodigious effort compiling the definitive list of Unicode math glyphs and their LATEX names (inventing them where necessary), and also for her thoughtful replies to my sometimes incessant questions. Ross Moore and Chris Rowley have provided moral and technical support from the very early days with great insight into the issues we face trying to extend and use T<sub>F</sub>X in the future. Apostolos Syropoulos, Joel Salomon, Khaled Hosny, and Mariusz Wodzicki have been fantastic beta testers.

# <span id="page-2-2"></span>**3 Getting started**

Load unicode-math as a regular LATEX package. It should be loaded after any other maths or font-related package in case it needs to overwrite their definitions. Here's an example:

```
\usepackage{amsmath} % if desired
\usepackage{unicode-math}
\setmathfont{Asana-Math.otf}
```
Three OpenType maths fonts are included by default in TEX Live 2011: Latin Modern Math, Asana Math, and XITS Math. These can be loaded directly with their filename with both X<sub>T</sub>LAT<sub>E</sub>X and LuaLAT<sub>E</sub>X; resp.,

```
\setmathfont{lmmath-regular.otf}
\setmathfont{Asana-Math.otf}
\setmathfont{xits-math.otf}
```
Other OpenType maths fonts may be loaded in the usual way; please see the fontspec documentation for more information.

Once the package is loaded, traditional TFM-based fonts are not supported any more; you can only switch to a different OpenType math font using the \setmathfont command.

<span id="page-3-1"></span>

| Option          | Description                       | See            |
|-----------------|-----------------------------------|----------------|
| math-style      | Style of letters                  | section §5.1   |
| bold-style      | Style of bold letters             | section §5.2   |
| sans-style      | Style of sans serif letters       | section §5.3   |
| nabla           | Style of the nabla symbol         | section §5.5.1 |
| partial         | Style of the partial symbol       | section §5.5.2 |
| vargreek-shape  | Style of phi and epsilon          | section §5.5.3 |
| colon           | Behaviour of \colon               | section §5.5.6 |
| slash-delimiter | Glyph to use for 'stretchy' slash | section §5.5.7 |

Table 1: Package options.

# **3.1 Package options**

<span id="page-3-0"></span>Package options may be set when the package as loaded or at any late[r stag](#page-12-0)e with the \unimathsetup command. Therefore, the following two examples are equivalent:

```
\usepackage[math-style=TeX]{unicode-math}
% OR
\usepackage{unicode-math}
\unimathsetup{math-style=TeX}
```
Note, however, that some package options affects how maths is initialised and changing an option such as math-style will not take effect until a new maths font is set up.

Package options may *also* be used when declaring new maths fonts, passed via options to the \setmathfont command. Therefore, the following two examples are equivalent:

```
\unimathsetup{math-style=TeX}
\setmathfont{Cambria Math}
% OR
\setmathfont[math-style=TeX]{Cambria Math}
```
A short list of package options is shown in table 1. See following sections for more information.

# **3.2 Known issues**

In some cases, XƎTEX's math support is either missing or I have not discovered how to access features for various types of maths construct. An example of this are horizontal extensible symbols, such as underbraces, overbraces, and arrows that can grow longer if necessary. Behaviour with such symbols is not necessarily going to be consistent; please report problem areas to me.

Table 2: Maths font options.

| Option           | Description                                     | See          |
|------------------|-------------------------------------------------|--------------|
| range            | Style of letters                                | section §4.1 |
| script-font      | Font to use for sub- and super-scripts          | section §4.2 |
| script-features  | Font features for sub- and super-scripts        | section §4.2 |
| sscript-font     | Font to use for nested sub- and super-scripts   | section §4.2 |
| sscript-features | Font features for nested sub- and super-scripts | section §4.2 |

LATEX's concept of math 'versions' is not yet supported. The only way to get bold maths is to add markup for it all. This is still an area that requires investigation.

Symbols for maths characters have been inherited from the STIX project and may change slightly in the long term. We have tried to preserve backwards compatibility with LATEX conventions as best as possible; again, please report areas of concern.

# **4 Unicode maths font setup**

<span id="page-4-0"></span>In the ideal case, a single Unicode font will contain all maths glyphs we need. The file unicode-math-table.tex (based on Barbara Beeton's STIX table) provides the mapping between Unicode maths glyphs and macro names (all 3298 — or however many — of them!). A single command

```
\setmathfont[⟨font features⟩]{⟨font name⟩}
```
implements this for every every symbol and alphabetic variant. That means x to x, \xi to  $\xi$ , \leq to  $\leq$ , etc., \mathscr{H} to H and so on, all for Unicode glyphs within a single font.

This package deals well with Unicode characters for maths input. This includes using literal Greek letters in formulae, resolving to upright or italic depending on preference.

Font features specific to unicode-math are shown in table 2. Package options (see table 1) may also be used. Other fontspec features are also valid.

# **4.1 Using multiple fonts**

<span id="page-4-1"></span>There wil[l p](#page-3-1)robably be few cases where a single Unicode maths font suffices (simply due to glyph coverage). The font comes to mind as a possible exception. It will therefore be necessary to delegate specific Unicode ranges of glyphs to separate fonts:

\setmathfont[range=⟨*unicode range*⟩,⟨*font features*⟩]{⟨*font name*⟩} where ⟨*unicode range*⟩ is a comma-separated list of Unicode slots and ranges such as {"27D0-"27EB,"27FF,"295B-"297F}. You may also use the macro for accessing the glyph, such as \int, or whole collection of symbols with the same math type, such as \mathopen, or complete math alphabets such as \mathbb. (Only numerical slots, however, can be used in ranged declarations.)

**XƎTEX users only** XƎTEX uses the first maths font selected for choosing various parameters such as the thickness of fraction rules and so on. (In LuaT<sub>E</sub>X, they are chosen automatically based on the current font.) To select a new font for these parameters use \resetmathfont, which behaves identically to \setmathfont.

#### **4.1.1 Control over maths alphabets**

Exact control over maths alphabets can be somewhat involved. Here is the current plan.

- [range=\mathbb] to use the font for 'bb' letters only.
- [range=\mathbfsfit/{greek,Greek}] for Greek lowercase and uppercase only (with latin, Latin, num as well for Latin lower-/upper-case and numbers).
- [range=\mathsfit->\mathbfsfit] to map to different output alphabet(s) (which is rather useless right now but will become less useless in the future).

And now the trick. If a particular math alphabet is not defined in the font, fall back onto the lower-base plane (i.e., upright) glyphs. Therefore, to use an ASCIIencoded fractur font, for example, write

\setmathfont[range=\mathfrak]{SomeFracturFont}

and because the math plane fractur glyphs will be missing, unicode-math will know to use the ASCII ones instead. If necessary (but why?) this behaviour can be forced with [range=\mathfrac->\mathup].

# <span id="page-5-0"></span>**4.2 Script and scriptscript fonts/features**

Cambria Math uses OpenType font features to activate smaller optical sizes for scriptsize and scriptscriptsize symbols (the *B* and *C*, respectively, in  $A_{B_C}$ ). Other fonts will possibly use entirely separate fonts.

Not yet implemented: Both of these options must be taken into account. I hope this will be mostly automatic from the users' points of view. The +ssty feature can be detected and applied automatically, and appropriate optical size information embedded in the fonts will ensure this latter case. Fine tuning should be possible automatically with fontspec options. We might have to wait until MnMath, for example, before we really know.

# <span id="page-5-1"></span>**5 Maths input**

XƎTEX's Unicode support allows maths input through two methods. Like classical TEX, macros such as \alpha, \sum, \pm, \leq, and so on, provide verbose access to the entire repertoire of characters defined by Unicode. The literal characters themselves may be used instead, for more readable input files.

<span id="page-6-2"></span>

|                    | Example      |                                |  |
|--------------------|--------------|--------------------------------|--|
| Package option     | Latin        | Greek                          |  |
| math-style=ISO     | (a, z, B, X) | $(\alpha, \beta, \Gamma, \Xi)$ |  |
| math-style=TeX     | (a, z, B, X) | $(\alpha, \beta, \Gamma, \Xi)$ |  |
| math-style=french  | (a, z, B, X) | $(\alpha, \beta, \Gamma, \Xi)$ |  |
| math-style=upright | (a, z, B, X) | $(\alpha, \beta, \Gamma, \Xi)$ |  |

Table 3: Effects of the math-style package option.

# **5.1 Math 'style'**

<span id="page-6-0"></span>Classically, TEX uses italic lowercase Greek letters and *upright* uppercase Greek letters for variables in mathematics. This is contrary to the iso standards of using italic forms for both upper- and lowercase. Furthermore, the French (contrary again, *quelle surprise*) have been known to use upright uppercase *Latin* letters as well as upright upper- and lowercase Greek. Finally, it is not unknown to use upright letters for all characters, as seen in the Euler fonts.

The unicode-math package accommodates these possibilities with an interface heavily inspired by Walter Schmidt's lucimatx package: a package option math-style that takes one of four arguments: TeX, ISO, french, or upright.

The philosophy behind the interface to the mathematical alphabet symbols lies in LATEX's attempt of separating content and formatting. Because input source text may come from a variety of places, the upright and 'mathematical' italic Latin and Greek alphabets are *unified* from the point of view of having a specified meaning in the source text. That is, to get a mathematical ' $x'$ , either the ascii ('keyboard') letter x may be typed, or the actual Unicode character may be used. Similarly for Greek letters. The upright or italic forms are then chosen based on the math-style package option.

If glyphs are desired that do not map as per the package option (for example, an upright 'g' is desired but typing  $\frac{6}{5}$  yields 'g'), *markup* is required to specify this; to follow from the example:  $\mathfrak{g}$ . Maths alphabets commands such as \mathup are detailed later.

**Alternative interface** However, some users may not like this convention of normalising their input. For them, an upright x is an upright 'x' and that's that. (This will be the case when obtaining source text from copy/pasting PDF or Microsoft Word documents, for example.) For these users, the literal option to math-style will effect this behaviour.

The math-style options' effects are shown in brief in table 3.

# **5.2 Bold style**

<span id="page-6-1"></span>Similar as in the previous section, ISO standards differ somewha[t t](#page-6-2)o T<sub>E</sub>X's conventions (and classical typesetting) for 'boldness' in mathematics. In the past, it has been customary to use bold *upright* letters to denote things like vectors and ma-

Table 4: Effects of the bold-style package option.

<span id="page-7-1"></span>

|                    | Example      |                                |  |
|--------------------|--------------|--------------------------------|--|
| Package option     | Latin        | Greek                          |  |
| bold-style=ISO     | (a, z, B, X) | $(\alpha, \beta, \Gamma, \Xi)$ |  |
| bold-style=TeX     | (a, z, B, X) | $(\alpha, \beta, \Gamma, \Xi)$ |  |
| bold-style=upright | (a, z, B, X) | $(\alpha, \beta, \Gamma, \Xi)$ |  |

trices. For example,  $\mathbf{M} = (M_x, M_y, M_z)$ . Presumably, this was due to the relatively scarcity of bold italic fonts in the pre-digital typesetting era. It has been suggested that *italic* bold symbols are used nowadays instead.

Bold Greek letters have simply been bold variant glyphs of their regular weight, as in  $\xi = (\xi_r, \xi_\varphi, \xi_\theta)$ . Confusingly, the syntax in LAT<sub>E</sub>X has been different for these two examples: \mathbf in the former  $('M')$ , and \bm (or \boldsymbol, deprecated) in the latter  $('ξ')$ .

In unicode-math, the \mathbf command works directly with both Greek and Latin maths alphabet characters and depending on package option either switches to upright for Latin letters (bold-style=TeX) as well or keeps them italic (boldstyle=ISO).

To match the package options for non-bold characters, for bold-style=upright all bold characters are upright, and bold-style=literal does not change the upright/italic shape of the letter.

Upright and italic bold mathematical letters input as direct Unicode characters are normalised with the same rules. For example, with bold-style=TeX, a literal bold italic latin character will be typeset upright.

Note that bold-style is independent of math-style, although if the former is not specified then sensible defaults are chosen based on the latter.

The bold-style options' effects are shown in brief in table 4.

# **5.3 Sans serif style**

Unicode contains upright and italic, medium and bold math[em](#page-7-1)atical alphabet characters. These may be explicitly selected with the \mathsfup, \mathsfit, \mathbfsfup, and \mathbfsfit commands discussed in section §5.4.

<span id="page-7-0"></span>How should the generic \mathsf behave? Unlike bold, sans serif is used much more sparingly in mathematics. I've seen recommendations to typeset tensors in sans serif italic or sans serif italic bold (e.g., examples in the isoma[th](#page-8-0) and mattens packages). But L<sup>AT</sup>EX's \mathsf is *upright* sans serif.

Therefore I reluctantly add the package options [sans-style=upright] and [sans-style=italic] to control the behaviour of \mathsf. The upright style sets up the command to use the seemingly-useless upright sans serif, including Greek; the italic style switches to using italic in both Latin and Greek alphabets. In other words, this option simply changes the meaning of \mathsf to either \mathsfup or \mathsfit, respectively. Please let me know if more granular control is necessary here.

There is also a [sans-style=literal] setting, set automatically with [mathstyle=literal], which retains the uprightness of the input characters used when selecting the sans serif output.

#### **5.3.1 What about bold sans serif?**

While you might want your bold upright and your sans serif italic, I don't believe you'd also want your bold sans serif upright (or all vice versa, if that's even conceivable). Therefore, bold sans serif follows from the setting for sans serif; it is completely independent of the setting for bold.

In other words, \mathbfsf is \mathbfsfup or \mathbfsfit based on [sansstyle=upright] or [sans-style=italic], respectively. And [sans-style=literal] causes \mathbfsf to retain the same italic or upright shape as the input, and turns it bold sans serif.

Note well! There is no medium-weight sans serif Greek alphabet in Unicode; therefore,  $\mathsf{}{\alpha}$  does not make sense (simply produces 'a') while  $\mathcal{S}$  \mathbfsf{\alpha} gives ' $\alpha'$ .

# **5.4 All (the rest) of the mathematical alphabets**

Unicode contains separate codepoints for most if not all variations of alphabet shape one may wish to use in mathematical notation. The complete list is shown in table 5. Some of these have been covered in the previous sections.

<span id="page-8-0"></span>At present, the math font switching commands do not nest; therefore if you want sans serif bold, you must write  $\mathbf{f}$ ...} rather than  $\mathbf{f}$  mathsf{...}. This m[ay](#page-9-2) change in the future.

#### **5.4.1 Double-struck**

The double-struck alphabet (also known as 'blackboard bold') consists of upright Latin letters  $\{a-z,A\mathbb{Z}\}$ , numerals  $\mathbb{Q}-\mathbb{P}$ , summation symbol  $\Sigma$ , and four Greek letters only:  $\{ \mathcal{W} \boxtimes \mathbb{F} \mathbb{I} \}$ .

While \mathbb{\sum} does produce a double-struck summation symbol, its limits aren't properly aligned. Therefore, either the literal character or the control sequence \Bbbsum are recommended instead.

There are also five Latin *italic* double-struck letters: ⅅⅆⅇⅈⅉ. These can be accessed (if not with their literal characters or control sequences) with the \mathbbit alphabet switch, but note that only those five letters will give the expected output.

#### **5.4.2 Caligraphic vs. Script variants**

The Unicode maths encoding contains an alphabet style for 'Script' letters, and while by default \mathcal and \mathscr are synonyms, there are some situations when a separate 'Caligraphic' style is needed as well.

If a font contains alternate glyphs for a separat caligraphic style, they can be selected explicitly as shown below. This feature is currently only supported by the

<span id="page-9-2"></span>

|               | Font          |             |             |       | Alphabet |          |
|---------------|---------------|-------------|-------------|-------|----------|----------|
| Style         | Shape         | Series      | Switch      | Latin | Greek    | Numerals |
| Serif         | Upright       | Normal      | \mathup     |       |          |          |
|               |               | Bold        | \mathbfup   |       |          |          |
|               | Italic        | Normal      | \mathit     |       |          |          |
|               |               | <b>Bold</b> | \mathbfit   |       |          |          |
| Sans serif    | Upright       | Normal      | \mathsfup   |       |          |          |
|               | Italic        | Normal      | \mathsfit   |       |          |          |
|               | Upright       | <b>Bold</b> | \mathbfsfup |       |          |          |
|               | <b>Italic</b> | <b>Bold</b> | \mathbfsfit |       |          |          |
| Typewriter    | Upright       | Normal      | \mathtt     |       |          |          |
| Double-struck | Upright       | Normal      | \mathbb     |       |          |          |
|               | Italic        | Normal      | \mathbbit   |       |          |          |
| Script        | Upright       | Normal      | \mathscr    |       |          |          |
|               |               | Bold        | \matbfscr   |       |          |          |
| Fraktur       | Upright       | Normal      | \mathfrak   |       |          |          |
|               |               | Bold        | \mathbffrac |       |          |          |

Table 5: Mathematical alphabets defined in Unicode. Black dots indicate an alphabet exists in the font specified; grey dots indicate shapes that should always be taken from the upright font even in the italic style. See main text for description of \mathbbit.

XITS Math font, where the caligraphic letters are accessed with the same glyph slots as the script letters but with the first stylistic set feature (ss01) applied.

\setmathfont[range={\mathcal,\mathbfcal},StylisticSet=1]{XITS Math}

An example is shown below.

The Script style (\mathscr) in XITS Math is:  $\mathscr{A}\mathscr{B}\mathscr{C}$ The Caligraphic style (\mathcal) in XITS Math is:  $ABCXYZ$ 

#### **5.5 Miscellanea**

#### **5.5.1 Nabla**

<span id="page-9-1"></span><span id="page-9-0"></span>The symbol  $\nabla$  comes in the six forms shown in table 6. We want an individual option to specify whether we want upright or italic nabla by default (when either upright or italic nabla is used in the source). TEX classically uses an upright nabla, and so standards agree with this convention. The package options nabla=upright and nabla=italic switch bet[we](#page-10-1)en the two choices, and nabla=literal respects the shape of the input character. This is then inherited through \mathbf; \mathit and \mathup can be used to force one way or the other.

nabla=italic is the default. nabla=literal is activated automatically after math-style=literal.

| Description   | Glyph      |  |
|---------------|------------|--|
| Upright       | Serif      |  |
|               | Bold serif |  |
|               | Bold sans  |  |
| <b>Italic</b> | Serif      |  |
|               | Bold serif |  |
|               | Bold sans  |  |

Table 6: The various forms of nabla.

<span id="page-10-2"></span><span id="page-10-1"></span>Table 7: The various forms of the partial differential. Note that in the fonts used to display these glyphs, the first upright partial is incorrectly shown in an italic style.

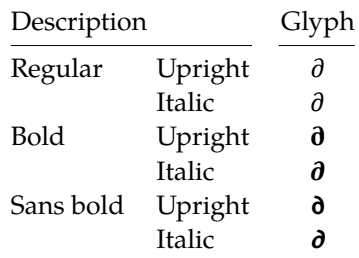

#### **5.5.2 Partial**

The same applies to the symbols  $u+2202$  partial differential and  $u+1D715$  math italic partial differential.

<span id="page-10-0"></span>At time of writing, both the Cambria Math and STIX fonts display these two glyphs in the same italic style, but this is hopefully a bug that will be corrected in the future — the 'plain' partial differential should really have an upright shape.

Use the partial=upright or partial=italic package options to specify which one you would like, or partial=literal to have the same character used in the output as was used for the input. The default is (always, unless someone requests and argues otherwise) <code>partial=italic</code>.<sup>1</sup> <code>partial=literal</code> is activated following math-style=literal.

See table 7 for the variations on the partial differential symbol.

#### **5.5.3** Epsilon and phi:  $\epsilon$  vs.  $\epsilon$  and  $\phi$  vs.  $\varphi$

TEX defines \[ep](#page-10-2)silon to look like  $\epsilon$  and \varepsilon to look like  $\epsilon$ . By constrast, the Unicode glyph directly after delta and before zeta is 'epsilon' and looks like  $\varepsilon$ ; there is a subsequent variant of epsilon that looks like  $\epsilon$ . This creates a problem. People who use Unicode input won't want their glyphs transforming; TEX users

<sup>&</sup>lt;sup>1</sup>A good argument would revolve around some international standards body recommending upright over italic. I just don't have the time right now to look it up.

will be confused that what they think as 'normal epsilon' is actual the 'variant epsilon'. And the same problem exists for 'phi'.

We have a package option to control this behaviour. With vargreek-shape=TeX, \phi and \epsilon produce  $\phi$  and  $\epsilon$  and \varphi and \varepsilon produce  $\phi$ and  $\varepsilon$ . With vargreek-shape=unicode, these symbols are swapped. Note, however, that Unicode characters are not affected by this option. That is, no remapping occurs of the characters/glyphs, only the control sequences.

The package default is to use vargreek-shape=TeX.

#### **5.5.4 Primes**

Primes  $(x')$  may be input in several ways. You may use any combination the ASCII straight quote (') or the Unicode prime  $u+2032$  ('); when multiple primes occur next to each other, they chain together to form double, triple, or quadruple primes if the font contains pre-drawn glyphs. The individual prime glyphs are accessed, as usual, with the \prime command, and the double-, triple-, and quadrupleprime glyphs are available with \dprime, \trprime, and \qprime, respectively.

If the font does not contain the pre-drawn glyphs or more than four primes are used, the single prime glyph is used multiple times with a negative kern to get the spacing right. There is no user interface to adjust this negative kern yet (because I haven't decided what it should look like); if you need to, write something like this:

```
\ExplSyntaxOn
\muskip_gset:Nn \g_um_primekern_muskip { -\thinmuskip/2 }
\ExplySyntaxOff
```
Backwards or reverse primes behave in exactly the same way; use the back tick  $(\cdot)$  or the Unicode reverse prime  $u+2035$  ( $\cdot$ ). The command to access the backprime is \backprime, and multiple backwards primes can accessed with \backdprime, \backtrprime, and \backqprime.

In all cases above, no error checking is performed if you attempt to access a multi-prime glyph in a font that doesn't contain one. For this reason, it may be safer to write x'''' instead of x\qprime in general.

If you ever need to enter the straight quote ' or the backtick ` in maths mode, these glyphs can be accessed with \mathstraightquote and \mathbacktick.

#### **5.5.5 Unicode subscripts and superscripts**

You may, if you wish, use Unicode subscripts and superscripts in your source document. For basic expressions, the use of these characters can make the input more readable. Adjacent sub- or super-scripts will be concatenated into a single expression.

The range of subscripts and superscripts supported by this package are shown in figures 1 and 2. Please request more if you think it is appropriate.

 $0 1 2 3 4 5 6 7 8 9 + - = () i n$ 

<span id="page-12-1"></span>Figure 1: The Unicode superscripts supported as input characters. These are the literal glyphs from Charis SIL, not the output seen when used for maths input. The 'A' and 'Z' are to provide context for the size and location of the superscript glyphs.

 $A_{0123456789_{+}} = 0$  a e i o r u v x  $\beta \gamma \rho \varphi \chi Z$ 

Figure 2: The Unicode subscripts supported as input characters. See note from figure 1.

#### **5.5.6 Colon**

The c[olo](#page-12-1)n is one of the few confusing characters of Unicode maths. In T<sub>E</sub>X,  $\colon$  is defined as a colon with relation spacing: ' $a : b'$ . While \colon is defined as a colon with punctuation spacing:  $'a:b'.$ 

In Unicode,  $U + 003A$  colon is defined as a punctuation symbol, while  $U + 2236$ ratio is the colon-like symbol used in mathematics to denote ratios and other things.

This breaks the usual straightforward mapping from control sequence to Unicode input character to (the same) Unicode glyph.

To preserve input compatibility, we remap the ASCII input character ':' to  $u+2236$ . Typing a literal  $u+2236$  char will result in the same output. If amsmath is loaded, then the definition of \colon is inherited from there (it looks like a punctuation colon with additional space around it). Otherwise, \colon is made to output a colon with \mathpunct spacing.

The package option colon=literal forces ASCII input ':' to be printed as \mathcolon instead.

#### **5.5.7 Slashes and backslashes**

There are several slash-like symbols defined in Unicode. The complete list is shown in table 8.

<span id="page-12-0"></span>In regular LATEX we can write \left\slash...\right\backslash and so on and obtain extensible delimiter-like symbols. Not all of the Unicode slashes are suitable for thi[s \(](#page-13-0)and do not have the font support to do it).

**Slash** Of  $U+2044$  fraction slash, TR25 says that it is:

…used to build up simple fractions in running text…however parsers of mathematical texts should be prepared to handle fraction slash when it is received from other sources.

+2215 division slash should be used when division is represented without a built-up fraction;  $\pi \approx 22/7$ , for example.

 $U+29F8$  big solidus is a 'big operator' (like  $\Sigma$ ).

<span id="page-13-0"></span>

| Slot       | Name                            | Glyph        | Command        |
|------------|---------------------------------|--------------|----------------|
| U+002F     | <b>SOLIDUS</b>                  |              | \slash         |
| $U + 2044$ | <b>FRACTION SLASH</b>           |              | \fracslash     |
| $U + 2215$ | <b>DIVISION SLASH</b>           |              | \divslash      |
| $U+29F8$   | <b>BIG SOLIDUS</b>              |              | \xsol          |
| U+005C     | <b>REVERSE SOLIDUS</b>          |              | \backslash     |
| $U + 2216$ | <b>SET MINUS</b>                | $\checkmark$ | \smallsetminus |
| $U+29F5$   | <b>REVERSE SOLIDUS OPERATOR</b> |              | \setminus      |
| $U+29F9$   | <b>BIG REVERSE SOLIDUS</b>      |              | \xbsol         |
|            |                                 |              |                |

Table 8: Slashes and backslashes.

Backslash The U+005C reverse solidus character \backslash is used for denoting double cosets:  $A \ B$ . (So I'm led to believe.) It may be used as a 'stretchy' delimiter if supported by the font.

MathML uses  $u+2216$  set minus like this:  $A \setminus B$ .<sup>2</sup> The LAT<sub>E</sub>X command name \smallsetminus is used for backwards compatibility.

Presumably,  $U+29F5$  reverse solidus operator is intended to be used in a similar way, but it could also (perhaps?) be used to represent 'inverse division':  $\pi \approx 7 \setminus 22.^3$  $\pi \approx 7 \setminus 22.^3$  $\pi \approx 7 \setminus 22.^3$  The L<sup>AT</sup>EX name for this character is  $\setminus$ setminus.

Finally,  $U+29F9$  big reverse solidus is a 'big operator' (like  $\Sigma$ ).

**How to us[e](#page-13-2) all of these things** Unfortunately, font support for the above characters/glyphs is rather inconsistent. In Cambria Math, the only slash that grows (say when writing

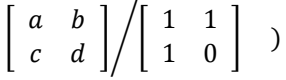

is the FRACTION SLASH, which we just established above is sort of only supposed to be used in text.

Of the above characters, the following are allowed to be used after \left, \middle, and \right:

- \solidus;
- \fracslash;
- \slash; and,
- \backslash (the only reverse slash).

However, we assume that there is only *one* stretchy slash in the font; this is assumed by default to be  $u + 002F$  solidus. Writing \left/ or \left\slash or \leftfracslash will all result in the same stretchy delimiter being used.

<sup>2</sup>§4.4.5.11 http://www.w3.org/TR/MathML3/

<span id="page-13-2"></span><span id="page-13-1"></span><sup>&</sup>lt;sup>3</sup>This is valid syntax in the Octave and Matlab programming languages, in which it means matrix inverse pre-multiplication. I.e.,  $A \setminus B \equiv A^{-1}B$ .

The delimiter used can be changed with the slash-delimiter package option. Allowed values are ascii, frac, and div, corresponding to the respective Unicode slots.

For example: as mentioned above, Cambria Math's stretchy slash is  $u+2044$ fraction slash. When using Cambria Math, then unicode-math should be loaded with the slash-delimiter=frac option. (This should be a font option rather than a package option, but it will change soon.)

#### **5.5.8 Growing and non-growing accents**

There are a few accents for which T<sub>E</sub>X has both non-growing and growing versions. Among these are \hat and \tilde; the corresponding growing versions are called \widehat and \widetilde, respectively.

X<sub>T</sub>T<sub>E</sub>X and older versions of LuaT<sub>E</sub>X do not support this distinction, however, and *all* accents there will grow automatically. (I.e., \hat and \widehat are equivalent.) Unfortunately this is not always appropriate. As of LuaT<sub>E</sub>X  $v0.65$ , these wide/non-wide commands will again behave in their expected manner.

#### **5.5.9 Pre-drawn fraction characters**

Pre-drawn fractions  $u+00BC-u+00BE$ ,  $u+2150-v+215E$  are not suitable for use in mathematics output. However, they can be useful as input characters to abbreviate common fractions.

#### ¼ ½ ¾ ⅓ ⅔ ⅕ ⅖ ⅗ ⅘ ⅙ ⅚ ⅛ ⅜ ⅝ ⅞

For example, instead of writing '\tfrac12 x', it's more readable to have '½x' in the source instead. (There are four missing glyphs above for 0/3, 1/7, 1/9, and 1/10; I don't have a font that contains them.)

If the \tfrac command exists (i.e., if amsmath is loaded or you have specially defined \tfrac for this purpose), it will be used to typeset the fractions. If not, regular \frac will be used. The command to use (\tfrac or \frac) can be forced either way with the package option active-frac=small or activefrac=normalsize, respectively.

#### **5.5.10 Circles**

Unicode defines a large number of different types of circles for a variety of mathematical purposes. There are thirteen alone just considering the all white and all black ones, shown in table 9.

LATEX defines considerably fewer: \circ and csbigcirc for white; \bullet for black. This package maps those commands to \vysmwhtcircle, \mdlgwhtcircle, and \smblkcircle, respec[tiv](#page-15-2)ely.

#### **5.5.11 Triangles**

While there aren't as many different sizes of triangle as there are circle, there's some important distinctions to make between a few similar characters. See table 10 for the full summary.

<span id="page-15-2"></span>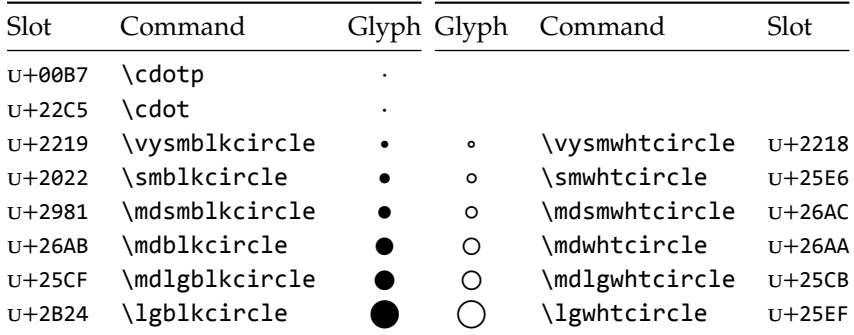

Table 9: Filled and hollow Unicode circles.

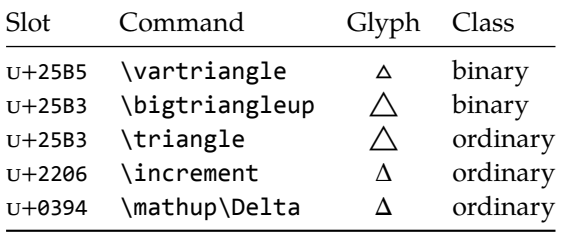

Table 10: Different upwards pointing triangles.

These triangles all have different intended meanings. Note for backwards compatibility with TEX, u+25B3 has *two* different mappings in unicode-math. \bigtriangleup is intended as a binary operator whereas \triangle is intended to be used as a letter-like symbol.

But you're better off if you're using the latter form to indicate an increment to use the glyph intended for this purpose,  $u+2206$ :  $\Delta x$ .

Finally, given that ∆ and ∆ are provided for you already, it is better off to only use upright Greek Delta Δ if you're actually using it as a symbolic entity such as a variable on its own.

# <span id="page-15-0"></span>**File I The unicode-math package**

<\*preamble>

# <span id="page-15-1"></span>**6 Things we need**

```
1 \usepackage{ifxetex,ifluatex}
```

```
2 \ifxetex\else\ifluatex\else
```

```
3 \PackageError{unicode-math}{%
```
Cannot be run with pdfLaTeX!\MessageBreak

- Use XeLaTeX or LuaLaTeX instead.%
- <sup>6</sup> }\@ehd
- $7 \forall$ fi $\forall$ fi

#### **Packages**

- <sup>8</sup> \RequirePackage{expl3}[2009/08/12]
- <sup>9</sup> \RequirePackage{xparse}[2009/08/31]
- <sup>10</sup> \RequirePackage{l3keys2e}
- 11 \RequirePackage{fontspec}[2010/10/25]
- <sup>12</sup> \RequirePackage{catchfile}
- <sup>13</sup> \RequirePackage{trimspaces}% I'd like to incorporate this into expl3...
- <sup>14</sup> \RequirePackage{fix-cm} % avoid some warnings
- <sup>15</sup> \RequirePackage{filehook}[2011/01/03]

Start using LAT<sub>E</sub>X3 - finally!

<sup>16</sup> \ExplSyntaxOn

#### **Forwards compatibility**

<sup>17</sup> \cs\_if\_exist:NF \char\_set\_catcode\_other:N <sup>18</sup> { 19 \cs set eq:NN \c math toggle token \c math shift token 20 \cs set eq:NN \char\_set catcode other:N \char\_make\_other:N 21 \cs\_set\_eq:NN \char\_set\_catcode\_active:N \char\_make\_active:N <sup>22</sup> \cs\_set\_eq:NN \char\_set\_catcode\_active:n \char\_make\_active:n  $23$  \cs set eq:NN \char set catcode escape:N \char make escape:N 14 \cs\_set\_eq:NN \char\_set\_catcode\_math\_superscript:N 25 \char\_make\_math\_superscript:N <sup>26</sup> }

# **Extra expl3 variants**

```
27 \cs_generate_variant:Nn \tl_put_right:Nn {cx}
28 \cs_generate_variant:Nn \seq_if_in:NnTF {NV}
29 \cs_generate_variant:Nn \prop_gput:Nnn {Nxn}
30 \cs_generate_variant:Nn \prop_get:NnN {cxN}
31 \cs_generate_variant:Nn \prop_if_in:NnTF {cx}
32 \cs_new:Npn \exp_args:NNcc #1#2#3#4 {
33 \exp_after:wN #1 \exp_after:wN #2
34 \cs:w #3 \exp_after:wN \cs_end:
35 \cs:w #4 \cs_end:
36 }
37 \cs_new_protected_nopar:Npn \bool_const:Nn #1 #2 {
38 \bool new:N #1
39 \bool set:Nn #1 { #2 }
40 }
```
**Conditionals** Engine capabilities:

```
41 \bool_const:Nn \c_um_have_fixed_accents_bool {
42 \c_luatex_is_engine_bool && \int_compare_p:n { \luatexversion > 64 }
43 }
```
- \bool\_new:N \l\_um\_ot\_math\_bool
- \bool\_new:N \l\_um\_init\_bool
- \bool\_new:N \l\_um\_implicit\_alph\_bool
- \bool\_new:N \g\_um\_mainfont\_already\_set\_bool

For math-style:

- \bool\_new:N \g\_um\_literal\_bool
- \bool\_new:N \g\_um\_upLatin\_bool
- \bool\_new:N \g\_um\_uplatin\_bool
- \bool\_new:N \g\_um\_upGreek\_bool
- \bool\_new:N \g\_um\_upgreek\_bool

For bold-style:

- \bool\_new:N \g\_um\_bfliteral\_bool
- 54 \bool\_new:N \g\_um\_bfupLatin\_bool
- $55 \text{ } \text{ }$  \bool new:N \g um bfuplatin bool
- 56 \bool\_new:N \g\_um\_bfupGreek\_bool
- \bool\_new:N \g\_um\_bfupgreek\_bool

For sans-style:

- \bool\_new:N \g\_um\_upsans\_bool
- \bool\_new:N \g\_um\_sfliteral\_bool

For assorted package options:

- \bool\_new:N \g\_um\_upNabla\_bool
- \bool\_new:N \g\_um\_uppartial\_bool
- \bool\_new:N \g\_um\_literal\_Nabla\_bool
- \bool\_new:N \g\_um\_literal\_partial\_bool
- \bool\_new:N \g\_um\_texgreek\_bool
- \bool\_gset\_true:N \g\_um\_texgreek\_bool
- 66 \bool new:N \l um smallfrac bool
- \bool\_new:N \g\_um\_literal\_colon\_bool

#### **Variables**

```
68 \int_new:N \g_um_fam_int
```

```
69 \tl_set:Nn \g_um_math_alphabet_name_latin_tl {Latin,~lowercase}
```

```
70 \tl_set:Nn \g_um_math_alphabet_name_Latin_tl {Latin,~uppercase}
```

```
71 \tl_set:Nn \g_um_math_alphabet_name_greek_tl {Greek,~lowercase}
```
- 72 \tl\_set:Nn \g\_um\_math\_alphabet\_name\_Greek\_tl {Greek,~uppercase}
- \tl\_set:Nn \g\_um\_math\_alphabet\_name\_num\_tl {Numerals}

```
74 \tl_set:Nn \g_um_math_alphabet_name_misc_tl {Misc.}
```
# <span id="page-17-0"></span>**6.1 Extras**

\um\_glyph\_if\_exist:nTF : TODO: Generalise for arbitrary fonts! \l\_um\_font is not always the one used for a specific glyph!!

```
75 \prg_new_conditional:Nnn \um_glyph_if_exist:n {p,TF,T,F} {
76 \iffontchar \l_um_font #1 \scan_stop:
77 \prg_return_true:
78 \else:
79 \prg return false:
```

```
80 \quad \text{Ifi}:81 }
82 \cs_generate_variant:Nn \um_glyph_if_exist_p:n {c}
83 \cs_generate_variant:Nn \um_glyph_if_exist:nTF {c}
84 \cs_generate_variant:Nn \um_glyph_if_exist:nT {c}
85 \cs_generate_variant:Nn \um_glyph_if_exist:nF {c}
```
# <span id="page-18-0"></span>**6.2 Compatibility with LuaTEX**

```
86 \xetex or luatex:nnn { \cs new:Npn \um cs compat:n #1 }
87 { \cs_set_eq:cc {U#1} {XeTeX#1} }
88 { \cs_set_eq:cc {U#1} {luatexU#1} }
89 \um_cs_compat:n {mathcode}
90 \um_cs_compat:n {delcode}
91 \um_cs_compat:n {mathcodenum}
92 \um_cs_compat:n {mathcharnum}
93 \um_cs_compat:n {mathchardef}
94 \um cs compat:n {radical}
95 \um_cs_compat:n {mathaccent}
96 \um_cs_compat:n {delimiter}
97 \luatex if engine:T {
98 \RequirePackage { lualatex-math } [ 2011/05/05 ]
99 }
```
# **6.2.1 Function variants**

```
100 \cs_generate_variant:Nn \fontspec_select:nn {x}
```
# **6.2.2 LuaLATEX module**

We create a luatexbase module that contains Lua functions for use with LuaLATEX.

```
101 \luatex if engine: T {
    \RequirePackage { luatexbase }
103 \RequirePackage { luaotfload } [ 2010/11/26 ]
104 \RequireLuaModule { unicode-math } [ 2011/04/23 ]
105 }
106 (/preamble)
107 ⟨*⟩
108 local err, warn, info, log = luatexbase.provides_module({
109 name = "unicode-math",
110 date = "2011/04/23",
111 version = 0.1,
    description = "Unicode math typesetting for LualarEx",113 author = "Khaled Hosny, Will Robertson, Philipp Stephani",
114 licence = "LPPL v1.3+"
115 })
```
LuaTEX does not provide interface to accessing (Script)ScriptPercentScaleDown math constants, so we emulate XqTEX behaviour by setting \fontdimen10 and \fontdimen11.

```
116 local function set sscale dimens(fontdata)
  local mc = fontdata.MathConstants
```

```
118 if mc then
119 fontdata.parameters[10] = mc.ScriptPercentScaleDown or 70
120 fontdata.parameters[11] = mc.ScriptScriptPercentScaleDown or 50
    end
122 end
n_3 luatexbase.add_to_callback("luaotfload.patch_font", set_sscale_dimens, "uni-
  code math.set sscale dimens")
124 \left\langle/lua)
```
(Error messages and warning definitions go here from the msg chunk defined in section §13 on page 98.)

```
125 (*package)
```
# **6.3 Alp[ha](#page-97-0)bet Un[ico](#page-97-0)de positions**

Before we begin, let's define the positions of the various Unicode alphabets so that our code is a little more readable.<sup>4</sup>

Rather than 'readable', in the end, this makes the code more extensible.

```
126 \cs_new:Npn \usv_set:nnn #1#2#3 {
127 \tl_set:cn { \um_to_usv:nn {#1}{#2} } {#3}
128 }
129 \cs_new:Npn \um_to_usv:nn #1#2 { g_um_#1_#2_usv }
```
#### **Alphabets**

```
130 \usv_set:nnn {up}{num}{48}
131 \usv_set:nnn {up}{Latin}{65}
132 \usv_set:nnn {up}{latin}{97}
133 \usv_set:nnn {up}{Greek}{"391}
134 \usv_set:nnn {up}{greek}{"3B1}
135 \usv_set:nnn {it}{Latin}{"1D434}
136 \usv_set:nnn {it}{latin}{"1D44E}
137 \usv_set:nnn {it}{Greek}{"1D6E2}
138 \usv_set:nnn {it}{greek}{"1D6FC}
139 \usv_set:nnn {bb}{num}{"1D7D8}
140 \usv_set:nnn {bb}{Latin}{"1D538}
141 \usv_set:nnn {bb}{latin}{"1D552}
142 \usv_set:nnn {scr}{Latin}{"1D49C}
143 \usv_set:nnn {cal}{Latin}{"1D49C}
144 \usv_set:nnn {scr}{latin}{"1D4B6}
145 \usv_set:nnn {frak}{Latin}{"1D504}
146 \usv_set:nnn {frak}{latin}{"1D51E}
147 \usv_set:nnn {sf}{num}{"1D7E2}
148 \usv_set:nnn {sfup}{num}{"1D7E2}
149 \usv_set:nnn {sfit}{num}{"1D7E2}
150 \usv_set:nnn {sfup}{Latin}{"1D5A0}
151 \usv_set:nnn {sf}{Latin}{"1D5A0}
152 \usv_set:nnn {sfup}{latin}{"1D5BA}
153 \usv_set:nnn {sf}{latin}{"1D5BA}
```
<span id="page-19-1"></span><sup>&</sup>lt;sup>4</sup>'u.s.v.' stands for 'Unicode scalar value'.

```
154 \usv_set:nnn {sfit}{Latin}{"1D608}
 155 \usv_set:nnn {sfit}{latin}{"1D622}
156 \usv_set:nnn {tt}{num}{"1D7F6}
157 \usv_set:nnn {tt}{Latin}{"1D670}
158 \usv_set:nnn {tt}{latin}{"1D68A}
Bold:
```
 \usv\_set:nnn {bf}{num}{"1D7CE} \usv\_set:nnn {bfup}{num}{"1D7CE} \usv\_set:nnn {bfit}{num}{"1D7CE} \usv\_set:nnn {bfup}{Latin}{"1D400} \usv\_set:nnn {bfup}{latin}{"1D41A} 164 \usv set:nnn {bfup}{Greek}{"1D6A8} \usv\_set:nnn {bfup}{greek}{"1D6C2} \usv\_set:nnn {bfit}{Latin}{"1D468} \usv\_set:nnn {bfit}{latin}{"1D482} \usv\_set:nnn {bfit}{Greek}{"1D71C} \usv\_set:nnn {bfit}{greek}{"1D736} \usv\_set:nnn {bffrak}{Latin}{"1D56C} 171 \usv set:nnn {bffrak}{latin}{"1D586} 172 \usv set:nnn {bfscr}{Latin}{"1D4D0} \usv\_set:nnn {bfcal}{Latin}{"1D4D0} \usv\_set:nnn {bfscr}{latin}{"1D4EA} \usv\_set:nnn {bfsf}{num}{"1D7EC} \usv\_set:nnn {bfsfup}{num}{"1D7EC} \usv\_set:nnn {bfsfit}{num}{"1D7EC} \usv\_set:nnn {bfsfup}{Latin}{"1D5D4} \usv\_set:nnn {bfsfup}{latin}{"1D5EE} 180 \usv set:nnn {bfsfup}{Greek}{"1D756} \usv\_set:nnn {bfsfup}{greek}{"1D770} \usv\_set:nnn {bfsfit}{Latin}{"1D63C} 183 \usv set:nnn {bfsfit}{latin}{"1D656} \usv\_set:nnn {bfsfit}{Greek}{"1D790} \usv\_set:nnn {bfsfit}{greek}{"1D7AA}

```
186 \usv_set:nnn {bfsf}{Latin}{ \bool_if:NTF \g_um_upLatin_bool \g_um_bfsfup_Latin_usv \g_um_bfsfi
187 \usv_set:nnn {bfsf}{latin}{ \bool_if:NTF \g_um_uplatin_bool \g_um_bfsfup_latin_usv \g_um_bfsfi
188 \usv_set:nnn {bfsf}{Greek}{ \bool_if:NTF \g_um_upGreek_bool \g_um_bfsfup_Greek_usv \g_um_bfsfi
189 \usv_set:nnn {bfsf}{greek}{ \bool_if:NTF \g_um_upgreek_bool \g_um_bfsfup_greek_usv \g_um_bfsfit_greek_usv }
190 \usv_set:nnn {bf}{Latin}{ \bool_if:NTF \g_um_bfupLatin_bool \g_um_bfup_Latin_usv \g_um_bfit_Latin_usv }
191 \usv_set:nnn {bf}{latin}{ \bool_if:NTF \g_um_bfuplatin_bool \g_um_bfup_latin_usv \g_um_bfit_la
192 \usv_set:nnn {bf}{Greek}{ \bool_if:NTF \g_um_bfupGreek_bool \g_um_bfup_Greek_usv \g_um_bfit_Greek_usv }
193 \usv_set:nnn {bf}{greek}{ \bool_if:NTF \g_um_bfupgreek_bool \g_um_bfup_greek_usv \g_um_bfit_greek_usv }
```
Greek variants:

 \usv\_set:nnn {up}{varTheta}{"3F4} \usv\_set:nnn {up}{Digamma}{"3DC} \usv\_set:nnn {up}{varepsilon}{"3F5} 197 \usv\_set:nnn {up}{vartheta}{"3D1} \usv\_set:nnn {up}{varkappa}{"3F0} \usv\_set:nnn {up}{varphi}{"3D5} \usv\_set:nnn {up}{varrho}{"3F1}

```
201 \usv_set:nnn {up}{varpi}{"3D6}
202 \usv_set:nnn {up}{digamma}{"3DD}
Bold:
203 \usv_set:nnn {bfup}{varTheta}{"1D6B9}
204 \usv_set:nnn {bfup}{Digamma}{"1D7CA}
205 \usv_set:nnn {bfup}{varepsilon}{"1D6DC}
206 \usv_set:nnn {bfup}{vartheta}{"1D6DD}
207 \usv_set:nnn {bfup}{varkappa}{"1D6DE}
208 \usv_set:nnn {bfup}{varphi}{"1D6DF}
209 \usv_set:nnn {bfup}{varrho}{"1D6E0}
210 \usv_set:nnn {bfup}{varpi}{"1D6E1}
211 \usv set:nnn {bfup}{digamma}{"1D7CB}
```
Italic Greek variants:

```
212 \usv_set:nnn {it}{varTheta}{"1D6F3}
213 \usv_set:nnn {it}{varepsilon}{"1D716}
214 \usv_set:nnn {it}{vartheta}{"1D717}
215 \usv_set:nnn {it}{varkappa}{"1D718}
216 \usv_set:nnn {it}{varphi}{"1D719}
217 \usv_set:nnn {it}{varrho}{"1D71A}
218 \usv_set:nnn {it}{varpi}{"1D71B}
Bold italic:
```

```
219 \usv set:nnn {bfit}{varTheta}{"1D72D}
220 \usv_set:nnn {bfit}{varepsilon}{"1D750}
221 \usv_set:nnn {bfit}{vartheta}{"1D751}
222 \usv set:nnn {bfit}{varkappa}{"1D752}
223 \usv_set:nnn {bfit}{varphi}{"1D753}
224 \usv_set:nnn {bfit}{varrho}{"1D754}
225 \usv_set:nnn {bfit}{varpi}{"1D755}
```
#### Bold sans:

```
226 \usv_set:nnn {bfsfup}{varTheta}{"1D767}
227 \usv_set:nnn {bfsfup}{varepsilon}{"1D78A}
228 \usv_set:nnn {bfsfup}{vartheta}{"1D78B}
229 \usv_set:nnn {bfsfup}{varkappa}{"1D78C}
230 \usv_set:nnn {bfsfup}{varphi}{"1D78D}
231 \usv_set:nnn {bfsfup}{varrho}{"1D78E}
232 \usv_set:nnn {bfsfup}{varpi}{"1D78F}
```
Bold sans italic:

```
233 \usv_set:nnn {bfsfit}{varTheta} {"1D7A1}
234 \usv_set:nnn {bfsfit}{varepsilon}{"1D7C4}
235 \usv_set:nnn {bfsfit}{vartheta} {"1D7C5}
236 \usv_set:nnn {bfsfit}{varkappa} {"1D7C6}
237 \usv_set:nnn {bfsfit}{varphi} {"1D7C7}
238 \usv_set:nnn {bfsfit}{varrho} {"1D7C8}
239 \usv_set:nnn {bfsfit}{varpi} {"1D7C9}
```
# Nabla:

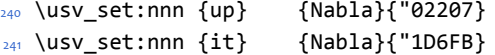

```
242 \usv_set:nnn {bfup} {Nabla}{"1D6C1}
243 \usv_set:nnn {bfit} {Nabla}{"1D735}
244 \usv_set:nnn {bfsfup}{Nabla}{"1D76F}
245 \usv_set:nnn {bfsfit}{Nabla}{"1D7A9}
Partial:
246 \usv_set:nnn {up} {partial}{"02202}
_{247} \usv_set:nnn {it} {partial}{"1D715}
248 \usv_set:nnn {bfup} {partial}{"1D6DB}
249 \usv_set:nnn {bfit} {partial}{"1D74F}
250 \usv_set:nnn {bfsfup}{partial}{"1D789}
251 \usv_set:nnn {bfsfit}{partial}{"1D7C3}
```
**Exceptions** These are need for mapping with the exceptions in other alphabets: (coming up)

```
252 \text{ } \usv set:nnn {up}{B}{`\B}
253 \text{ \text{USV} } \setminus \text{cent:nnn } \{up\} \{C\} \{C\}254 \usv_set:nnn {up}{D}{`\D}
255 \usv_set:nnn {up}{E}{`\E}
256 \usv_set:nnn {up}{F}{`\F}
257 \usv_set:nnn {up}{H}{`\H}
258 \usv_set:nnn {up}{I}{`\I}
259 \usv_set:nnn {up}{L}{`\L}
260 \usv_set:nnn {up}{M}{`\M}
261 \usv_set:nnn {up}{N}{`\N}
262 \usv_set:nnn {up}{P}{`\P}
263 \usv_set:nnn {up}{Q}{`\Q}
264 \usv_set:nnn {up}{R}{`\R}
265 \usv_set:nnn {up}{Z}{`\Z}
266 \usv_set:nnn {it}{B}{"1D435}
267 \usv_set:nnn {it}{C}{"1D436}
268 \usv_set:nnn {it}{D}{"1D437}
269 \usv_set:nnn {it}{E}{"1D438}
270 \usv_set:nnn {it}{F}{"1D439}
271 \usv_set:nnn {it}{H}{"1D43B}
272 \usv_set:nnn {it}{I}{"1D43C}
273 \usv_set:nnn {it}{L}{"1D43F}
274 \usv_set:nnn {it}{M}{"1D440}
275 \usv_set:nnn {it}{N}{"1D441}
276 \usv_set:nnn {it}{P}{"1D443}
277 \usv_set:nnn {it}{Q}{"1D444}
278 \usv_set:nnn {it}{R}{"1D445}
279 \usv_set:nnn {it}{Z}{"1D44D}
280 \usv_set:nnn {up}{d}{`\d}
281 \usv_set:nnn {up}{e}{`\e}
282 \usv_set:nnn {up}{g}{`\g}
283 \usv_set:nnn {up}{h}{`\h}
284 \usv_set:nnn {up}{i}{`\i}
285 \usv_set:nnn {up}{j}{`\j}
286 \usv set:nnn {up}{o}{`\o}
```

```
287 \usv_set:nnn {it}{d}{"1D451}
288 \usv_set:nnn {it}{e}{"1D452}
289 \usv_set:nnn {it}{g}{"1D454}
290 \usv_set:nnn {it}{h}{"0210E}
291 \usv_set:nnn {it}{i}{"1D456}
292 \usv_set:nnn {it}{j}{"1D457}
293 \usv_set:nnn {it}{o}{"1D45C}
```
# Latin 'h':

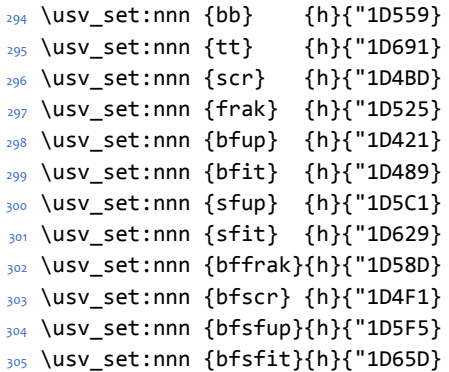

Dotless 'i' and 'j:

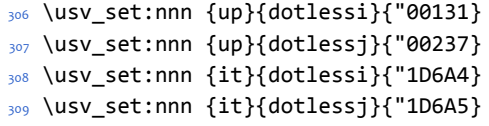

Blackboard:

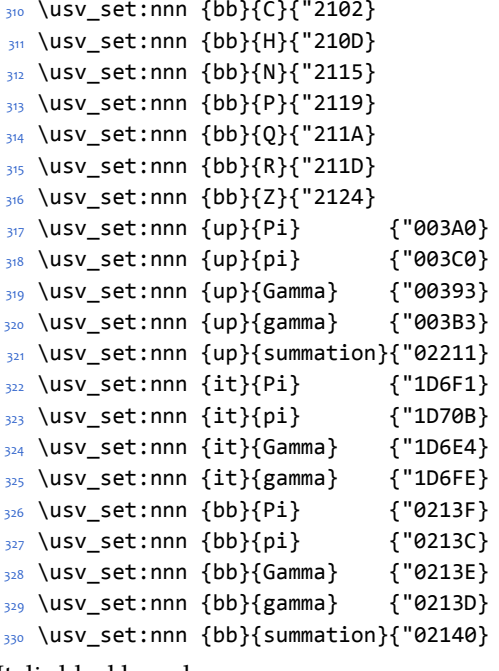

Italic blackboard:

 \usv\_set:nnn {bbit}{D}{"2145} \usv\_set:nnn {bbit}{d}{"2146} \usv\_set:nnn {bbit}{e}{"2147} \usv\_set:nnn {bbit}{i}{"2148} \usv\_set:nnn {bbit}{j}{"2149} Script exceptions:

 \usv\_set:nnn {scr}{B}{"212C} \usv\_set:nnn {scr}{E}{"2130} \usv\_set:nnn {scr}{F}{"2131} \usv\_set:nnn {scr}{H}{"210B} \usv\_set:nnn {scr}{I}{"2110} 341 \usv set:nnn {scr}{L}{"2112} \usv\_set:nnn {scr}{M}{"2133} \usv\_set:nnn {scr}{R}{"211B} \usv\_set:nnn {scr}{e}{"212F} \usv\_set:nnn {scr}{g}{"210A} \usv\_set:nnn {scr}{o}{"2134} \usv\_set:nnn {cal}{B}{"212C} \usv\_set:nnn {cal}{E}{"2130} \usv\_set:nnn {cal}{F}{"2131} \usv\_set:nnn {cal}{H}{"210B} \usv\_set:nnn {cal}{I}{"2110} \usv\_set:nnn {cal}{L}{"2112} \usv\_set:nnn {cal}{M}{"2133} \usv\_set:nnn {cal}{R}{"211B}

Fractur exceptions:

 \usv\_set:nnn {frak}{C}{"212D} \usv\_set:nnn {frak}{H}{"210C} \usv\_set:nnn {frak}{I}{"2111} \usv\_set:nnn {frak}{R}{"211C} \usv\_set:nnn {frak}{Z}{"2128}

# <span id="page-24-0"></span>**6.4 STIX fonts**

Version 1.0.0 of the STIX fonts contains a number of alphabets in the private use area of Unicode; i.e., it contains many math glyphs that have not (yet or if ever) been accepted into the Unicode standard.

But we still want to be able to use them if possible.

```
360 (/package)
361 (*stix)
```
# **Upright**

```
362 \usv set:nnn {stixsfup}{partial}{"E17C}
363 \usv_set:nnn {stixsfup}{Greek}{"E17D}
364 \usv_set:nnn {stixsfup}{greek}{"E196}
365 \usv_set:nnn {stixsfup}{varTheta}{"E18E}
366 \usv_set:nnn {stixsfup}{varepsilon}{"E1AF}
```

```
367 \usv_set:nnn {stixsfup}{vartheta}{"E1B0}
368 \usv_set:nnn {stixsfup}{varkappa}{0000} % ???
369 \usv_set:nnn {stixsfup}{varphi}{"E1B1}
370 \usv_set:nnn {stixsfup}{varrho}{"E1B2}
371 \usv_set:nnn {stixsfup}{varpi}{"E1B3}
372 \usv_set:nnn {stixupslash}{Greek}{"E2FC}
```
# **Italic**

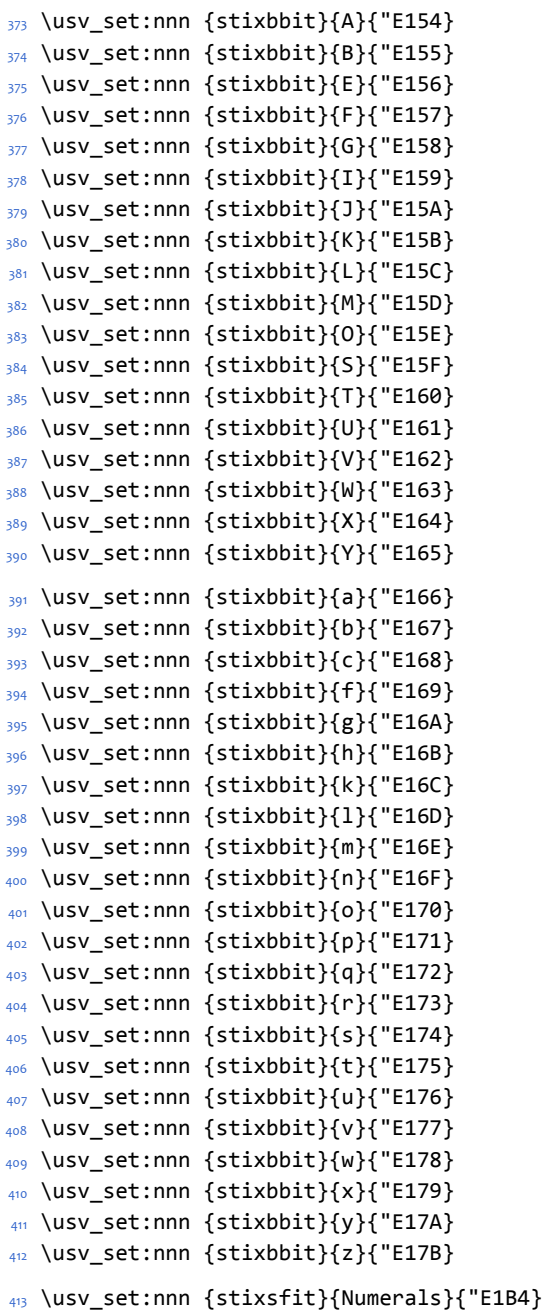

```
414 \usv_set:nnn {stixsfit}{partial}{"E1BE}
415 \usv_set:nnn {stixsfit}{Greek}{"E1BF}
416 \usv_set:nnn {stixsfit}{greek}{"E1D8}
417 \usv_set:nnn {stixsfit}{varTheta}{"E1D0}
418 \usv_set:nnn {stixsfit}{varepsilon}{"E1F1}
419 \usv_set:nnn {stixsfit}{vartheta}{"E1F2}
420 \usv_set:nnn {stixsfit}{varkappa}{0000} % ???
421 \usv set:nnn {stixsfit}{varphi}{"E1F3}
422 \usv_set:nnn {stixsfit}{varrho}{"E1F4}
423 \usv_set:nnn {stixsfit}{varpi}{"E1F5}
424 \usv_set:nnn {stixcal}{Latin}{"E22D}
425 \usv_set:nnn {stixcal}{num}{"E262}
426 \usv_set:nnn {scr}{num}{48}
427 \usv_set:nnn {it}{num}{48}
428 \usv_set:nnn {stixsfitslash}{Latin}{"E294}
429 \usv set:nnn {stixsfitslash}{latin}{"E2C8}
430 \usv_set:nnn {stixsfitslash}{greek}{"E32C}
431 \usv_set:nnn {stixsfitslash}{varepsilon}{"E37A}
432 \usv_set:nnn {stixsfitslash}{vartheta}{"E35E}
433 \usv_set:nnn {stixsfitslash}{varkappa}{"E374}
434 \usv_set:nnn {stixsfitslash}{varphi}{"E360}
435 \usv_set:nnn {stixsfitslash}{varrho}{"E376}
436 \usv_set:nnn {stixsfitslash}{varpi}{"E362}
437 \usv_set:nnn {stixsfitslash}{digamma}{"E36A}
```
#### **Bold**

```
438 \usv_set:nnn {stixbfupslash}{Greek}{"E2FD}
439 \usv_set:nnn {stixbfupslash}{Digamma}{"E369}
440 \usv set:nnn {stixbfbb}{A}{"E38A}
441 \usv_set:nnn {stixbfbb}{B}{"E38B}
442 \usv_set:nnn {stixbfbb}{E}{"E38D}
443 \usv_set:nnn {stixbfbb}{F}{"E38E}
444 \usv_set:nnn {stixbfbb}{G}{"E38F}
445 \usv_set:nnn {stixbfbb}{I}{"E390}
446 \usv_set:nnn {stixbfbb}{J}{"E391}
447 \usv_set:nnn {stixbfbb}{K}{"E392}
448 \usv_set:nnn {stixbfbb}{L}{"E393}
449 \usv_set:nnn {stixbfbb}{M}{"E394}
450 \usv set:nnn {stixbfbb}{O}{"E395}
_{451} \usv set:nnn {stixbfbb}{S}{"E396}
452 \usv_set:nnn {stixbfbb}{T}{"E397}
453 \usv_set:nnn {stixbfbb}{U}{"E398}
454 \usv_set:nnn {stixbfbb}{V}{"E399}
455 \usv_set:nnn {stixbfbb}{W}{"E39A}
456 \usv set:nnn {stixbfbb}{X}{"E39B}
457 \usv_set:nnn {stixbfbb}{Y}{"E39C}
458 \usv_set:nnn {stixbfbb}{a}{"E39D}
459 \usv_set:nnn {stixbfbb}{b}{"E39E}
460 \usv_set:nnn {stixbfbb}{c}{"E39F}
```

```
461 \usv_set:nnn {stixbfbb}{f}{"E3A2}
462 \usv_set:nnn {stixbfbb}{g}{"E3A3}
463 \usv_set:nnn {stixbfbb}{h}{"E3A4}
464 \usv_set:nnn {stixbfbb}{k}{"E3A7}
465 \usv_set:nnn {stixbfbb}{l}{"E3A8}
466 \usv_set:nnn {stixbfbb}{m}{"E3A9}
467 \usv_set:nnn {stixbfbb}{n}{"E3AA}
468 \usv set:nnn {stixbfbb}{o}{"E3AB}
469 \usv_set:nnn {stixbfbb}{p}{"E3AC}
470 \usv set:nnn {stixbfbb}{q}{"E3AD}
471 \usv set:nnn {stixbfbb}{r}{"E3AE}
472 \usv_set:nnn {stixbfbb}{s}{"E3AF}
473 \usv_set:nnn {stixbfbb}{t}{"E3B0}
474 \usv_set:nnn {stixbfbb}{u}{"E3B1}
475 \usv_set:nnn {stixbfbb}{v}{"E3B2}
476 \usv_set:nnn {stixbfbb}{w}{"E3B3}
477 \usv_set:nnn {stixbfbb}{x}{"E3B4}
478 \usv_set:nnn {stixbfbb}{y}{"E3B5}
479 \usv_set:nnn {stixbfbb}{z}{"E3B6}
```
# \usv\_set:nnn {stixbfsfup}{Numerals}{"E3B7}

# **Bold Italic**

```
481 \usv_set:nnn {stixbfsfit}{Numerals}{"E1F6}
482 \usv_set:nnn {stixbfbbit}{A}{"E200}
483 \usv_set:nnn {stixbfbbit}{B}{"E201}
484 \usv_set:nnn {stixbfbbit}{E}{"E203}
485 \usv_set:nnn {stixbfbbit}{F}{"E204}
486 \usv_set:nnn {stixbfbbit}{G}{"E205}
487 \usv_set:nnn {stixbfbbit}{I}{"E206}
488 \usv_set:nnn {stixbfbbit}{J}{"E207}
489 \usv_set:nnn {stixbfbbit}{K}{"E208}
490 \usv_set:nnn {stixbfbbit}{L}{"E209}
491 \usv_set:nnn {stixbfbbit}{M}{"E20A}
492 \usv_set:nnn {stixbfbbit}{O}{"E20B}
493 \usv_set:nnn {stixbfbbit}{S}{"E20C}
494 \usv_set:nnn {stixbfbbit}{T}{"E20D}
495 \usv_set:nnn {stixbfbbit}{U}{"E20E}
496 \usv_set:nnn {stixbfbbit}{V}{"E20F}
497 \usv_set:nnn {stixbfbbit}{W}{"E210}
498 \usv_set:nnn {stixbfbbit}{X}{"E211}
499 \usv set:nnn {stixbfbbit}{Y}{"E212}
500 \usv_set:nnn {stixbfbbit}{a}{"E213}
501 \usv_set:nnn {stixbfbbit}{b}{"E214}
502 \usv_set:nnn {stixbfbbit}{c}{"E215}
503 \usv_set:nnn {stixbfbbit}{e}{"E217}
504 \usv_set:nnn {stixbfbbit}{f}{"E218}
505 \usv_set:nnn {stixbfbbit}{g}{"E219}
506 \usv_set:nnn {stixbfbbit}{h}{"E21A}
507 \usv_set:nnn {stixbfbbit}{k}{"E21D}
```

```
508 \usv_set:nnn {stixbfbbit}{l}{"E21E}
509 \usv_set:nnn {stixbfbbit}{m}{"E21F}
510 \usv_set:nnn {stixbfbbit}{n}{"E220}
511 \usv_set:nnn {stixbfbbit}{o}{"E221}
512 \usv_set:nnn {stixbfbbit}{p}{"E222}
513 \usv_set:nnn {stixbfbbit}{q}{"E223}
514 \usv_set:nnn {stixbfbbit}{r}{"E224}
515 \usv_set:nnn {stixbfbbit}{s}{"E225}
516 \usv_set:nnn {stixbfbbit}{t}{"E226}
517 \usv set:nnn {stixbfbbit}{u}{"E227}
518 \usv set:nnn {stixbfbbit}{v}{"E228}
519 \usv_set:nnn {stixbfbbit}{w}{"E229}
520 \usv_set:nnn {stixbfbbit}{x}{"E22A}
521 \usv_set:nnn {stixbfbbit}{y}{"E22B}
522 \usv_set:nnn {stixbfbbit}{z}{"E22C}
523 \usv_set:nnn {stixbfcal}{Latin}{"E247}
524 \usv_set:nnn {stixbfitslash}{Latin}{"E295}
525 \usv_set:nnn {stixbfitslash}{latin}{"E2C9}
526 \usv_set:nnn {stixbfitslash}{greek}{"E32D}
527 \usv_set:nnn {stixsfitslash}{varepsilon}{"E37B}
528 \usv_set:nnn {stixsfitslash}{vartheta}{"E35F}
529 \usv_set:nnn {stixsfitslash}{varkappa}{"E375}
530 \usv_set:nnn {stixsfitslash}{varphi}{"E361}
531 \usv set:nnn {stixsfitslash}{varrho}{"E377}
532 \usv_set:nnn {stixsfitslash}{varpi}{"E363}
533 \usv_set:nnn {stixsfitslash}{digamma}{"E36B}
534 ⟨/⟩
535 (*package)
```
# **6.5 Package options**

\unimathsetup This macro can be used in lieu of or later to override options declared when the package is loaded.

```
536 \DeclareDocumentCommand \unimathsetup {m} {
537 \clist clear:N \l um unknown keys clist
538 \keys_set:nn {unicode-math} {#1}
539 }
```
#### **math-style**

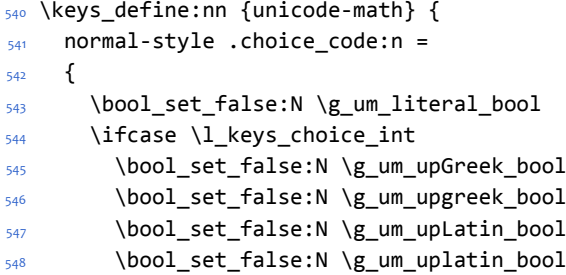

```
549 \or
550 \bool_set_true:N \g_um_upGreek_bool
551 \bool_set_false:N \g_um_upgreek_bool
552 \bool_set_false:N \g_um_upLatin_bool
553 \bool_set_false:N \g_um_uplatin_bool
554 \overline{) \text{or}}555 \bool_set_true:N \g_um_upGreek_bool
556 \bool_set_true:N \g_um_upgreek_bool
557 \bool_set_true:N \g_um_upLatin_bool
558 \bool_set_false:N \g_um_uplatin_bool
559 \or
560 \bool_set_true:N \g_um_upGreek_bool
561 \bool_set_true:N \g_um_upgreek_bool
562 \bool_set_true:N \g_um_upLatin_bool
563 \bool_set_true:N \g_um_uplatin_bool
564 \overline{OPT}565 \bool_set_true:N \g_um_literal_bool
566 \fi
567 } ,
568 normal-style .generate_choices:n = {ISO,TeX,french,upright,literal} ,
569 }
570 \keys_define:nn {unicode-math} {
571 math-style .choice_code:n =
572 \frac{1}{2}573 \ifcase \l_keys_choice_int
574 \unimathsetup {
575 normal-style=ISO,
576 bold-style=ISO,
577 sans-style=italic,
578 nabla=upright,
579 partial=italic,
580 }
581 \or
582 \unimathsetup {
583 normal-style=TeX,
584 bold-style=TeX,
585 sans-style=upright,
586 nabla=upright,
587 partial=italic,
588 }
589 \or
590 \unimathsetup {
591 normal-style=french,
592 bold-style=upright,
593 sans-style=upright,
594 nabla=upright,
595 partial=upright,
596 }
597 \or
598 \unimathsetup {
```

```
599 normal-style=upright,
600 bold-style=upright,
601 sans-style=upright,
602 nabla=upright,
603 partial=upright,
604 }
605 \or
606 \unimathsetup {
607 normal-style=literal,
608 bold-style=literal,
609 sans-style=literal,
610 colon=literal,
611 nabla=literal,
612 partial=literal,
613 }
614 \fi
615 } ,
616 math-style .generate_choices:n = {ISO,TeX,french,upright,literal} ,
617 }
```
# **bold-style**

```
618 \keys_define:nn {unicode-math} {
619 bold-style .choice_code:n = {
620 \bool_set_false:N \g_um_bfliteral_bool
621 \ifcase \l_keys_choice_int
622 \bool_set_false:N \g_um_bfupGreek_bool
623 \bool_set_false:N \g_um_bfupgreek_bool
624 \bool_set_false:N \g_um_bfupLatin_bool
625 \bool_set_false:N \g_um_bfuplatin_bool
626 \or
627 \bool_set_true:N \g_um_bfupGreek_bool
628 \bool_set_false:N \g_um_bfupgreek_bool
629 \bool_set_true:N \g_um_bfupLatin_bool
630 \bool_set_true:N \g_um_bfuplatin_bool
631 \or
632 \bool_set_true:N \g_um_bfupGreek_bool
633 \bool_set_true:N \g_um_bfupgreek_bool
634 \bool_set_true:N \g_um_bfupLatin_bool
635 \bool_set_true:N \g_um_bfuplatin_bool
636 \or
637 \bool_set_true:N \g_um_bfliteral_bool
638 \fi
639 } ,
640 bold-style .generate_choices:n = {ISO, TeX, upright, literal},
641 }
```
# **sans-style**

```
642 \keys define:nn {unicode-math} {
643 sans-style .choice code:n = {
```

```
644 \ifcase \l_keys_choice_int
645 \bool_set_false:N \g_um_upsans_bool
646 \or
647 \bool_set_true:N \g_um_upsans_bool
648 \or
649 \bool_set_true:N \g_um_sfliteral_bool
650 \fi
651 },
652 sans-style .generate_choices:n = {italic,upright,literal},
653 }
```
# **Nabla and partial**

```
654 \keys_define:nn {unicode-math} {
655 nabla .choice code:n = {
656 \bool_set_false:N \g_um_literal_Nabla_bool
657 \ifcase \l_keys_choice_int
658 \bool_set_true:N \g_um_upNabla_bool
659 \or
660 \bool_set_false:N \g_um_upNabla_bool
661 \or
662 \bool_set_true:N \g_um_literal_Nabla_bool
663 \fi
664 } ,
665 nabla .generate_choices:n = {upright,italic,literal} ,
666 }
667 \keys_define:nn {unicode-math} {
668 partial .choice_code:n = {
669 \bool_set_false:N \g_um_literal_partial_bool
670 \ifcase \l_keys_choice_int
671 \bool_set_true:N \g_um_uppartial_bool
672 \qquad \qquad \text{O}673 \bool_set_false:N \g_um_uppartial_bool
674 \or
675 \bool set true:N \g_um_literal_partial_bool
676 \fi
677 },
678 partial .generate choices:n = {upright,italic,literal} ,
679 }
```
# **Epsilon and phi shapes**

```
680 \keys_define:nn {unicode-math} {
681 vargreek-shape .choice: ,
682 vargreek-shape / unicode .code:n = {
683 \bool_set_false:N \g_um_texgreek_bool
684 } ,
685 vargreek-shape / TeX .code:n = {
686 \bool_set_true:N \g_um_texgreek_bool
687 }
688 }
```
# **Colon style**

```
689 \keys_define:nn {unicode-math} {
690 colon .choice: ,
691 colon / literal .code:n = {
692 \bool_set_true:N \g_um_literal_colon_bool
693 } ,
694 colon / TeX .code:n = {
695 \bool_set_false:N \g_um_literal_colon_bool
696 }
697 }
```
# **Slash delimiter style**

```
698 \keys define:nn {unicode-math} {
699 slash-delimiter .choice: ,
700 slash-delimiter / ascii .code:n = {
701 \tl_set:Nn \g_um_slash_delimiter_usv {"002F}
702 } ,
703 slash-delimiter / frac .code:n = {
704 \tl_set:Nn \g_um_slash_delimiter_usv {"2044}
705 } ,
706 slash-delimiter / div .code:n = {
707 \tl_set:Nn \g_um_slash_delimiter_usv {"2215}
708 }
709 }
```
# **Active fraction style**

```
710 \keys_define:nn {unicode-math} {
711 active-frac .choice: ,
712 active-frac / small .code:n = {
713 \cs if exist:NTF \tfrac {
714 \bool_set_true:N \l_um_smallfrac_bool
715 }{
716 \um_warning:n {no-tfrac}
717 \bool_set_false:N \l_um_smallfrac_bool
718 }
719 \use:c{um_setup_active_frac:}
720 } ,
721 active-frac / normalsize .code:n = {
722 \bool_set_false:N \l_um_smallfrac_bool
723 \use:c{um_setup_active_frac:}
724 }
725 }
```
# **Debug/tracing**

```
726 \keys_define:nn {unicode-math} {
727 trace .choice: ,
728 trace / debug .code:n = {
729 \msg_redirect_module:nnn { unicode-math } { trace } { warning }
730 } ,
```

```
731 trace / on .code:n = {
732 \msg_redirect_module:nnn { unicode-math } { trace } { trace }
733 },
734 trace / off .code:n = {
735 \msg_redirect_module:nnn { unicode-math } { trace } { none }
736 } ,
737 }
738 \clist_new:N \l_um_unknown_keys_clist
739 \keys_define:nn {unicode-math} {
740 unknown .code:n = {
741 \clist_put_right:No \l_um_unknown_keys_clist {
742 \l_keys_key_tl = {#1}
743 }
744 }
745 }
746 \unimathsetup {math-style=TeX}
747 \unimathsetup {slash-delimiter=ascii}
748 \unimathsetup {trace=off}
749 \cs if exist:NT \tfrac {
750 \unimathsetup {active-frac=small}
751 }
752 \ProcessKeysOptions {unicode-math}
```
# <span id="page-33-0"></span>**6.6 Overcoming \@onlypreamble**

The requirement of only setting up the maths fonts in the preamble is now removed. The following list might be overly ambitious.

```
753 \tl map inline:nn {
754 \new@mathgroup\cdp@list\cdp@elt\DeclareMathSizes
755 \@DeclareMathSizes\newmathalphabet\newmathalphabet@@\newmathalphabet@@@
756 \DeclareMathVersion\define@mathalphabet\define@mathgroup\addtoversion
757 \version@list\version@elt\alpha@list\alpha@elt
758 \restore@mathversion\init@restore@version\dorestore@version\process@table
759 \new@mathversion\DeclareSymbolFont\group@list\group@elt
760 \new@symbolfont\SetSymbolFont\SetSymbolFont@\get@cdp
761 \DeclareMathAlphabet\new@mathalphabet\SetMathAlphabet\SetMathAlphabet@
762 \DeclareMathAccent\set@mathaccent\DeclareMathSymbol\set@mathchar
763 \set@mathsymbol\DeclareMathDelimiter\@xxDeclareMathDelimiter
764 \@DeclareMathDelimiter\@xDeclareMathDelimiter\set@mathdelimiter
765 \set@@mathdelimiter\DeclareMathRadical\mathchar@type
766 \DeclareSymbolFontAlphabet\DeclareSymbolFontAlphabet@
767 }{
768 \tl_remove_in:Nn \@preamblecmds {\do#1}
769 }
```
# <span id="page-34-0"></span>**7 Fundamentals**

# <span id="page-34-1"></span>**7.1 Enlarging the number of maths families**

To start with, we've got a power of two as many \fams as before. So (from ltfssbas.dtx) we want to redefine

<sup>770</sup> \def\new@mathgroup{\alloc@8\mathgroup\chardef\@cclvi}

771 \let\newfam\new@mathgroup

This is sufficient for LATEX's \DeclareSymbolFont-type commands to be able to define 256 named maths fonts.

#### <span id="page-34-2"></span>**7.2 Setting math chars, math codes, etc.**

\um\_set\_mathsymbol:nNNn #1 : A LATEX symbol font, e.g., operators

#2 : Symbol macro, *e.g.*, \alpha

#3 : Type, *e.g.*, \mathalpha

```
#4 : Slot, e.g., "221E
```
There are a bunch of tests to perform to process the various characters. The following assignments should all be fairly straightforward.

```
772 \cs_set:Npn \um_set_mathsymbol:nNNn #1#2#3#4 {
773 \prg_case_tl:Nnn #3 {
774 \mathop {
775 \um_set_big_operator:nnn {#1} {#2} {#4}
776 }
777 \mathopen {
778 \tl_if_in:NnTF \l_um_radicals_tl {#2} {
779 \cs gset protected nopar:cpx {\cs to str:N #2 sign} { \um radical:nn {#1} {#4} }
780 \tl_set:cn {l_um_radical \cs_to_str:N #2_tl} {\use:c{sym #1}~ #4}
7^{81} }{
782 \um_set_delcode:nnn {#1} {#4} {#4}
783 \um_set_mathcode:nnn {#4} \mathopen {#1}
             \cs_gset_protected_nopar:Npx #2 { \um_delimiter:Nnn \math-
  open {#1} {#4} }
785 }
786 }
787 \mathclose {
788 \um_set_delcode:nnn {#1} {#4} {#4}
789 \um_set_mathcode:nnn {#4} \mathclose {#1}
            \cs gset protected nopar:Npx #2 { \um delimiter:Nnn \math-
  close {#1} {#4} }
791 }
792 \mathaccent {
793 \cs gset protected nopar:Npx #2 { \um accent:Nnn #3 {#1} {#4} }
794 }
795 \mathfence {
796 \um set mathcode:nnn {#4} {#3} {#1}
797 \um_set_delcode:nnn {#1} {#4} {#4}
798 \cs_gset_protected_nopar:cpx {l \cs_to_str:N #2} { \um_delimiter:Nnn \math-
  open {#1} {#4} }
```

```
\cs_gset_protected_nopar:cpx {r \cs_to_str:N #2} { \um_delimiter:Nnn \math-
                             close {#1} {#4} }
                           800 }
                           801 \mathover { % LuaTeX only
                           802 \cs_set_protected_nopar:Npn #2 ##1 { \mathop { \um_overbrace:nnn {#1} {#4} {##1} } \lim-
                             its }
                           803 }
                           804 \mathunder { % LuaTeX only
                           805 \cs_set_protected_nopar:Npn #2 ##1 { \mathop { \um_underbrace:nnn {#1} {#4} {##1} } \lim-
                             its }
                           806 }
                           807 }{
                           808 \um_set_mathcode:nnn {#4} {#3} {#1}
                           809 }
                           810 }
                           811 \edef\mathfence{\string\mathfence}
                           812 \edef\mathover{\string\mathover}
                           813 \edef\mathunder{\string\mathunder}
\um_set_big_operator:nnn #1 : Symbol font name
                          #2 : Macro to assign
```

```
#3 : Glyph slot
```
In the examples following, say we're defining for the symbol \sum(∑). In order for literal Unicode characters to be used in the source and still have the correct limits behaviour, big operators are made math-active. This involves three steps:

- The active math char is defined to expand to the macro \sum\_sym. (Later, the control sequence \sum will be assigned the math char.)
- Declare the plain old mathchardef for the control sequence \sumop. (This follows the convention of LATEX/amsmath.)
- Define \sum\_sym as \sumop, followed by \nolimits if necessary.

Whether the \nolimits suffix is inserted is controlled by the token list \l\_um\_nolimits tl, which contains a list of such characters. This list is checked dynamically to allow it to be updated mid-document.

Examples of expansion, by default, for two big operators:

 $(\sum \rightarrow) \sum \rightarrow \sum \text{sym } \sum \rightarrow \sum \text{con} \text{non} \rightarrow \sum \text{con} \text{non} \rightarrow \sum \text{con} \text{non} \rightarrow \sum \text{con} \text{non} \rightarrow \sum \text{con} \text{non} \rightarrow \sum \text{con} \text{non} \rightarrow \sum \text{con} \text{non} \rightarrow \sum \text{con} \text{non} \rightarrow \sum \text{con} \text{non} \rightarrow \sum \text{con} \text{non} \rightarrow \sum \text{con} \text{non} \rightarrow \sum \text{con} \text{non} \rightarrow \sum \text{con} \text{non} \rightarrow \sum \text{con} \text{non} \rightarrow \sum \text$ 

```
(\int \int \rightarrow) \int \rightarrow \int \text{sym} \rightarrow \int814 \text{ } \cs new:Npn \um set big operator:nnn #1#2#3 {
815 \group_begin:
816 \char_set_catcode_active:n {#3}
817 \char gmake mathactive:n {#3}
818 \um_active_char_set:wc #3 \q_nil { \cs_to_str:N #2 _sym }
819 \group_end:
820 \um_set_mathchar:cNnn {\cs_to_str:N #2 op} \mathop {#1} {#3}
821 \cs_gset:cpx { \cs_to_str:N #2 _sym } {
822 \exp_not:c { \cs_to_str:N #2 op }
```
```
823 \exp_not:n { \tl_if_in:NnT \l_um_nolimits_tl {#2} \nolimits }
                             824 }
                             825 }
     \um_set_mathcode:nnnn
      \um_set_mathcode:nnn
     \um_set_mathchar:NNnn
     \um_set_mathchar:cNnn
       \um_set_delcode:nnn
            \um_radical:nn
         \um_delimiter:Nnn
            \um_accent:Nnn
   \um_wide_top_accent:Nnn
\um_wide_bottom_accent:Nnn
       \um_accent_keyword:
                            These are all wrappers for the primitive commands that take numerical input only.
                             826 \cs set:Npn \um set mathcode:nnnn #1#2#3#4 {
                             827 \Umathcode \int eval:n {#1} =
                             828 \mathchar@type#2 \csname sym#3\endcsname \int_eval:n {#4} \scan_stop:
                             829 }
                             830 \cs set:Npn \um set mathcode:nnn #1#2#3 {
                             831 \Umathcode \int_eval:n {#1} =
                             832 \mathchar@type#2 \csname sym#3\endcsname \int_eval:n {#1} \scan_stop:
                             833 }
                             834 \text{ } \cs set:Npn \um set mathchar:NNnn #1#2#3#4 {
                             835 \Umathchardef #1 =
                             836 \mathchar@type#2 \csname sym#3\endcsname \int_eval:n {#4} \scan_stop:
                             837 }
                             838 \cs new:Npn \um set delcode:nnn #1#2#3 {
                             839 \Udelcode#2 = \csname sym#1\endcsname #3
                             840 }
                             841 \text{ } \cs_new:Npn \um_radical:nn #1#2 {
                             842 \Uradical \csname sym#1\endcsname #2 \scan_stop:
                             843 }
                             844 \cs_new:Npn \um_delimiter:Nnn #1#2#3 {
                             845 \Udelimiter \mathchar@type#1 \csname sym#2\endcsname #3 \scan_stop:
                             846 }
                             847 \xetex_or_luatex:nnn { \cs_new:Npn \um_accent:Nnn #1#2#3 } {
                             848 \Umathaccent \mathchar@type#1 \csname sym#2\endcsname #3 \scan_stop:
                             849 } {
                             850 \Umathaccent \c_um_accent_keyword_tl \mathchar@type#1 \csname sym#2\endcsname #3 \scan_stop:
                             851 }
                             852 \luatex if engine: T {
                             853 \cs_new_nopar:Npn \um_wide_top_accent:Nnn #1 #2 #3 {
                             854 \Umathaccent \mathchar@type #1 \use:c { sym #2 } #3 \scan_stop:
                             855 }
                             856 \bool if:NTF \c um have fixed accents bool {
                             857 \cs_new_nopar:Npn \um_wide_bottom_accent:Nnn #1 #2 #3 {
                             858 \Umathaccent bottom~ \mathchar@type #1 \use:c { sym #2 } #3 \scan_stop:
                             859 }
                             860 \tl_const:Nn \c_um_accent_keyword_tl { fixed }
                             861 } {
                             862 \tl_const:Nn \c_um_accent_keyword_tl { }
                             863 }
                             864 }
                             865 \cs_generate_variant:Nn \um_set_mathchar:NNnn {c}
         \um_overbrace:nnn
        \um_underbrace:nnn
                            LuaTEX functions for defining over/under-braces
                             866 \cs_set:Npn \um_overbrace:nnn #1#2#3 {
                             867 \luatexUdelimiterover \csname sym#1\endcsname #2 {#3}
                             868 }
```

```
869 \cs_set:Npn \um_underbrace:nnn #1#2#3 {
                              870 \luatexUdelimiterunder \csname sym#1\endcsname #2 {#3}
                              871 }
   \char_gmake_mathactive:N
   \char_gmake_mathactive:n 872 \cs_new:Npn \char_gmake_mathactive:N #1 {
                              873 \global\mathcode `#1 = "8000 \scan stop:
                              874 }
                              875 \cs_new:Npn \char_gmake_mathactive:n #1 {
                              876 \global\mathcode #1 = "8000 \scan stop:
                              877 }
                             7.3 The main \setmathfont macro
\um_saved_ltxe_glb_settings: Save the original definition of \glb@settings in a macro.
                              878 \cs new eq:NN \um saved ltxe glb settings: \glb@settings
              \glb@settings We issue an error if the user tried to typeset math before setting a font.
                              879 \CheckCommand * \glb@settings {
                              880 \expandafter\ifx\csname S@\f@size\endcsname\relax
                              881 \calculate@math@sizes
                              882 \qquad \qquad \text{Ifi}883 \csname S@\f@size\endcsname
                              884 \ifmath@fonts
                              885 \begingroup
                              886 \escapechar\m@ne
                              887 \csname mv@\math@version \endcsname
                              888 \globaldefs\@ne
                              889 \math@fonts
                              890 \let \glb@currsize \f@size
                              891 \endgroup
                              892 \the\every@math@size
                              893 \qquad \qquad \text{f}894 }
                              895 \cs_set_protected_nopar:Npn \glb@settings {
                              896 \msg_error:nn { unicode-math } { no-font-selected }
                              897 }
```
Using a range including large character sets such as \mathrel, \mathalpha, *etc.*, is *very slow*! I hope to improve the performance somehow.

### \setmathfont [#1]: font features

#2 : font name

```
898 \cs_new:Npn \um_init: {
```
• Erase any conception LATEX has of previously defined math symbol fonts; this allows \DeclareSymbolFont at any point in the document.

899 \let\glb@currsize\relax

- Restore LAT<sub>E</sub>X 2<sub> $\varepsilon$ </sub> kernel macro to apply settings instead of giving an error.
- \cs\_set\_eq:NN \glb@settings \um\_saved\_ltxe\_glb\_settings:
	- To start with, assume we're defining the font for every math symbol character.

```
901 \bool set true:N \l um init bool
902 \seq_clear:N \l_um_char_range_seq
903 \clist_clear:N \l_um_char_num_range_clist
904 \seq_clear:N \l_um_mathalph_seq
905 \clist_clear:N \l_um_unknown_keys_clist
906 \seq_clear:N \l_um_missing_alph_seq
907 }
908 \DeclareDocumentCommand \setmathfont { O{} m } {
909 \um_init:
  • Grab the current size information (is this robust enough? Maybe it should
    be preceded by \normalsize).
910 \cs_if_exist:cF { S@ \f@size } { \calculate@math@sizes }
         \csname S@\f@size\endcsname
  • Set the name of the math version being defined. (obviously more needs to
    be done here!)
912 \tl_set:Nn \l_um_mversion_tf {normal}
```

```
913 \DeclareMathVersion{\l_um_mversion_tf}
```
Define default font features for the script and scriptscript font.

```
914 \tl_set:Nn \l_um_script_features_tl {ScriptStyle}
915 \tl set:Nn \l um sscript features tl {ScriptScriptStyle}
916 \tl_set:Nn \l_um_script_font_tl {#2}
917 \tl_set:Nn \l_um_sscript_font_tl {#2}
```
Use fontspec to select a font to use. The macro \S@⟨*size*⟩ contains the definitions of the sizes used for maths letters, subscripts and subsubscripts in \tf@size, \sf@size, and \ssf@size, respectively.

```
918 \keys set:nn {unicode-math} {#1}
919 \um_fontspec_select_font:n {#2}
```
Check whether we're using a real maths font:

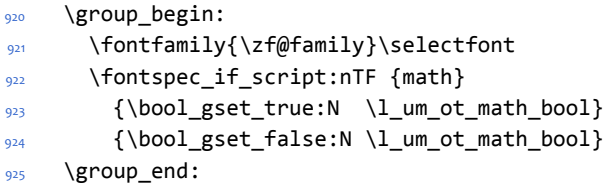

If we're defining the full Unicode math repetoire, then we skip all the parsing processing needed if we're only defining a subset.

• Math symbols are defined with  $\langle$  um\_sym:nnn; see section §7.3.1 for the individual definitions

```
926 \bool if:NTF \l um init bool {
927 \tl_set:Nn \um_symfont_tl {operators}
928 \msg trace:nnx {unicode-math} {default-math-font} {#2}
929 \cs_set_eq:NN \_um_sym:nnn \um_process_symbol_noparse:nnn
      \cs_set_eq:NN \um_set_mathalphabet_char:Nnn \um_mathmap_noparse:Nnn
931 \cs set eq:NN \um remap symbol:nnn \um remap symbol noparse:nnn
932 \cs_set_eq:NN \um_maybe_init_alphabet:n \um_init_alphabet:n
933 \cs_set_eq:NN \um_map_char_single:nn \um_map_char_noparse:nn
      \cs_set_eq:NN \um_assign_delcode:nn \um_assign_delcode_noparse:nn
935 }{
936 \int incr:N \g um fam int
937 \tl_set:Nx \um_symfont_tl {um_fam\int_use:N\g_um_fam_int}
938 \cs set eq:NN \ um sym:nnn \um process symbol parse:nnn
939 \cs_set_eq:NN \um_set_mathalphabet_char:Nnn \um_mathmap_parse:Nnn
940 \cs_set_eq:NN \um_remap_symbol:nnn \um_remap_symbol_parse:nnn
941 \cs_set_eq:NN \um_maybe_init_alphabet:n \use_none:n
942 \cs_set_eq:NN \um_map_char_single:nn \um_map_char_parse:nn
943 \cs_set_eq:NN \um_assign_delcode:nn \um_assign_delcode_parse:nn
944 }
```
Now define \um\_symfont tl as the  $\langle$ ETEX math font to access everything:

```
945 \DeclareSymbolFont{\um_symfont_tl}
946 {\encodingdefault}{\zf@family}{\mddefault}{\updefault}
047948 \bool if:nT {\lceil \cdot \rceil} and the bool && \lceil \cdot \rceil and mainfont already set bool} {
```

```
949 \bool_set_true:N \g_um_mainfont_already_set_bool
```
Set the math sizes according to the recommend font parameters:

```
\frac{950}{ } \dim compare:nF { \fontdimen 10 \l um font == 0pt } {
951 \DeclareMathSizes { \f@size } { \f@size }
952 {\um_fontdimen_to_percent:nn{10}{\l_um_font}\dimexpr \f@size pt\relax }
953 { \um_fontdimen_to_percent:nn{11}{\l_um_font}\dimexpr \f@size pt\relax }
954 }
```
Set defaults for fam2 for legacy compatibility:

```
955 \fontspec_select:xn {\l_um_font_keyval_tl,
956 Scale=1.00001,
957 FontAdjustment={
958 \fontdimen8\font= \um_get_fontparam:nn {43} {FractionNumeratorDis-
  playStyleShiftUp}\relax
959 \fontdimen9\font= \um_get_fontparam:nn {42} {FractionNumerator-
  ShiftUp}\relax
960 \fontdimen10\font=\um_get_fontparam:nn {32} {StackTopShiftUp}\relax
961 \fontdimen11\font=\um_get_fontparam:nn {45} {FractionDenomina-
  torDisplayStyleShiftDown}\relax
962 \fontdimen12\font=\um_get_fontparam:nn {44} {FractionDenomina-
  torShiftDown}\relax
963 \fontdimen13\font=\um_get_fontparam:nn {21} {Superscript-
  ShiftUp}\relax
```

```
\fontdimen14\font=\um_get_fontparam:nn {21} {Superscript-
  ShiftUp}\relax
965 \fontdimen15\font=\um_get_fontparam:nn {22} {SuperscriptShif-
   tUpCramped}\relax
966 \fontdimen16\font=\um_get_fontparam:nn {18} {SubscriptShift-
   Down}\relax
967 \fontdimen17\font=\um_get_fontparam:nn {18} {SubscriptShiftDown-
  WithSuperscript}\relax
968 \fontdimen18\font=\um_get_fontparam:nn {24} {SuperscriptBaseline-
   DropMax}\relax
969 \fontdimen19\font=\um_get_fontparam:nn {20} {SubscriptBaseline-
   DropMin}\relax
970 \fontdimen20\font=0pt\relax % delim1 = FractionDelimiterDisplaySize
971 971 971 971 971 101 101 101 101 101 101 101 101 101972 \fontdimen22\font=\um_get_fontparam:nn {15} {AxisHeight}\relax
973 }
974 } {#2}
975 \DeclareSymbolFont{symbols}
976 {\encodingdefault}{\zf@family}{\mddefault}{\updefault}
Set defaults for fam3 for legacy compatibility:
977 \fontspec_select:xn {\l_um_font_keyval_tl,
978 Scale=0.99999,
979 FontAdjustment={
980 \fontdimen8\font= \um_get_fontparam:nn {48} {FractionRuleThick-
  ness}\relax
981 \fontdimen9\font= \um_get_fontparam:nn {28} {UpperLimitGap-
  Min}\relax
982 \fontdimen10\font=\um_get_fontparam:nn {30} {LowerLimitGap-
  Min}\relax
983 \fontdimen11\font=\um_get_fontparam:nn {29} {UpperLimitBaselineR-
   iseMin}\relax
984 \fontdimen12\font=\um_get_fontparam:nn {31} {LowerLimitBaseline-
  DropMin}\relax
985 \fontdimen13\font=0pt\relax
986 }
987 } {#2}
988 \DeclareSymbolFont{largesymbols}
989 {\encodingdefault}{\zf@family}{\mddefault}{\updefault}
990 }
And now we input every single maths char.
991 \um_input_math_symbol_table:
```
Finally,

- Remap symbols that don't take their natural mathcode
- Activate any symbols that need to be math-active
- Enable wide/narrow accents
- Assign delimiter codes for symbols that need to grow

```
• Setup the maths alphabets (\mathbf etc.)
                            992 \um_remap_symbols:
                            993 \um_setup_mathactives:
                            994 \um_setup_accents:
                            995 \um_setup_delcodes:
                            996 \um_setup_alphabets:
                            Prevent spaces:
                            997 \ignorespaces
                            998 }
                            999 \xetex_or_luatex:nnn { \cs_new:Nn \um_get_fontparam:nn } {
                            1000 \the\fontdimen#1\zf@basefont\relax
                            1001 }{
                            1002 \directlua{fontspec.mathfontdimen("zf@basefont","#2")}
                            1003 }
           \resetmathfont
                            1004 \DeclareDocumentCommand \resetmathfont { O{} m } {
                            1005 \bool_set_false:N \g_um_mainfont_already_set_bool
                            1006 \setmathfont[#1]{#2}
                            1007 }
\um_fontspec_select_font: Select the font with \fontspec and define \l_um_font from it.
                            1008 \cs_new:Npn \um_fontspec_select_font:n #1 {
                            1009 \tl_set:Nx \l_um_font_keyval_tl {
                            1010 \luatex_if_engine:T { Renderer = Basic, }
                            1011 BoldFont = \{\}, ItalicFont = \{\},
                            1012 Script = Math,
                            1013 SizeFeatures = {
                            1014 {Size = \tf@size-},
                            1015 {Size = \sf \{6size - \sf \{ff@size ,} }1016 Font = \lceil \text{num\_script\_font\_tl} \rceil,
                            1017 \l_um_script_features_tl
                            1018 } ,
                            1019 {Size = -\sf{[} \textsf{@size },}1020 Font = \l_um_sscript_font_tl ,
                                      \l_um_sscript_features_tl
                            1022 }
                            1023 },
                            1024 \l_um_unknown_keys_clist
                            1025 }
                            1026 \fontspec_select:xn {\l_um_font_keyval_tl} {#1}
                            1027 \tl_set_eq:NN \l_um_font \zf@basefont
                            1028 }
```
#### **7.3.1 Functions for setting up symbols with mathcodes**

\um\_process\_symbol\_noparse:nnn \um\_process\_symbol\_parse:nnn If the range font feature has been used, then only a subset of the Unicode glyphs are to be defined. See section §8.2 for the code that enables this.

```
1029 \cs_set:Npn \um_process_symbol_noparse:nnn #1#2#3 {
1030 \um_set_mathsymbol:nNNn {\um_symfont_tl} #2#3{#1}
1031 }
1032 \cs_set:Npn \um_process_symbol_parse:nnn #1#2#3 {
1033 \um@parse@term{#1}{#2}{#3}{
_{1034} \um process symbol noparse:nnn {#1}{#2}{#3}
1035 - \frac{1}{2}1036 }
```
\um\_remap\_symbols: \um\_remap\_symbol\_noparse:nnn \um\_remap\_symbol\_parse:nnn

```
This function is used to define the mathcodes for those chars which should be
mapped to a different glyph than themselves.
1037 \cs new:Npn \um remap symbols: {
```

```
1038 \um remap symbol:nnn{`\-}{\mathbin}{"02212}% hyphen to minus
1039 \um_remap_symbol:nnn{`\*}{\mathbin}{"02217}% text asterisk to "cen-
   tred asterisk"
1040 \bool if:NF \g_um_literal_colon_bool {
1041 \um_remap_symbol:nnn{`\:}{\mathrel}{"02236}% colon to ratio (i.e., punct to rel)
1042 }
1043 }
```
Where \um\_remap\_symbol:nnn is defined to be one of these two, depending on the range setup:

```
1044 \cs_new:Npn \um_remap_symbol_parse:nnn #1#2#3 {
1045 \um@parse@term {#3} {\@nil} {#2} {
1046 \um_remap_symbol_noparse:nnn {#1} {#2} {#3}
1047 }
1048 }
1049 \cs_new:Npn \um_remap_symbol_noparse:nnn #1#2#3 {
1050 \clist_map_inline:nn {#1} {
\lim_{1051} \um set mathcode:nnnn {##1} {#2} {\um symfont tl} {#3}
1052 }
1053 }
```
## **7.3.2 Active math characters**

There are more math active chars later in the subscript/superscript section. But they don't need to be able to be typeset directly.

\um\_setup\_mathactives:

```
1054 \cs_new:Npn \um_setup_mathactives: {
1055 \um make mathactive:nNN {"2032} \um prime single mchar \mathord
1056 \um_make_mathactive:nNN {"2033} \um_prime_double_mchar \mathord
1057 \um_make_mathactive:nNN {"2034} \um_prime_triple_mchar \mathord
1058 \um make mathactive:nNN {"2057} \um prime quad mchar \mathord
1059 \um_make_mathactive:nNN {"2035} \um_backprime_single_mchar \mathord
1060 \um_make_mathactive:nNN {"2036} \um_backprime_double_mchar \mathord
1061 \um_make_mathactive:nNN {"2037} \um_backprime_triple_mchar \mathord
1062 \um_make_mathactive:nNN {`\'} \mathstraightquote \mathord
1063 \um_make_mathactive:nNN {`\`} \mathbacktick \mathord
1064 }
```
\um\_make\_mathactive:nNN : TODO : hook into range feature Makes #1 a mathactive char, and gives cs #2 the meaning of mathchar #1 with class #3. You are responsible for giving active #1 a particular meaning!

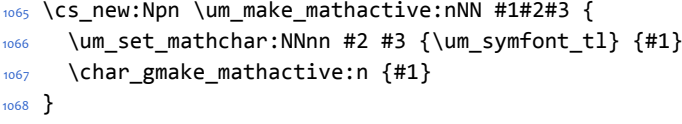

## **7.3.3 Delimiter codes**

```
\um_assign_delcode:nn : TODO : hook csnames into range feature
                       1069 \cs_new:Npn \um_assign_delcode_noparse:nn #1#2 {
                        1070 \um_set_delcode:nnn \um_symfont_tl {#1} {#2}
                        1071}
                        1072 \cs_new:Npn \um_assign_delcode_parse:nn #1#2 {
                        1073 \um@parse@term {#2}{\@nil}{\@nil} {
                        1074 \um_assign_delcode_noparse:nn {#1} {#2}
                        1075 }
                        1076 }
 \um_assign_delcode:n Shorthand.
```

```
1077 \cs_new:Npn \um_assign_delcode:n #1 {
1078 \um assign delcode:nn {#1} {#1}
1079 }
```
Some symbols that aren't mathopen/mathclose still need to have delimiter codes assigned. The list of vertical arrows may be incomplete. On the other hand, many fonts won't support them all being stretchy. And some of them are probably not meant to stretch, either. But adding them here doesn't hurt.

```
\um_setup_delcodes:
```

```
1080 \cs new:Npn \um setup delcodes: {
1081 \um_assign_delcode:nn {`\/} {\g_um_slash_delimiter_usv}
1082 \um_assign_delcode:nn {"2044} {\g_um_slash_delimiter_usv} % fracslash
1083 \um_assign_delcode:nn {"2215} {\g_um_slash_delimiter_usv} % divslash
1084 \um_assign_delcode:n {"005C} % backslash
1085 \um_assign_delcode:nn {`\<} {"27E8} % angle brackets with ascii notation
     \um_assign_delcode:nn {`\>} {"27E9} % angle brackets with ascii notation
1087 \um_assign_delcode:n {"2191} % up arrow
1088 \um_assign_delcode:n {"2193} % down arrow
1089 \um_assign_delcode:n {"2195} % updown arrow
1090 \um_assign_delcode:n {"219F} % up arrow twohead
1091 \um_assign_delcode:n {"21A1} % down arrow twohead
1092 \um_assign_delcode:n {"21A5} % up arrow from bar
1093 \um assign delcode:n {"21A7} % down arrow from bar
1094 \um_assign_delcode:n {"21A8} % updown arrow from bar
1095 \um_assign_delcode:n {"21BE} % up harpoon right
1096 \um_assign_delcode:n {"21BF} % up harpoon left
1097 \um_assign_delcode:n {"21C2} % down harpoon right
1098 \um assign delcode:n {"21C3} % down harpoon left
```

```
1099 \um_assign_delcode:n {"21C5} % arrows up down
     \um_assign_delcode:n {"21F5} % arrows down up
     \um assign delcode:n {"21C8} % arrows up up
1102 \um_assign_delcode:n {"21CA} % arrows down down
1103 \um_assign_delcode:n {"21D1} % double up arrow
1104 \um_assign_delcode:n {"21D3} % double down arrow
1105 \um_assign_delcode:n {"21D5} % double updown arrow
1106 \um_assign_delcode:n {"21DE} % up arrow double stroke
1107 \um_assign_delcode:n {"21DF} % down arrow double stroke
1108 \um assign delcode:n {"21E1} % up arrow dashed
1109 \um_assign_delcode:n {"21E3} % down arrow dashed
1110 \um_assign_delcode:n {"21E7} % up white arrow
     \um_assign_delcode:n {"21E9} % down white arrow
1112 \um_assign_delcode:n {"21EA} % up white arrow from bar
1113 \um_assign_delcode:n {"21F3} % updown white arrow
1114 }
```
# **7.4 (Big) operators**

Turns out that XƎTEX is clever enough to deal with big operators for us automatically with \Umathchardef. Amazing!

However, the limits aren't set automatically; that is, we want to define, a la Plain T<sub>E</sub>X *etc.*, \def\int{\intop\nolimits}, so there needs to be a transformation from \int to \intop during the expansion of \\_um\_sym:nnn in the appropriate contexts.

\l\_um\_nolimits\_tl This macro is a sequence containing those maths operators that require a \nolimits suffix. This list is used when processing unicode-math-table.tex to define such commands automatically (see the macro \um\_set\_mathsymbol:nNNn). I've chosen essentially just the operators that look like integrals; hopefully a better mathematician can help me out here. I've a feeling that it's more useful *not* to include the multiple integrals such as  $\mathbb{Z}$ , but that might be a matter of preference.

```
1115 \tl_new:Nn \l_um_nolimits_tl {
                  1116 \int\iint\iiint\iiiint\oint\oiint\oiiint
                  1117 \intclockwise\varointclockwise\ointctrclockwise\sumint
                  1118 \intbar\intBar\fint\cirfnint\awint\rppolint
                  1119 \scpolint\npolint\pointint\sqint\intlarhk\intx
                  1120 \intcap\intcup\upint\lowint
                  1121 }
   \addnolimits This macro appends material to the macro containing the list of operators that
                 don't take limits.
                  1122 \DeclareDocumentCommand \addnolimits {m} {
                  1123 \tl_put_right:Nn \l_um_nolimits_tl {#1}
                  1124\removenolimits Can this macro be given a better name? It removes an item from the nolimits list.
                  1125 \DeclareDocumentCommand \removenolimits {m} {
                  1126 \tl_remove_all_in:Nn \l_um_nolimits_tl {#1}
                  1127}
```

```
45
```
## **7.5 Radicals**

The radical for square root is organised in \um\_set\_mathsymbol:nNNn. I think it's the only radical ever. (Actually, there is also \cuberoot and \fourthroot, but they don't seem to behave as proper radicals.)

Also, what about right-to-left square roots?

\1\_um\_radicals\_tl We organise radicals in the same way as nolimits-operators; that is, in a commalist.

 $1128$  \tl new:Nn \l um radicals tl {\sqrt}

## **7.6 Maths accents**

Maths accents should just work *if they are available in the font*.

## **7.7 Common interface for font parameters**

XƎTEX and LuaTEX have different interfaces for math font parameters. We use LuaTEX's interface because it's much better, but rename the primitives to be more LATEX3-like. There are getter and setter commands for each font parameter. The names of the parameters is derived from the LuaT<sub>E</sub>X names, with underscores inserted between words. For every parameter \Umath(*LuaTEX name*), we define an expandable getter command \um\_ $\langle$ *ET<sub>E</sub>X3 name* $\rangle$ :N and a protected setter command \um\_set\_⟨*LATEX3 name*⟩:Nn. The getter command takes one of the style primitives (\displaystyle etc.) and expands to the font parameter, which is a ⟨*dimension*⟩. The setter command takes a style primitive and a dimension expression, which is parsed with \dim\_eval:n.

Often, the mapping between font dimensions and font parameters is bijective, but there are cases which require special attention:

- Some parameters map to different dimensions in display and non-display styles.
- Likewise, one parameter maps to different dimensions in non-cramped and cramped styles.
- There are a few parameters for which X $\exists$ TEX doesn't seem to provide \fontdimens; in this case the getter and setter commands are left undefined.

**Cramped style tokens** LuaT<sub>EX</sub> has \crampeddisplaystyle etc., but they are loaded as  $\langle \Delta x \rangle$ luatexcrampeddisplaystyle etc. by the luatextra package.  $X \rightarrow Y$ however, doesn't have these primitives, and their syntax cannot really be emulated. Nevertheless, we define these commands as quarks, so they can be used as arguments to the font parameter commands (but nowhere else). Making these commands available is necessary because we need to make a distinction between cramped and non-cramped styles for one font parameter.

### \um\_new\_cramped\_style:N #1 : command

Define (*command*) as a new cramped style switch. For LuaT<sub>E</sub>X, simply rename the correspronding primitive. For XƎTEX, define ⟨*command*⟩ as a new quark.

```
1129 \cs_new_protected_nopar:Npn \um_new_cramped_style:N #1 {
1130 \xetex or luatex:nn {
1131 \quark new:N #1
1132 } {
1133 \cs_new_eq:Nc #1 { luatex \cs_to_str:N #1 }
1134 }
1135 }
The cramped style commands.
```
\crampeddisplaystyle \crampedtextstyle \crampedscriptstyle \crampedscriptscriptstyle

```
1136 \um_new_cramped_style:N \crampeddisplaystyle
1137 \um_new_cramped_style:N \crampedtextstyle
1138 \um_new_cramped_style:N \crampedscriptstyle
1139 \um_new_cramped_style:N \crampedscriptscriptstyle
```
Font dimension mapping Font parameters may differ between the styles. LuaT<sub>E</sub>X accounts for this by having the parameter primitives take a style token argument. To replicate this behavior in XƎTEX, we have to map style tokens to specific combinations of font dimension numbers and math fonts (\textfont etc.).

\um\_font\_dimen:Nnnnn #1 : style token

- #2 : font dimen for display style
- 
- #3 : font dimen for cramped display style
- #4 : font dimen for non-display styles
- #5 : font dimen for cramped non-display styles

Map math style to XƎTEX math font dimension. ⟨*style token*⟩ must be one of the style switches (\displaystyle, \crampeddisplaystyle, …). The other parameters are integer constants referring to font dimension numbers. The macro expands to a dimension which contains the appropriate font dimension.

```
1140 \xetex if engine: T {
1141 \cs_new_nopar:Npn \um_font_dimen:Nnnnn #1 #2 #3 #4 #5 {
1142 \fontdimen
1143 \cs_if_eq:NNTF #1 \displaystyle {
1144 #2 \text{textfont}1145 } {
1146 \cs if eq:NNTF #1 \crampeddisplaystyle {
1147 #3 \textfont
1148 } {
1149 \cs if eq:NNTF #1 \textstyle {
1150 #4 \textfont
1151 } {
1152 \cs if eq:NNTF #1 \crampedtextstyle {
1153 #5 \textfont
1154 } {
1155 \cs_if_eq:NNTF #1 \scriptstyle {
1156 #4 \scriptfont
1157 } {
```

```
1158 \cs_if_eq:NNTF #1 \crampedscriptstyle {
1159 #5 \scriptfont
             } {
1161 \cs_if_eq:NNTF #1 \scriptscriptstyle {
1162 #4 \scriptscriptfont
1163 } {
Should we check here if the style is invalid?
1164 #5 \scriptscriptfont
\left\{\right\} \left\{\right\}1166 }
1167 }
1168 }
1169 }
1170 }
1171 }
Which family to use?
1172 \c_two
1173 }
1174 }
```
**Font parameters** This paragraph contains macros for defining the font parameter interface, as well as the definition for all font parameters known to LuaTFX.

```
\um_font_param:nnnnn #1 : name
```
- #2 : font dimension for non-cramped display style
- #3 : font dimension for cramped display style
- #4 : font dimension for non-cramped non-display styles
- #5 : font dimension for cramped non-display styles

This macro defines getter and setter functions for the font parameter ⟨*name*⟩. The LuaTEX font parameter name is produced by removing all underscores and prefixing the result with luatexUmath. The X<sub>T</sub>IEX font dimension numbers must be integer constants.

```
1175 \xetex_or_luatex:nnn {
                     1176 \cs_new_protected_nopar:Npn \um_font_param:nnnnn #1 #2 #3 #4 #5
                     1177 } {
                     1178 \um font param aux:ccnnnn { um #1 :N } { um set #1 :N }
                     1179 { #2 } { #3 } { #4 } { #5 }
                    1180 } {
                     1181 \tl set:Nn \l um tmpa tl { #1 }
                     1182 \tl_remove_all_in:Nn \l_um_tmpa_tl { _ }
                     1183 \um_font_param_aux:ccc { um_ #1 :N } { um_set_ #1 :N }
                    1184 { luatexUmath \l um tmpa_tl }
                    1185 }
\um_font_param:nnn #1 : name
                    #2 : font dimension for display style
```
#3 : font dimension for non-display styles

```
This macro defines getter and setter functions for the font parameter ⟨name⟩. The
                            LuaTEX font parameter name is produced by removing all underscores and pre-
                            fixing the result with luatexUmath. The X<sub>i</sub>TEX font dimension numbers must be
                            integer constants.
                            1186 \cs new protected nopar:Npn \um font param:nnn #1 #2 #3 {
                            1187 \um_font_param:nnnnn { #1 } { #2 } { #2 } { #3 } { #3 }
                            1188 }
        \um_font_param:nn #1 : name
                           #2 : font dimension
                           This macro defines getter and setter functions for the font parameter ⟨name⟩. The
                           LuaTEX font parameter name is produced by removing all underscores and pre-
                            fixing the result with luatexUmath. The X<sub>T</sub>IFX font dimension number must be
                            an integer constant.
                            1189 \cs_new_protected_nopar:Npn \um_font_param:nn #1 #2 {
                            1190 \um_font_param:nnnnn { #1 } { #2 } { #2 } { #2 } { #2 }
                            1191 }
         \um_font_param:n #1 : name
                            This macro defines getter and setter functions for the font parameter⟨name⟩, which
                            is considered unavailable in XqTEX. The LuaTEX font parameter name is produced
                           by removing all underscores and prefixing the result with luatexUmath.
                            1192 \xetex_or_luatex:nnn {
                            1193 \cs_new_protected_nopar:Npn \um_font_param:n #1
                            1194 } { } {
                            1195 \um_font_param:nnnnn { #1 } { 0 } { 0 } { 0 } { 0 }
                            1196 }
\um_font_param_aux:NNnnnn
  \um_font_param_aux:NNN
                           Auxiliary macros for generating font parameter accessor macros.
                            1197 \xetex_or_luatex:nn {
                            1198 \cs_new_protected_nopar:Npn \um_font_param_aux:NNnnnn #1 #2 #3 #4 #5 #6 {
                            1199 \cs_new_nopar:Npn #1 ##1 {
                            1200 \um_font_dimen:Nnnnn ##1 { #3 } { #4 } { #5 } { #6 }
                            1201 }
                            1202 \cs_new_protected_nopar:Npn #2 ##1 ##2 {
                            1203 #1 ##1 \dim_eval:n { ##2 }
                            1204 }
                            1205 }
                            1206 \cs_generate_variant:Nn \um_font_param_aux:NNnnnn { cc }
                            1207 } {
                            1208 \cs_new_protected_nopar:Npn \um_font_param_aux:NNN #1 #2 #3 {
                            1209 \cs new nopar:Npn #1 ##1 {
                            1210 #3 ##1
                            1211 }
                            1212 \cs new protected nopar:Npn #2 ##1 ##2 {
                            1213 #3 ##1 \dim_eval:n { ##2 }
                            1214 }
                            1215 }
                            1216 \cs_generate_variant:Nn \um_font_param_aux:NNN { ccc }
                            1217 }
```
Now all font parameters that are listed in the LuaTEX reference follow.

```
1218 \um_font_param:nn { axis } { 15 }
1219 \um font param:nn { operator_size } { 13 }
1220 \um font param:n { fraction del size }
1221 \um font param:nnn { fraction denom down } { 45 } { 44 }
1222 \um_font_param:nnn { fraction_denom_vgap } { 50 } { 49 }
1223 \um_font_param:nnn { fraction_num_up } { 43 } { 42 }
1224 \um_font_param:nnn { fraction_num_vgap } { 47 } { 46 }
1225 \um_font_param:nn { fraction_rule } { 48 }
1226 \um_font_param:nn { limit_above_bgap } { 29 }
1227 \um_font_param:n { limit_above_kern }
1228 \um_font_param:nn { limit_above_vgap } { 28 }
1229 \um_font_param:nn { limit_below_bgap } { 31 }
1230 \um_font_param:n { limit_below_kern }
1231 \um_font_param:nn { limit_below_vgap } { 30 }
1232 \um font param:nn { over delimiter vgap } { 41 }
1233 \um_font_param:nn { over delimiter_bgap } { 38 }
1234 \um_font_param:nn { under_delimiter_vgap } { 40 }
1235 \um font param:nn { under delimiter bgap } { 39 }
1236 \um_font_param:nn { overbar_kern } { 55 }
1237 \um_font_param:nn { overbar_rule } { 54 }
1238 \um_font_param:nn { overbar_vgap } { 53 }
1239 \um_font_param:n { quad }
1240 \um_font_param:nn { radical_kern } { 62 }
1241 \um_font_param:nn { radical_rule } { 61 }
1242 \um_font_param:nnn { radical_vgap } { 60 } { 59 }
1243 \um_font_param:nn { radical_degree_before } { 63 }
1244 \um_font_param:nn { radical_degree_after } { 64 }
1245 \um_font_param:nn { radical_degree_raise } { 65 }
1246 \um_font_param:nn { space_after_script } { 27 }
1247 \um_font_param:nnn { stack_denom_down } { 35 } { 34 }
1248 \um font param:nnn { stack num up } { 33 } { 32 }
1249 \um font param:nnn { stack_vgap } { 37 } { 36 }
1250 \um_font_param:nn { sub_shift_down } { 18 }
1251 \um_font_param:nn { sub_shift_drop } { 20 }
1252 \um_font_param:n { subsup_shift_down }
1253 \um_font_param:nn { sub_top_max } { 19 }
1254 \um font param:nn { subsup vgap } { 25 }
1255 \um_font_param:nn { sup_bottom_min } { 23 }
1256 \um_font_param:nn { sup_shift_drop } { 24 }
1257 \um_font_param:nnnnn { sup_shift_up } { 21 } { 22 } { 21 } { 22 }
1258 \um_font_param:nn { supsub_bottom_max } { 26 }
1259 \um_font_param:nn { underbar_kern } { 58 }
1260 \um_font_param:nn { underbar_rule } { 57 }
1261 \um_font_param:nn { underbar_vgap } { 56 }
1262 \um font param:n { connector overlap min }
```
# **8 Font features**

# **8.1 Script and scriptscript font options**

```
1263 \keys_define:nn {unicode-math}
1264 {
1265 script-features .tl_set:N = \l_um_script_features_tl,
1266 sscript-features .tl_set:N = \l_um_sscript_features_tl ,
1267 script-font .tl_set:N = \l_um_script_font_tl ,
1268 sscript-font .tl_set:N = \l_um_sscript_font_tl ,
1269 }
```
# **8.2 Range processing**

```
1270 \seq_new:N \l_um_mathalph_seq
                          1271 \seq_new:N \l_um_char_range_seq
                         1272 \keys_define:nn {unicode-math} {
                         1273 range .code: n = \{1274 \bool_set_false:N \l_um_init_bool
                         1275 \seq_clear:N \l_um_char_range_seq
                         1276 \seq_clear:N \l_um_mathalph_seq
                          1277 \clist map inline:nn {#1} {
                          1278 \um_if_mathalph_decl:nTF {##1} {
                         1279 \seq_put_right:Nx \l_um_mathalph_seq {
                         1280 { \exp_not:V \l_um_tmpa_tl }
                         1281 { \exp_not:V \l_um_tmpb_tl }
                         1282 { \exp_not:V \l_um_tmpc_tl }
                         1283 }
                         1284 }{
                         1285 \seq_put_right:Nn \l_um_char_range_seq {##1}
                         1286 }
                         1287 }
                         1288 }
                         1289 }
\um_if_mathalph_decl:nTF Possible forms of input:
                         \mathscr
                         \mathscr->\mathup
                         \mathscr/{Latin}
                         \mathscr/{Latin}->\mathup
                         Outputs:
                         tmpa: math style (e.g., \mathscr)
                         tmpb: alphabets (e.g., Latin)
                         tmpc: remap style (e.g., \mathup). Defaults to tmpa.
                             The remap style can also be \mathcal->stixcal, which I marginally prefer
                         in the general case.
                         1290 \prg_new_conditional:Nnn \um_if_mathalph_decl:n {TF} {
                          1291 \tl_set:Nx \l_um_tmpa_tl { \trim@spaces@noexp {#1} }
                         1292 \tl_clear:N \l_um_tmpb_tl
                         1293 \tl_clear:N \l_um_tmpc_tl
```
 $1294$  \tl\_if\_in:NnT \l\_um\_tmpa\_tl {->} {

```
1295 \exp_after:wN \um_split_arrow:w \l_um_tmpa_tl \q_nil
1296 }
1297 \tl_if_in:NnT \l_um_tmpa_tl {/} {
1298 \exp_after:wN \um_split_slash:w \l_um_tmpa_tl \q_nil
1299 }
1300 \tl_if_empty:NT \l_um_tmpc_tl { \tl_set_eq:NN \l_um_tmpc_tl \l_um_tmpa_tl }
1301 \seq_if_in:NVTF \g_um_mathstyles_seq \l_um_tmpa_tl {
1302 \prg_return_true:
1303 }{
1304 \prg_return_false:
1305 }
1306 }
1307 \cs_set:Npn \um_split_arrow:w #1->#2 \q_nil {
1308 \tl_set:Nn \l_um_tmpa_tl {#1}
1309 \tl_if_single:nTF {#2}
1310 { \tl_set:Nn \l_um_tmpc_tl {#2} }
1311 { \exp_args:NNc \tl_set:Nn \l_um_tmpc_tl {math#2} }
1312 }
1313 \cs_set:Npn \um_split_slash:w #1/#2 \q_nil {
1314 \tl_set:Nn \l_um_tmpa_tl {#1}
1315 \tl_set:Nn \l_um_tmpb_tl {#2}
1316 }
```
Pretty basic comma separated range processing. Donald Arseneau's selectp package has a cleverer technique.

\um@parse@term #1 : Unicode character slot

#2 : control sequence (character macro)

#3 : control sequence (math type)

#4 : code to execute

This macro expands to #4 if any of its arguments are contained in  $\lceil \cdot \rceil$  um\_char\_range\_seq. This list can contain either character ranges (for checking with #1) or control sequences. These latter can either be the command name of a specific character, *or* the math type of one (*e.g.*, \mathbin).

Character ranges are passed to \um@parse@range, which accepts input in the form shown in table 11.

Table 11: Ranges accepted by \um@parse@range.

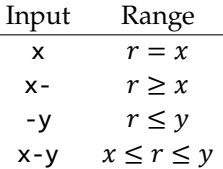

Start by iterating over the commalist, ignoring empties, and initialising the scratch conditional:

1317 \newcommand\um@parse@term[4]{ 1318 \seq\_map\_variable:NNn \l\_um\_char\_range\_seq \@ii {

```
1319 \unless\ifx\@ii\@empty
1320 \@tempswafalse
```
Match to either the character macro (\alpha) or the math type (\mathbin):

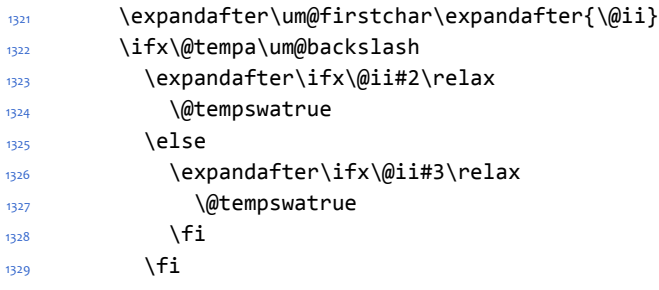

Otherwise, we have a number range, which is passed to another macro:

```
1330 \else
1331 \expandafter\um@parse@range\@ii-\@marker-\@nil#1\@nil
1332 \fi
```
If we have a match, execute the code! It also populates the \l\_um\_char\_num\_ range\_clist macro, which is used when defining \mathbf (*etc.*) \mathchar remappings.

```
1333 \if@tempswa
1334 \clist_put_right:Nx \l_um_char_num_range_clist { \int_eval:n {#1} }
1335 #4
1336 \fi
1337 \fi
1338 }
1339 }
1340 \def\um@firstof#1#2\@nil{#1}
1341 \edef\um@backslash{\expandafter\um@firstof\string\string\@nil}
1342 \def\um@firstchar#1{\edef\@tempa{\expandafter\um@firstof\string#1\@nil}}
```
\um@parse@range Weird syntax. As shown previously in table 11, this macro can be passed four different input types via \um@parse@term.

```
1343 \def\um@parse@range#1-#2-#3\@nil#4\@nil{
1344 \def\@tempa{#1}
1345 \def\@tempb{#2}
Range r = xC-list input \& \& ii=X
Macro input \um@parse@range X-\@marker-\@nil#1\@nil
Arguments #1 - #2 - #3 = X - \@marker - {}1346 \expandafter\ifx\expandafter\@marker\@tempb\relax
1347 \int_compare:nT {#4=#1} \@tempswatrue
1348 \else
Range r \geq xC-list input \& \& \& \& \& \& \&Macro input \um@parse@range X--\@marker-\@nil#1\@nil
Arguments #1 - #2 - #3 = X - \frac{1}{2} - \omega marker-
```
1349 \ifx\@empty\@tempb

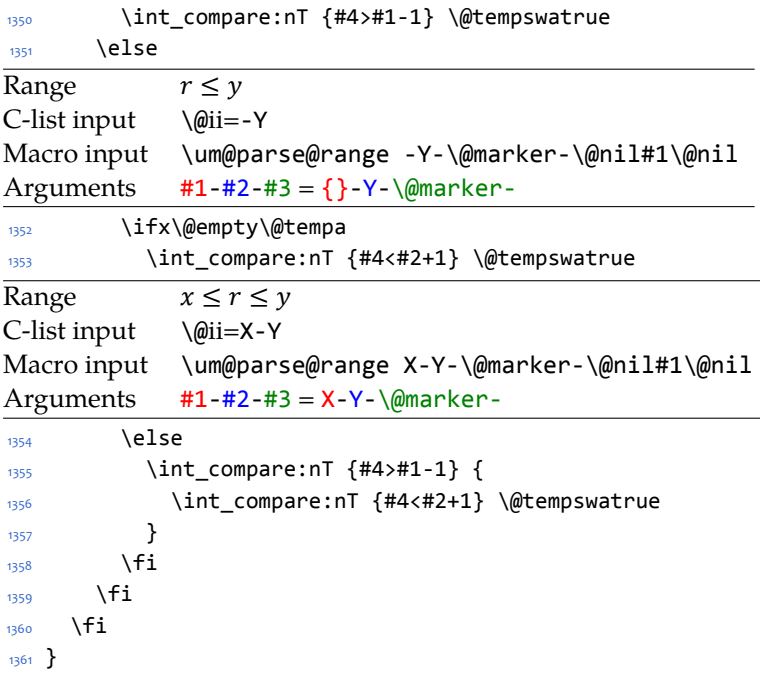

## **8.3 Resolving Greek symbol name control sequences**

\um\_resolve\_greek: This macro defines \Alpha…\omega as their corresponding Unicode (mathematical italic) character. Remember that the mapping to upright or italic happens with the mathcode definitions, whereas these macros just stand for the literal Unicode characters.

```
1362 \AtBeginDocument{\um_resolve_greek:}
1363 \cs_new:Npn \um_resolve_greek: {
1364 \clist map inline:nn {
1365 Alpha,Beta,Gamma,Delta,Epsilon,Zeta,Eta,Theta,Iota,Kappa,Lambda,
1366 alpha,beta,gamma,delta, zeta,eta,theta,iota,kappa,lambda,
1367 Mu,Nu,Xi,Omicron,Pi,Rho,Sigma,Tau,Upsilon,Phi,Chi,Psi,Omega,
1368 mu,nu,xi,omicron,pi,rho,sigma,tau,upsilon, chi,psi,omega,
1369 varTheta,
1370 varsigma,vartheta,varkappa,varrho,varpi
1371 }{
1372 \tl_set:cx {##1} { \exp_not:c { mit ##1 } }
1373 }
1374 \tl_set:Nn \epsilon {
1375 \bool_if:NTF \g_um_texgreek_bool \mitvarepsilon \mitepsilon
1376 }
1377 \tl_set:Nn \phi {
1378 \bool_if:NTF \g_um_texgreek_bool \mitvarphi \mitphi
1379 }
1380 \tl_set:Nn \varepsilon {
1381 \bool_if:NTF \g_um_texgreek_bool \mitepsilon \mitvarepsilon
1382 }
```

```
1383 \tl_set:Nn \varphi {
1384 \bool_if:NTF \g_um_texgreek_bool \mitphi \mitvarphi
1385 }
1386 }
```
# **9 Maths alphabets mapping definitions**

Algorithm for setting alphabet fonts. By default, when range is empty, we are in *implicit* mode. If range contains the name of the math alphabet, we are in *explicit* mode and do things slightly differently.

Implicit mode:

- Try and set all of the alphabet shapes.
- Check for the first glyph of each alphabet to detect if the font supports each alphabet shape.
- For alphabets that do exist, overwrite whatever's already there.
- For alphabets that are not supported, *do nothing*. (This includes leaving the old alphabet definition in place.)

Explicit mode:

- Only set the alphabets specified.
- Check for the first glyph of the alphabet to detect if the font contains the alphabet shape in the Unicode math plane.
- For Unicode math alphabets, overwrite whatever's already there.
- Otherwise, use the ASCII letters instead.

### **9.1 Initialising math styles**

\um\_new\_mathstyle:N This function defines a new command like \mathfrak.

```
1387 \cs_new:Npn \um_new_mathstyle:N #1 {
                            1388 \um_prepare_mathstyle:f {\exp_after:wN \use_none:nnnnn \token_to_str:N #1}
                            1389 \seq put right:Nn \g_um_mathstyles_seq {#1}
                            1390 }
\g_um_default_mathalph_seq This sequence stores the alphabets in each math style.
                            1391 \seq_new:N \g_um_default_mathalph_seq
      \g_um_mathstyles_seq This is every math style known to unicode-math.
                            1392 \seq_new:N \g_um_mathstyles_seq
                            1393 \AtEndOfPackage{
                            1394 \clist_map_inline:nn {
                            1395 {\mathup } {latin,Latin,greek,Greek,num,misc} {\mathup }
                            1396 {\mathit } {latin,Latin,greek,Greek,misc} {\mathit } ,
```

```
1397 {\mathbb } {latin,Latin,num,misc} {\mathsf b} {\mathbb } ,
1398 {\mathbbit } {misc} \{\mathsf{bbit } \}1399 {\mathscr } {latin,Latin} {\mathcal C}1400 {\mathcal } {Latin} \{\mathsf{mathscr} \}_{1401} {\mathbfcal } {Latin} {\mathsf{scr}}_{1402} {\mathfrak } {latin,Latin} \{\mathsf{rak } \}1403 {\mathtt } {latin, Latin, num} \{\mathsf{t} \}1404 {\mathsfup } {latin,Latin,num} \{\mathsf{u} \},
1405 {\mathsfit } {latin,Latin} \{ {\mathsfit } ,
1406 {\mathbfup } {latin,Latin,greek,Greek,num,misc} {\mathbfup } ,
1407 {\mathbfit } {latin,Latin,greek,Greek,misc} {\mathbfit }
1408 {\mathbfscr } {latin,Latin} \{\mathsf{scr } \}{\mathbffrak} {latin,Latin} {\mathbf},
    1410 {\mathbfsfup} {latin,Latin,greek,Greek,num,misc} {\mathbfsfup} ,
1411 {\mathbfsfit} {latin,Latin,greek,Greek,misc} {\mathbfsfit}
1412 }{
1413 \seq_put_right:Nn \g_um_default_mathalph_seq {#1}
1414 \exp_after:wN \um_new_mathstyle:N \use_i:nnn #1
1415 }
```
These are 'false' mathstyles that inherit other definitions:

```
1416 \um new mathstyle:N \mathsf
1417 \um_new_mathstyle:N \mathbf
1418 \um_new_mathstyle:N \mathbfsf
1419 }
```
# **9.2 Defining the math style macros**

We call the different shapes that a math alphabet can be a 'math style'. Note that different alphabets can exist within the same math style. E.g., we call 'bold' the math style bf and within it there are upper and lower case Greek and Roman alphabets and Arabic numerals.

\um\_prepare\_mathstyle:n #1 : math style name (e.g., it or bb)

Define the high level math alphabet macros (\mathit, etc.) in terms of unicodemath definitions. Use \bgroup/\egroup so s'scripts scan the whole thing.

```
1420 \text{ } \cs_new:Npn \um_prepare_mathstyle:n #1 {
_{1421} \um init alphabet:x {#1}
1422 \cs_set:cpn {_um_math#1_aux:n} ##1 {
1423 \use:c {um_switchto_math#1:} ##1 \egroup
1424 }
1425 \cs set protected:cpx {math#1} {
1426 \exp_not:n{
1427 \bgroup
1428 \mode if math:F {
1429 \egroup\expandafter
1430 \non@alpherr\expandafter{\csname math#1\endcsname\space}
1431 }
1432 }
1433 \exp_not:c {_um_math#1_aux:n}
```

```
1434 }
                      1435 }
                      1436 \cs generate variant:Nn \um prepare mathstyle:n {f}
\um_init_alphabet:n #1 : math alphabet name (e.g., it or bb)
                      This macro initialises the macros used to set up a math alphabet. First used with
                      the math alphabet macro is first defined, but then used later when redefining a
                      particular maths alphabet.
                      1437 \cs_set:Npn \um_init_alphabet:n #1 {
                      1438 \um_trace:nx {alph-initialise} {#1}
                      1439 \cs_set_eq:cN {um_switchto_math#1:} \prg_do_nothing:
                      1440 }
                      1441 \cs_generate_variant:Nn \um_init_alphabet:n {x}
                      Variants
                      1442 \cs_new:Npn \um_maybe_init_alphabet:V {
                      1443 \exp_args:NV \um_maybe_init_alphabet:n
                      1444 }
```
# **9.3 Defining the math alphabets per style**

```
Variables:
```

```
1445 \seq_new:N \l_um_missing_alph_seq
```
\um\_setup\_alphabets: This function is called within \setmathfont to configure the mapping between characters inside math styles.

```
1446 \cs new:Npn \um setup alphabets: {
```
If range= has been used to configure styles, those choices will be in  $\lceil \log n \rceil$  um mathalph seq. If not, set up the styles implicitly:

```
1447 \seq_if_empty:NTF \l_um_mathalph_seq {
1448 \um_trace:n {setup-implicit}
1449 \seq set eq:NN \l um mathalph seq \g_um_default_mathalph_seq
1450 \bool_set_true:N \l_um_implicit_alph_bool
1451 \um maybe init alphabet:n {sf}
1452 \um maybe init alphabet:n {bf}
1453 \um_maybe_init_alphabet:n {bfsf}
1454 }
```
If range= has been used then we're in explicit mode:

```
1455 {
1456 \um_trace:n {setup-explicit}
1457 \bool set false:N \l um implicit alph bool
1458 \cs_set_eq:NN \um_set_mathalphabet_char:Nnn \um_mathmap_noparse:Nnn
1459 \cs_set_eq:NN \um_map_char_single:nn \um_map_char_noparse:nn
1460 }
```
Now perform the mapping:

```
1461 \seq_map_inline:Nn \l_um_mathalph_seq {
1462 \tl_set:No \l_um_tmpa_tl { \use_i:nnn ##1 }
1463 \tl_set:No \l_um_tmpb_tl { \use_ii:nnn ##1 }
```

```
1464 \tl_set:No \l_um_remap_style_tl { \use_iii:nnn ##1 }
                            1465 \tl_set:Nx \l_um_remap_style_tl {
                                     \exp_after:wN \exp_after:wN \exp_after:wN \use_none:nnnnn
                            1467 \exp_after:wN \token_to_str:N \l_um_remap_style_tl
                            1468 }
                            1469 \tl_if_empty:NT \l_um_tmpb_tl {
                            1470 \cs_set_eq:NN \um_maybe_init_alphabet:n \um_init_alphabet:n
                            1471 \tl set:Nn \l um tmpb tl { latin, Latin, greek, Greek, num, misc }
                            1472 }
                            1473 \um setup math alphabet:VVV
                            1474 \l um tmpa tl \l um tmpb tl \l um remap style tl
                            1475 }
                            1476 \um_warn_missing_alphabets:
                            1477 }
                            1478 \cs_new:Npn \um_warn_missing_alphabets: {
                            1479 \seq_if_empty:NF \l_um_missing_alph_seq {
                            1480 \typeout{
                            1481 Package~unicode-math~Warning:~
                            1482 missing~math~alphabets~in~font~ \fontname\l_um_font
                            1483 }
                            1484 \seq_map_inline:Nn \l_um_missing_alph_seq {
                            1485 \typeout{\space\space\space\space\space##1}
                            1486 }
                            1487 }
                            1488 }
\um_setup_math_alphabet:Nnn #1 : Math font style command (e.g., \mathbb)
                            #2 : Math alphabets, comma separated of {latin,Latin,greek,Greek,num}
                            #3 : Name of the output math style (usually same as input bb)
                            1489 \text{ } \cs_new:Npn \um_setup_math_alphabet:Nnn #1#2#3 {
                            1490 \tl_set:Nx \l_um_style_tl {
                            1491 \exp after:wN \use none:nnnnn \token to str:N #1
                            1492 }
                            First check that at least one of the alphabets for the font shape is defined…
                            1493 \clist_map_inline:nn {#2} {
                            1494 \tl_set:Nx \l_um_tmpa_tl { \trim@spaces {##1} }
                            1495 \cs_if_exist:cT {um_config_ \l_um_style_tl _\l_um_tmpa_tl :n} {
                            1496 \str_if_eq:xxTF {\l_um_tmpa_tl}{misc} {
                            1497 \um_maybe_init_alphabet:V \l_um_style_tl
                            1498 \clist_map_break:
                            1499 }{
                            1500 \um_glyph_if_exist:cT { \um_to_usv:nn {#3}{\l_um_tmpa_tl} }{
                            1501 \um_maybe_init_alphabet:V \l_um_style_tl
                            1502 \clist_map_break:
                            1503 }
                            1504 }
                            1505 }
                            1506 }
```
…and then loop through them defining the individual ranges:

```
1507 \clist_map_inline:nn {#2} {
1508 \tl_set:Nx \l_um_tmpa_tl { \trim@spaces {##1} }
1509 \cs_if_exist:cT {um_config_ \l_um_style_tl _ \l_um_tmpa_tl :n} {
1510 \str_if_eq:xxTF {\l_um_tmpa_tl}{misc} {
1511 \um_trace:nx {setup-alph} {math \l_um_style_tl~(\l_um_tmpa_tl)}
1512 \use:c {um_config_ \l_um_style_tl _ \l_um_tmpa_tl :n} {#3}
1513 }{
1514 \um_glyph_if_exist:cTF { \um_to_usv:nn {#3}{\l_um_tmpa_tl} } {
1515 \um_trace:nx {setup-alph} {math \l_um_style_tl~(\l_um_tmpa_tl)}
1516 \use:c {um_config_ \l_um_style_tl _ \l_um_tmpa_tl :n} {#3}
1517 } {
1518 \bool_if:NTF \l_um_implicit_alph_bool {
1519 \seq_put_right:Nx \l_um_missing_alph_seq {
1520 \@backslashchar math \l_um_style_tl \space
1521 (\tl_use:c{g_um_math_alphabet_name_ \l_um_tmpa_tl _tl})
<sup>1522</sup> }
1523 }{
1524 \use:c {um_config_ \l_um_style_tl _ \l_um_tmpa_tl :n} {up}
1525 }
1526 }
1527 }
1528 }
1529 }
1530 }
1531 \cs_generate_variant:Nn \um_setup_math_alphabet:Nnn {VVV}
```
# **9.4 Mapping 'naked' math characters**

Before we show the definitions of the alphabet mappings using the functions \um\_config\_\l\_um\_style\_tl\_##1:n, we first want to define some functions to be used inside them to actually perform the character mapping.

### **9.4.1 Functions**

\um\_map\_char\_single:nn Wrapper for \um\_map\_char\_noparse:nn or \um\_map\_char\_parse:nn depending on the context.

<sup>1532</sup> \cs\_new:Npn \um\_map\_char\_single:cc { \exp\_args:Ncc \um\_map\_char\_single:nn }

```
\um_map_char_noparse:nn
  \um_map_char_parse:nn <sub>1533</sub> \cs_new:Npn \um_map_char_noparse:nn #1#2 {
                           1534 \um_set_mathcode:nnnn {#1}{\mathalpha}{\um_symfont_tl}{#2}
                           1535 }
                            1536 \text{ } \cs new:Npn \um map char parse:nn #1#2 {
                            1537 \um@parse@term {#1} {\@nil} {\mathalpha} {
                           1538 \um_map_char_noparse:nn {#1}{#2}
                           1539 }
                           1540 }
```
\um\_map\_single:nnn #1 : char name ('dotlessi')

```
#2 : from alphabet(s)
                         #3 : to alphabet
                          1541 \cs new:Npn \um map char single:nnn #1#2#3 {
                         1542 \um_map_char_single:cc { \um_to_usv:nn {#1}{#3} }
                         1543 { \um_to_usv:nn {#2}{#3} }
                         1544 }
                         1545 \cs_set:Npn \um_map_single:nnn #1#2#3 {
                         1546 \cs_if_exist:cT { \um_to_usv:nn {#3} {#1} }
                         1547 {
                         1548 \clist_map_inline:nn {#2} {
                         1549 \um_map_char_single:nnn {##1} {#3} {#1}
                         1550 }
                          1551 }
                         1552 }
\um_map_chars_range:nnnn #1 : Number of chars (26)
                         #2 : From style, one or more (it)
                         #3 : To style (up)
                         #4 : Alphabet name (Latin)
                         First the function with numbers:
                         1553 \cs_set:Npn \um_map_chars_range:nnn #1#2#3 {
                         _{1554} \prg_stepwise_inline:nnnn {0}{1}{#1-1} {
                         1555 \um_map_char_single:nn {#2+##1}{#3+##1}
                         1556 }
                         1557 }
                         1558 \cs_generate_variant:Nn \um_map_chars_range:nnn {ncc}
                         And the wrapper with names:
                         1559 \cs_new:Npn \um_map_chars_range:nnnn #1#2#3#4 {
                         1560 \um_map_chars_range:ncc {#1} { \um_to_usv:nn {#2}{#4} }
                         1561 { \um to usv:nn {#3}{#4} }
                         1562 }
```
### **9.4.2 Functions for alphabets**

```
1563 \cs_set:Npn \um_map_chars_Latin:nn #1#2 {
1564 \clist map inline:nn {#1} {
1565 \um_map_chars_range:nnnn {26} {##1} {#2} {Latin}
1566 }
1567 }
1568 \cs_set:Npn \um_map_chars_latin:nn #1#2 {
1569 \clist map inline:nn {#1} {
1570 \um_map_chars_range:nnnn {26} {##1} {#2} {latin}
1571 }
1572 }
1573 \cs_set:Npn \um_map_chars_greek:nn #1#2 {
1574 \clist_map_inline:nn {#1} {
1575 \um_map_chars_range:nnnn {25} {##1} {#2} {greek}
1576 \um map char single:nnn {##1} {#2} {varepsilon}
1577 \um map char single:nnn {##1} {#2} {vartheta}
```

```
1579 \um_map_char_single:nnn {##1} {#2} {varphi}
                               1580 \um_map_char_single:nnn {##1} {#2} {varrho}
                                1581 \um_map_char_single:nnn {##1} {#2} {varpi}
                               1582 }
                               1583 }
                               1584 \cs set:Npn \um map chars Greek:nn #1#2 {
                               1585 \clist_map_inline:nn {#1} {
                               1586 \um_map_chars_range:nnnn {25} {##1} {#2} {Greek}
                               1587 \um_map_char_single:nnn {##1} {#2} {varTheta}
                               1588 }
                               1589 }
                               1590 \text{ } \cs set:Npn \um map chars numbers:nn #1#2 {
                                1591 \um_map_chars_range:nnnn {10} {#1} {#2} {num}
                               1592 }
                               9.5 Mapping chars inside a math style
                               9.5.1 Functions for setting up the maths alphabets
\um_set_mathalphabet_char:Nnn This is a wrapper for either \um_mathmap_noparse:Nnn or \um_mathmap_parse:Nnn,
                               depending on the context.
                               1593 \cs_new:Npn \um_set_mathalphabet_char:Ncc {
                               1594 \exp_args:NNcc \um_set_mathalphabet_char:Nnn
                               1595 }
     \um_mathmap_noparse:Nnn #1 : Maths alphabet, e.g., \mathbb
                               #2 : Input slot(s), e.g., the slot for 'A' (comma separated)
                               #3 : Output slot, e.g., the slot for 'A'
                               Adds \um_set_mathcode:nnnn declarations to the specified maths alphabet's def-
                               inition.
                               1596 \cs_set:Npn \um_mathmap_noparse:Nnn #1#2#3 {
                               1597 \clist map inline:nn {#2} {
                               1598 \tl_put_right:cx {um_switchto_\cs_to_str:N #1:} {
                               1599 \um_set_mathcode:nnnn{##1}{\mathalpha}{\um_symfont_tl}{#3}
                               1600 }
                                1601 }
                               1602 }
       \um_mathmap_parse:Nnn #1 : Maths alphabet, e.g., \mathbb
                               #2 : Input slot(s), e.g., the slot for 'A' (comma separated)
                               #3 : Output slot, e.g., the slot for 'A'
                               When \um@parse@term is executed, it populates the \1_um_char_num_range_-
                               clist macro with slot numbers corresponding to the specified range. This range
                               is used to conditionally add \um_set_mathcode:nnnn declaractions to the maths
                               alphabet definition.
                               1603 \cs_set:Npn \um_mathmap_parse:Nnn #1#2#3 {
                               1604 \clist_if_in:NnT \l_um_char_num_range_clist {#3} {
                               1605 \um_mathmap_noparse:Nnn {#1}{#2}{#3}
```
<sup>1578</sup> \um\_map\_char\_single:nnn {##1} {#2} {varkappa}

```
1606 }
                              1607 }
\um_set_mathalphabet_char:Nnnn #1 : math style command
                              #2 : input math alphabet name
                              #3 : output math alphabet name
                              #4 : char name to map
                              1608 \cs_new:Npn \um_set_mathalphabet_char:Nnnn #1#2#3#4 {
                              1609 \um_set_mathalphabet_char:Ncc #1 { \um_to_usv:nn {#2} {#4} }
                              1610 { \um_to_usv:nn {#3} {#4} }
                              1611 }
 \um_set_mathalph_range:nNnn #1 : Number of iterations
                              #2 : Maths alphabet
                              #3 : Starting input char (single)
                              #4 : Starting output char
                              Loops through character ranges setting \mathcode. First the version that uses
                              numbers:
                              1612 \cs_new:Npn \um_set_mathalph_range:nNnn #1#2#3#4 {
                              1613 \prg_stepwise_inline:nnnn {0}{1}{#1-1} {
                              1614 \um_set_mathalphabet_char:Nnn {#2} { ##1 + #3 } { ##1 + #4 }
                              1615 }
                              1616 }
                              1617 \cs_generate_variant:Nn \um_set_mathalph_range:nNnn {nNcc}
                              Then the wrapper version that uses names:
                              1618 \cs_new:Npn \um_set_mathalph_range:nNnnn #1#2#3#4#5 {
                              1619 \um_set_mathalph_range:nNcc {#1} #2 { \um_to_usv:nn {#3} {#5} }
                              1620 \{ \um \to \text{USV:nn } \#4 \} \{ \#5 \} \}16219.5.2 Individual mapping functions for different alphabets
                              1622 \cs_new:Npn \um_set_mathalphabet_pos:Nnnn #1#2#3#4 {
                              1623 \cs_if_exist:cT { \um_to_usv:nn {#4}{#2} } {
                              1624 \clist_map_inline:nn {#3} {
                              1625 \um_set_mathalphabet_char:Nnnn #1 {##1} {#4} {#2}
                              1626 }
                              1627 }
                              1628 }
                              1629 \cs_new:Npn \um_set_mathalphabet_numbers:Nnn #1#2#3 {
                              1630 \clist_map_inline:nn {#2} {
                              1631 \um_set_mathalph_range:nNnnn {10} #1 {##1} {#3} {num}
                              1632 }
                              1633 }
                              1634 \cs_new:Npn \um_set_mathalphabet_Latin:Nnn #1#2#3 {
                              1635 \clist_map_inline:nn {#2} {
                              1636 \um_set_mathalph_range:nNnnn {26} #1 {##1} {#3} {Latin}
                              1637 }
```

```
62
```

```
1638 }
1639 \cs_new:Npn \um_set_mathalphabet_latin:Nnn #1#2#3 {
1640 \clist map inline:nn {#2} {
1641 \um_set_mathalph_range:nNnnn {26} #1 {4#1} {43} {latin}1642 \um_set_mathalphabet_char:Nnnn #1 {##1} {#3} {h}
1643 }
1644 }
1645 \cs_new:Npn \um_set_mathalphabet_Greek:Nnn #1#2#3 {
1646 \clist_map_inline:nn {#2} {
1647 \um_set_mathalph_range:nNnnn {25} #1 {##1} {#3} {Greek}
1648 \um set mathalphabet char:Nnnn #1 {##1} {#3} {varTheta}
1649 }
1650 }
1651 \cs_new:Npn \um_set_mathalphabet_greek:Nnn #1#2#3 {
1652 \quad \text{clist map inline:nn } {#2} {
1653 \um_set_mathalph_range:nNnnn {25} #1 {##1} {#3} {greek}
1654 \um_set_mathalphabet_char:Nnnn #1 {##1} {#3} {varepsilon}
1655 \um_set_mathalphabet_char:Nnnn #1 {##1} {#3} {vartheta}
1656 \um set mathalphabet char:Nnnn #1 {##1} {#3} {varkappa}
1657 \um set mathalphabet char:Nnnn #1 {##1} {#3} {varphi}
1658 \um_set_mathalphabet_char:Nnnn #1 {##1} {#3} {varrho}
1659 \um_set_mathalphabet_char:Nnnn #1 {##1} {#3} {varpi}
1660 }
1661 }
```
# **9.6 Alphabets**

## **9.6.1 Upright: \mathup**

```
1662 \cs_new:Npn \um_config_up_num:n #1 {
1663 \um_map_chars_numbers:nn {up}{#1}
1664 \um_set_mathalphabet_numbers:Nnn \mathup {up}{#1}
1665 }
1666 \cs_new:Npn \um_config_up_Latin:n #1 {
1667 \bool if:NTF \g_um_literal_bool {
1668 \um_map_chars_Latin:nn {up} {#1}
1669 }{
1670 \bool if:NT \g_um_upLatin_bool {
1671 \um_map_chars_Latin:nn {up,it} {#1}
1672 }
1673 }
1674 \um_set_mathalphabet_Latin:Nnn \mathup {up,it}{#1}
1675 }
1676 \cs_new:Npn \um_config_up_latin:n #1 {
1677 \bool_if:NTF \g_um_literal_bool {
1678 \um_map_chars_latin:nn {up} {#1}
1679 }{
1680 \bool_if:NT \g_um_uplatin_bool {
1681 \um_map_chars_latin:nn {up,it} {#1}
1682 \um map single:nnn {h} {up,it} {#1}
\frac{1683}{1683} \um_map_single:nnn {dotlessi} {up,it} {#1}
```

```
1684 \um_map_single:nnn {dotlessj} {up,it} {#1}
1685 }
1686 }
1687 \um_set_mathalphabet_latin:Nnn \mathup {up,it}{#1}
1688 }
1689 \cs_new:Npn \um_config_up_Greek:n #1 {
1690 \bool_if:NTF \g_um_literal_bool {
1691 \um map chars Greek:nn \{up\{#1\}1692 }{
1693 \bool_if:NT \g_um_upGreek_bool {
1694 \um map chars Greek:nn \{up, it\}#1}
1695 }
1696 }
1697 \um_set_mathalphabet_Greek:Nnn \mathup {up,it}{#1}
1698 }
1699 \cs_new:Npn \um_config_up_greek:n #1 {
1700 \bool_if:NTF \g_um_literal_bool {
1701 \um_map_chars_greek:nn {up} {#1}
1702 }{
1703 \bool_if:NT \g_um_upgreek_bool {
1704 \um_map_chars_greek:nn {up,it} {#1}
1705 }
1706 }
1707 \um_set_mathalphabet_greek:Nnn \mathup {up,it} {#1}
1708 }
1709 \cs_new:Npn \um_config_up_misc:n #1 {
1710 \bool if:NTF \g_um_literal_Nabla_bool {
1711 \um_map_single:nnn {Nabla}{up}{up}
1712 }{
1713 \bool_if:NT \g_um_upNabla_bool {
1714 \um_map_single:nnn {Nabla}{up,it}{up}
1715 }
1716 }
1717 \bool_if:NTF \g_um_literal_partial_bool {
1718 \um map single:nnn {partial}{up}{up}
1719 }{
1720 \bool_if:NT \g_um_uppartial_bool {
1721 \um map single:nnn {partial}{up,it}{up}
1722 }
1723 }
1724 \um_set_mathalphabet_pos:Nnnn \mathup {partial} {up,it} {#1}
1725 \um_set_mathalphabet_pos:Nnnn \mathup {Nabla} {up,it} {#1}
1726 \um_set_mathalphabet_pos:Nnnn \mathup {dotlessi} {up,it} {#1}
1727 \um_set_mathalphabet_pos:Nnnn \mathup {dotlessj} {up,it} {#1}
1728 }
9.6.2 Italic: \mathit
1729 \cs_new:Npn \um_config_it_Latin:n #1 {
1730 \bool_if:NTF \g_um_literal_bool {
1731 \um_map_chars_Latin:nn {it} {#1}
```

```
1732 }{
```

```
1733 \bool_if:NF \g_um_upLatin_bool {
1734 \um_map_chars_Latin:nn {up,it} {#1}
1735 }
1736 }
1737 \um_set_mathalphabet_Latin:Nnn \mathit {up,it}{#1}
1738 }
1739 \cs_new:Npn \um_config_it_latin:n #1 {
1740 \bool if:NTF \g_um_literal_bool {
1741 \um_map_chars_latin:nn {it} {#1}
1742 \um map single:nnn {h}{it}{#1}
1743 }{
1744 \bool_if:NF \g_um_uplatin_bool {
1745 \um_map_chars_latin:nn {up,it} {#1}
1746 \um_map_single:nnn {h}{up,it}{#1}
1747 \um_map_single:nnn {dotlessi}{up,it}{#1}
1748 \um_map_single:nnn {dotlessj}{up,it}{#1}
1749 }
1750 }
1751 \um_set_mathalphabet_latin:Nnn \mathit {up,it} {#1}
1752 \um_set_mathalphabet_pos:Nnnn \mathit {dotlessi} {up,it} {#1}
1753 \um set mathalphabet pos:Nnnn \mathit {dotlessj} {up,it} {#1}
1754 }
1755 \cs_new:Npn \um_config_it_Greek:n #1 {
1756 \bool_if:NTF \g_um_literal_bool {
1757 \um_map_chars_Greek:nn {it}{#1}
1758 }{
1759 \bool if:NF \g um upGreek bool {
1760 \um_map_chars_Greek:nn {up,it}{#1}
1761 }
1762 }
1763 \um_set_mathalphabet_Greek:Nnn \mathit {up,it}{#1}
1764 }
1765 \cs_new:Npn \um_config_it_greek:n #1 {
1766 \bool_if:NTF \g_um_literal_bool {
1767 \um map chars greek:nn {it} {#1}
1768 }{
1769 \bool_if:NF \g_um_upgreek_bool {
1770 \um_map_chars_greek:nn {it,up} {#1}
1771 }
1772 }
1773 \um_set_mathalphabet_greek:Nnn \mathit {up,it} {#1}
1774 }
1775 \cs_new:Npn \um_config_it_misc:n #1 {
1776 \bool_if:NTF \g_um_literal_Nabla_bool {
1777 \um_map_single:nnn {Nabla}{it}{it}
1778 }{
1779 \bool_if:NF \g_um_upNabla_bool {
1780 \um_map_single:nnn {Nabla}{up,it}{it}
1781 }
1782 }
1783 \bool if:NTF \g_um_literal_partial_bool {
```

```
1784 \um_map_single:nnn {partial}{it}{it}
1785 }{
1786 \bool_if:NF \g_um_uppartial_bool {
1787 \um_map_single:nnn {partial}{up,it}{it}
1788 }
1789 }
1790 \um_set_mathalphabet_pos:Nnnn \mathit {partial} {up,it}{#1}
1791 \um set mathalphabet pos:Nnnn \mathit {Nabla} {up,it}{#1}
1792 }
9.6.3 Blackboard or double-struck: \mathbb and \mathbbit
1793 \cs new:Npn \um config bb latin:n #1 {
1794 \um_set_mathalphabet_latin:Nnn \mathbb {up,it}{#1}
1795 }
1796 \cs_new:Npn \um_config_bb_Latin:n #1 {
1797 \um_set_mathalphabet_Latin:Nnn \mathbb {up,it}{#1}
1798 \um_set_mathalphabet_pos:Nnnn \mathbb {C} {up,it} {#1}
1799 \um_set_mathalphabet_pos:Nnnn \mathbb {H} {up,it} {#1}
1800 \um_set_mathalphabet_pos:Nnnn \mathbb {N} {up,it} {#1}
1801 \um_set_mathalphabet_pos:Nnnn \mathbb {P} {up,it} {#1}
1802 \um set mathalphabet pos:Nnnn \mathbb {Q} {up,it} {#1}
1803 \um set mathalphabet pos:Nnnn \mathbb {R} {up,it} {#1}
1804 \um set mathalphabet pos:Nnnn \mathbb {Z} {up,it} {#1}
1805 }
1806 \cs_new:Npn \um_config_bb_num:n #1 {
1807 \um_set_mathalphabet_numbers:Nnn \mathbb {up}{#1}
1808 }
1809 \cs_new:Npn \um_config_bb_misc:n #1 {
1810 \um_set_mathalphabet_pos:Nnnn \mathbb {Pi} {up,it} {#1}
1811 \um_set_mathalphabet_pos:Nnnn \mathbb {pi} {up,it} {#1}
1812 \um_set_mathalphabet_pos:Nnnn \mathbb {Gamma} {up,it} {#1}
1813 \um_set_mathalphabet_pos:Nnnn \mathbb {gamma} {up,it} {#1}
1814 \um_set_mathalphabet_pos:Nnnn \mathbb {summation} {up} {#1}
1815 }
1816 \text{ } CS new:Npn \um config bbit misc:n #1 {
1817 \um_set_mathalphabet_pos:Nnnn \mathbbit {D} {up,it} {#1}
1818 \um_set_mathalphabet_pos:Nnnn \mathbbit {d} {up,it} {#1}
1819 \um set mathalphabet pos:Nnnn \mathbbit {e} {up,it} {#1}
1820 \um set mathalphabet pos:Nnnn \mathbbit {i} {up,it} {#1}
1821 \um_set_mathalphabet_pos:Nnnn \mathbbit {j} {up,it} {#1}
1822 }
9.6.4 Script and caligraphic: \mathscr and \mathcal
1823 \cs_new:Npn \um_config_scr_Latin:n #1 {
1824 \um set mathalphabet Latin:Nnn \mathscr {up,it}{#1}
1825 \um set mathalphabet pos:Nnnn \mathscr {B}{up,it}{#1}
1826 \um_set_mathalphabet_pos:Nnnn \mathscr {E}{up,it}{#1}
```

```
1828 \um_set_mathalphabet_pos:Nnnn \mathscr {H}{up,it}{#1}
1829 \um set mathalphabet pos:Nnnn \mathscr {I}{up,it}{#1}
1830 \um_set_mathalphabet_pos:Nnnn \mathscr {L}{up,it}{#1}
```
<sup>1827</sup> \um\_set\_mathalphabet\_pos:Nnnn \mathscr {F}{up,it}{#1}

```
1831 \um_set_mathalphabet_pos:Nnnn \mathscr {M}{up,it}{#1}
1832 \um_set_mathalphabet_pos:Nnnn \mathscr {R}{up,it}{#1}
1833 }
1834 \text{ } \cs_new:Npn \um_config_scr_latin:n #1 {
1835 \um_set_mathalphabet_latin:Nnn \mathscr {up,it}{#1}
1836 \um_set_mathalphabet_pos:Nnnn \mathscr {e}{up,it}{#1}
1837 \um_set_mathalphabet_pos:Nnnn \mathscr {g}{up,it}{#1}
1838 \um set mathalphabet pos:Nnnn \mathscr {o}{up,it}{#1}
1839 }
```
These are by default synonyms for the above, but with the STIX fonts we want to use the alternate alphabet.

```
1840 \cs new:Npn \um config cal Latin:n #1 {
1841 \um set mathalphabet Latin:Nnn \mathcal {up,it}{#1}
1842 \um set mathalphabet pos:Nnnn \mathcal {B}{up,it}{#1}
1843 \um_set_mathalphabet_pos:Nnnn \mathcal {E}{up,it}{#1}
1844 \um_set_mathalphabet_pos:Nnnn \mathcal {F}{up,it}{#1}
1845 \um_set_mathalphabet_pos:Nnnn \mathcal {H}{up,it}{#1}
1846 \um_set_mathalphabet_pos:Nnnn \mathcal {I}{up,it}{#1}
1847 \um set mathalphabet pos:Nnnn \mathcal {L}{up,it}{#1}
1848 \um set mathalphabet pos:Nnnn \mathcal {M}{up,it}{#1}
1849 \um_set_mathalphabet_pos:Nnnn \mathcal {R}{up,it}{#1}
1850 }
```
#### **9.6.5 Fractur or fraktur or blackletter: \mathfrak**

```
1851 \cs_new:Npn \um_config_frak_Latin:n #1 {
1852 \um set mathalphabet Latin:Nnn \mathfrak {up,it}{#1}
1853 \um_set_mathalphabet_pos:Nnnn \mathfrak {C}{up,it}{#1}
1854 \um_set_mathalphabet_pos:Nnnn \mathfrak {H}{up,it}{#1}
1855 \um set mathalphabet pos:Nnnn \mathfrak {I}{up,it}{#1}
1856 \um_set_mathalphabet_pos:Nnnn \mathfrak {R}{up,it}{#1}
1857 \um set mathalphabet pos:Nnnn \mathfrak {Z}{up,it}{#1}
1858 }
1859 \cs_new:Npn \um_config_frak_latin:n #1 {
1860 \um set mathalphabet latin:Nnn \mathfrak {up,it}{#1}
1861 }
```
### **9.6.6 Sans serif upright: \mathsfup**

```
1862 \cs_new:Npn \um_config_sfup_num:n #1 {
1863 \um set mathalphabet numbers:Nnn \mathsf {up}{#1}
1864 \um set mathalphabet numbers:Nnn \mathsfup {up}{#1}
1865 }
1866 \cs_new:Npn \um_config_sfup_Latin:n #1 {
1867 \bool_if:NTF \g_um_sfliteral_bool {
1868 \um map chars Latin:nn {sfup} {#1}
1869 \um_set_mathalphabet_Latin:Nnn \mathsf {up}{#1}
1870 }{
1871 \bool if:NT \g um upsans bool {
1872 \um_map_chars_Latin:nn {sfup,sfit} {#1}
1873 \um_set_mathalphabet_Latin:Nnn \mathsf {up,it}{#1}
1874 }
```

```
1875 }
1876 \um_set_mathalphabet_Latin:Nnn \mathsfup {up,it}{#1}
1877 }
1878 \cs_new:Npn \um_config_sfup_latin:n #1 {
1879 \bool_if:NTF \g_um_sfliteral_bool {
1880 \um_map_chars_latin:nn {sfup} {#1}
1881 \um_set_mathalphabet_latin:Nnn \mathsf {up}{#1}
1882 }{
1883 \bool if:NT \g_um_upsans_bool {
1884 \um map chars latin:nn {sfup,sfit} {#1}
1885 \um set mathalphabet latin:Nnn \mathsf {up,it}{#1}
1886 }
1887 }
1888 \um_set_mathalphabet_latin:Nnn \mathsfup {up,it}{#1}
1889 }
9.6.7 Sans serif italic: \mathsfit
1890 \cs_new:Npn \um_config_sfit_Latin:n #1 {
1891 \bool_if:NTF \g_um_sfliteral_bool {
1892 \um_map_chars_Latin:nn {sfit} {#1}
1893 \um set mathalphabet Latin:Nnn \mathsf {it}{#1}
1894 }{
1895 \bool_if:NF \g_um_upsans_bool {
1896 \um_map_chars_Latin:nn {sfup,sfit} {#1}
1897 \um_set_mathalphabet_Latin:Nnn \mathsf {up,it}{#1}
1898 }
1899 }
1900 \um_set_mathalphabet_Latin:Nnn \mathsfit {up,it}{#1}
1901 }
1902 \cs_new:Npn \um_config_sfit_latin:n #1 {
1903 \bool_if:NTF \g_um_sfliteral_bool {
1904 \um_map_chars_latin:nn {sfit} {#1}
1905 \um_set_mathalphabet_latin:Nnn \mathsf {it}{#1}
1906 }{
1907 \bool if:NF \g_um_upsans_bool {
1908 \um_map_chars_latin:nn {sfup,sfit} {#1}
1909 \um_set_mathalphabet_latin:Nnn \mathsf {up,it}{#1}
1910 }
1911 }
1912 \um_set_mathalphabet_latin:Nnn \mathsfit {up,it}{#1}
1913 }
9.6.8 Typewriter or monospaced: \mathtt
1914 \cs_new:Npn \um_config_tt_num:n #1 {
1915 \um_set_mathalphabet_numbers:Nnn \mathtt {up}{#1}
1916 }
1917 \cs_new:Npn \um_config_tt_Latin:n #1 {
1918 \um_set_mathalphabet_Latin:Nnn \mathtt {up,it}{#1}
1919 }
1920 \cs_new:Npn \um_config_tt_latin:n #1 {
_{1921} \um set mathalphabet latin:Nnn \mathtt {up,it}{#1}
```
# **9.6.9 Bold Italic: \mathbfit**

}

```
1923 \cs_new:Npn \um_config_bfit_Latin:n #1 {
1924 \bool_if:NF \g_um_bfupLatin_bool {
1925 \um_map_chars_Latin:nn {bfup,bfit} {#1}
1926 }
1927 \um_set_mathalphabet_Latin:Nnn \mathbfit {up,it}{#1}
1928 \bool_if:NTF \g_um_bfliteral_bool {
1929 \um map chars Latin:nn {bfit} {#1}
1930 \um set mathalphabet Latin:Nnn \mathbf {it}{#1}
1931 }{
1932 \bool_if:NF \g_um_bfupLatin_bool {
1933 \um_map_chars_Latin:nn {bfup,bfit} {#1}
1934 \um_set_mathalphabet_Latin:Nnn \mathbf {up,it}{#1}
1935 }
1936 }
1937 }
1938 \cs_new:Npn \um_config_bfit_latin:n #1 {
1939 \bool_if:NF \g_um_bfuplatin_bool {
1940 \um_map_chars_latin:nn {bfup,bfit} {#1}
1941 }
1942 \um_set_mathalphabet_latin:Nnn \mathbfit {up,it}{#1}
1943 \bool_if:NTF \g_um_bfliteral_bool {
1944 \um_map_chars_latin:nn {bfit} {#1}
1945 \um_set_mathalphabet_latin:Nnn \mathbf {it}{#1}
1946 }{
1947 \bool_if:NF \g_um_bfuplatin_bool {
1948 \um_map_chars_latin:nn {bfup,bfit} {#1}
1949 \um_set_mathalphabet_latin:Nnn \mathbf {up,it}{#1}
1950 }
1951 }
1952 }
1953 \cs_new:Npn \um_config_bfit_Greek:n #1 {
_{1954} \um set mathalphabet Greek:Nnn \mathbfit {up,it}{#1}
1955 \bool_if:NTF \g_um_bfliteral_bool {
1956 \um_map_chars_Greek:nn {bfit}{#1}
1957 \um_set_mathalphabet_Greek:Nnn \mathbf {it}{#1}
1958 }{
1959 \bool_if:NF \g_um_bfupGreek_bool {
1960 \um_map_chars_Greek:nn {bfup,bfit}{#1}
1961 \um_set_mathalphabet_Greek:Nnn \mathbf {up,it}{#1}
1962 }
1963 }
1964 }
1965 \cs_new:Npn \um_config_bfit_greek:n #1 {
1966 \um_set_mathalphabet_greek:Nnn \mathbfit {up,it} {#1}
1967 \bool_if:NTF \g_um_bfliteral_bool {
1968 \um_map_chars_greek:nn {bfit} {#1}
1969 \um_set_mathalphabet_greek:Nnn \mathbf {it} {#1}
1970 }{
```

```
1971 \bool_if:NF \g_um_bfupgreek_bool {
1972 \um_map_chars_greek:nn {bfit,bfup} {#1}
1973 \um_set_mathalphabet_greek:Nnn \mathbf {up,it} {#1}
1974 }
1975 }
1976 }
1977 \cs_new:Npn \um_config_bfit_misc:n #1 {
1978 \bool if:NTF \g_um_literal_Nabla_bool {
1979 \um_map_single:nnn {Nabla}{bfit}{#1}
1980 }{
1981 \bool if:NF \g_um_upNabla_bool {
1982 \um_map_single:nnn {Nabla}{bfup,bfit}{#1}
1983 }
1984 }
1985 \bool_if:NTF \g_um_literal_partial_bool {
1986 \um_map_single:nnn {partial}{bfit}{#1}
1987 }{
1988 \bool_if:NF \g_um_uppartial_bool {
1989 \um_map_single:nnn {partial}{bfup,bfit}{#1}
1990 }
1991 }
_{1992} \um set mathalphabet pos:Nnnn \mathbfit {partial} {up,it}{#1}
1993 \um_set_mathalphabet_pos:Nnnn \mathbfit {Nabla} {up,it}{#1}
1994 \bool_if:NTF \g_um_literal_partial_bool {
1995 \um_set_mathalphabet_pos:Nnnn \mathbf {partial} {it}{#1}
1996 }{
1997 \bool if:NF \g_um_uppartial_bool {
1998 \um_set_mathalphabet_pos:Nnnn \mathbf {partial} {up,it}{#1}
1999 }
2000 }
2001 \bool_if:NTF \g_um_literal_Nabla_bool {
2002 \um_set_mathalphabet_pos:Nnnn \mathbf {Nabla} {it}{#1}
2003 }{
2004 \bool_if:NF \g_um_upNabla_bool {
2005 \um set mathalphabet pos:Nnnn \mathbf {Nabla} {up,it}{#1}
2006 }
2007 }
2008 }
9.6.10 Bold Upright: \mathbfup
2009 \cs_new:Npn \um_config_bfup_num:n #1 {
2010 \um_set_mathalphabet_numbers:Nnn \mathbf {up}{#1}
2011 \um_set_mathalphabet_numbers:Nnn \mathbfup {up}{#1}
2012 }
2013 \cs_new:Npn \um_config_bfup_Latin:n #1 {
2014 \bool_if:NT \g_um_bfupLatin_bool {
2015 \um_map_chars_Latin:nn {bfup,bfit} {#1}
2016 }
2017 \um_set_mathalphabet_Latin:Nnn \mathbfup {up,it}{#1}
2018 \bool if:NTF \g_um_bfliteral_bool {
2019 \um_map_chars_Latin:nn {bfup} {#1}
```

```
2020 \um_set_mathalphabet_Latin:Nnn \mathbf {up}{#1}
2021 }{
2022 \bool_if:NT \g_um_bfupLatin_bool {
\sum_{2023} \um_map_chars_Latin:nn {bfup,bfit} {#1}
2024 \um_set_mathalphabet_Latin:Nnn \mathbf {up,it}{#1}
2025 }
2026 }
2027 }
2028 \cs_new:Npn \um_config_bfup_latin:n #1 {
2029 \bool_if:NT \g_um_bfuplatin_bool {
_{2030} \um map chars latin:nn {bfup,bfit} {#1}
2031 }
2032 \um_set_mathalphabet_latin:Nnn \mathbfup {up,it}{#1}
2033 \bool_if:NTF \g_um_bfliteral_bool {
2034 \um_map_chars_latin:nn {bfup} {#1}
2035 \um_set_mathalphabet_latin:Nnn \mathbf {up}{#1}
2036 }{
2037 \bool_if:NT \g_um_bfuplatin_bool {
2038 \um_map_chars_latin:nn {bfup,bfit} {#1}
2039 \um_set_mathalphabet_latin:Nnn \mathbf {up,it}{#1}
2040 }
2041 }
2042 }
2043 \cs_new:Npn \um_config_bfup_Greek:n #1 {
2044 \um_set_mathalphabet_Greek:Nnn \mathbfup {up,it}{#1}
2045 \bool_if:NTF \g_um_bfliteral_bool {
2046 \um map chars Greek:nn {bfup}{#1}
2047 \um_set_mathalphabet_Greek:Nnn \mathbf {up}{#1}
2048 }{
2049 \bool_if:NT \g_um_bfupGreek_bool {
2050 \um_map_chars_Greek:nn {bfup,bfit}{#1}
2051 \um_set_mathalphabet_Greek:Nnn \mathbf {up,it}{#1}
2052 }
2053 }
2054 }
2055 \cs_new:Npn \um_config_bfup_greek:n #1 {
2056 \um_set_mathalphabet_greek:Nnn \mathbfup {up,it} {#1}
2057 \bool if:NTF \g_um_bfliteral_bool {
2058 \um_map_chars_greek:nn {bfup} {#1}
2059 \um_set_mathalphabet_greek:Nnn \mathbf {up} {#1}
2060 }{
2061 \bool_if:NT \g_um_bfupgreek_bool {
2062 \um_map_chars_greek:nn {bfup,bfit} {#1}
2063 \um_set_mathalphabet_greek:Nnn \mathbf {up,it} {#1}
2064 }
2065 }
2066 }
2067 \cs_new:Npn \um_config_bfup_misc:n #1 {
2068 \bool_if:NTF \g_um_literal_Nabla_bool {
2069 \um_map_single:nnn {Nabla}{bfup}{#1}
2070 }{
```

```
2071 \bool_if:NT \g_um_upNabla_bool {
2072 \um_map_single:nnn {Nabla}{bfup,bfit}{#1}
2073 }
2074 }
2075 \bool_if:NTF \g_um_literal_partial_bool {
2076 \um_map_single:nnn {partial}{bfup}{#1}
2077 }{
2078 \bool if:NT \g_um_uppartial_bool {
2079 \um_map_single:nnn {partial}{bfup,bfit}{#1}
2080 }
2081 }
2082 \um_set_mathalphabet_pos:Nnnn \mathbfup {partial} {up,it}{#1}
2083 \um_set_mathalphabet_pos:Nnnn \mathbfup {Nabla} {up,it}{#1}
2084 \um_set_mathalphabet_pos:Nnnn \mathbfup {digamma} {up}{#1}
2085 \um_set_mathalphabet_pos:Nnnn \mathbfup {Digamma} {up}{#1}
2086 \um_set_mathalphabet_pos:Nnnn \mathbf {digamma} {up}{#1}
2087 \um_set_mathalphabet_pos:Nnnn \mathbf {Digamma} {up}{#1}
2088 \bool_if:NTF \g_um_literal_partial_bool {
2089 \um_set_mathalphabet_pos:Nnnn \mathbf {partial} {up}{#1}
2090 }{
2091 \bool if:NT \g_um_uppartial_bool {
2092 \um_set_mathalphabet_pos:Nnnn \mathbf {partial} {up,it}{#1}
2093 }
2094 }
2095 \bool_if:NTF \g_um_literal_Nabla_bool {
2096 \um_set_mathalphabet_pos:Nnnn \mathbf {Nabla} {up}{#1}
2097 }{
2098 \bool_if:NT \g_um_upNabla_bool {
2099 \um_set_mathalphabet_pos:Nnnn \mathbf {Nabla} {up,it}{#1}
2100 }
2101 }
2102 }
9.6.11 Bold fractur or fraktur or blackletter: \mathbffrak
_{2103} \cs_new:Npn \um_config_bffrak_Latin:n #1 {
2104 \um_set_mathalphabet_Latin:Nnn \mathbffrak {up,it}{#1}
2105 }
2106 \text{ } CS new:Npn \um config bffrak latin:n #1 {
2107 \um set mathalphabet latin:Nnn \mathbffrak {up,it}{#1}
2108 }
9.6.12 Bold script or calligraphic: \mathbfscr
2109 \cs_new:Npn \um_config_bfscr_Latin:n #1 {
2110 \um_set_mathalphabet_Latin:Nnn \mathbfscr {up,it}{#1}
2111 }
2112 \cs_new:Npn \um_config_bfscr_latin:n #1 {
2113 \um_set_mathalphabet_latin:Nnn \mathbfscr {up,it}{#1}
2114 }
```

```
2115 \cs_new:Npn \um_config_bfcal_Latin:n #1 {
2116 \um set mathalphabet Latin:Nnn \mathbfcal {up,it}{#1}
2117}
```
#### **9.6.13 Bold upright sans serif: \mathbfsfup**

```
2118 \cs new:Npn \um config bfsfup num:n #1 {
2119 \um_set_mathalphabet_numbers:Nnn \mathbfsf {up}{#1}
2120 \um_set_mathalphabet_numbers:Nnn \mathbfsfup {up}{#1}
2121}
2122 \cs_new:Npn \um_config_bfsfup_Latin:n #1 {
2123 \bool_if:NTF \g_um_sfliteral_bool {
2124 \um map chars Latin:nn {bfsfup} {#1}
2125 \um set mathalphabet Latin:Nnn \mathbfsf {up}{#1}
2126 }{
2127 \bool_if:NT \g_um_upsans_bool {
2128 \um map chars Latin:nn {bfsfup,bfsfit} {#1}
2129 \um set mathalphabet Latin:Nnn \mathbfsf {up,it}{#1}
2130 }
2131 }
2132 \um_set_mathalphabet_Latin:Nnn \mathbfsfup {up,it}{#1}
2133 }
2134 \cs_new:Npn \um_config_bfsfup_latin:n #1 {
2135 \bool if:NTF \g_um_sfliteral_bool {
2136 \um map chars latin:nn {bfsfup} {#1}
2137 \um_set_mathalphabet_latin:Nnn \mathbfsf {up}{#1}
2138 }{
2139 \bool_if:NT \g_um_upsans_bool {
2140 \um_map_chars_latin:nn {bfsfup,bfsfit} {#1}
2141 \um set mathalphabet latin:Nnn \mathbfsf {up,it}{#1}
2142 }
2143 }
_{2144} \um_set_mathalphabet_latin:Nnn \mathbfsfup {up,it}{#1}
2145 }
2146 \cs_new:Npn \um_config_bfsfup_Greek:n #1 {
2147 \bool if:NTF \g_um_sfliteral_bool {
2148 \um_map_chars_Greek:nn {bfsfup}{#1}
2149 \um_set_mathalphabet_Greek:Nnn \mathbfsf {up}{#1}
2150 }{
2151 \bool_if:NT \g_um_upsans_bool {
2152 \um map chars Greek:nn {bfsfup,bfsfit}{#1}
2153 \um_set_mathalphabet_Greek:Nnn \mathbfsf {up,it}{#1}
2154 }
2155 }
2156 \um_set_mathalphabet_Greek:Nnn \mathbfsfup {up,it}{#1}
2157 }
2158 \text{ } \cs_new:Npn \um_config_bfsfup_greek:n #1 {
2159 \bool if:NTF \g_um_sfliteral_bool {
2160 \um map chars greek:nn {bfsfup} {#1}
2161 \um_set_mathalphabet_greek:Nnn \mathbfsf {up} {#1}
2162 }{
2163 \bool if:NT \g um upsans bool {
2164 \um_map_chars_greek:nn {bfsfup,bfsfit} {#1}
2165 \um_set_mathalphabet_greek:Nnn \mathbfsf {up,it} {#1}
2166 }
```

```
2167 }
2168 \um_set_mathalphabet_greek:Nnn \mathbfsfup {up,it} {#1}
2169 }
2170 \cs_new:Npn \um_config_bfsfup_misc:n #1 {
2171 \bool_if:NTF \g_um_literal_Nabla_bool {
2172 \um_map_single:nnn {Nabla}{bfsfup}{#1}
2173 }{
2174 \bool if:NT \g_um_upNabla_bool {
2175 \um_map_single:nnn {Nabla}{bfsfup,bfsfit}{#1}
2176 }
2177 }
2178 \bool_if:NTF \g_um_literal_partial_bool {
2179 \um_map_single:nnn {partial}{bfsfup}{#1}
2180 }{
2181 \bool_if:NT \g_um_uppartial_bool {
2182 \um_map_single:nnn {partial}{bfsfup,bfsfit}{#1}
2183 }
2184 }
2185 \um_set_mathalphabet_pos:Nnnn \mathbfsfup {partial} {up,it}{#1}
2186 \um_set_mathalphabet_pos:Nnnn \mathbfsfup {Nabla} {up,it}{#1}
2187 \bool if:NTF \g_um_literal_partial_bool {
2188 \um_set_mathalphabet_pos:Nnnn \mathbfsf {partial} {up}{#1}
2189 }{
2190 \bool_if:NT \g_um_uppartial_bool {
2191 \um_set_mathalphabet_pos:Nnnn \mathbfsf {partial} {up,it}{#1}
2192 }
2193 }
2194 \bool_if:NTF \g_um_literal_Nabla_bool {
2195 \um_set_mathalphabet_pos:Nnnn \mathbfsf {Nabla} {up}{#1}
2196 }{
2197 \bool_if:NT \g_um_upNabla_bool {
2198 \um_set_mathalphabet_pos:Nnnn \mathbfsf {Nabla} {up,it}{#1}
2199 }
2200 }
2201 }
9.6.14 Bold italic sans serif: \mathbfsfit
2202 \cs_new:Npn \um_config_bfsfit_Latin:n #1 {
2203 \bool_if:NTF \g_um_sfliteral_bool {
2204 \um_map_chars_Latin:nn {bfsfit} {#1}
2205 \um_set_mathalphabet_Latin:Nnn \mathbfsf {it}{#1}
2206 }{
2207 \bool_if:NF \g_um_upsans_bool {
2208 \um_map_chars_Latin:nn {bfsfup,bfsfit} {#1}
2209 \um_set_mathalphabet_Latin:Nnn \mathbfsf {up,it}{#1}
2210 }
2211 }
2212 \um_set_mathalphabet_Latin:Nnn \mathbfsfit {up,it}{#1}
2213 }
2214 \cs_new:Npn \um_config_bfsfit_latin:n #1 {
2215 \bool if:NTF \g_um_sfliteral bool {
```

```
2216 \um_map_chars_latin:nn {bfsfit} {#1}
2217 \um_set_mathalphabet_latin:Nnn \mathbfsf {it}{#1}
2218 }{
2219 \bool_if:NF \g_um_upsans_bool {
2220 \um_map_chars_latin:nn {bfsfup,bfsfit} {#1}
2221 \um_set_mathalphabet_latin:Nnn \mathbfsf {up,it}{#1}
2222 }
2223 }
2224 \um_set_mathalphabet_latin:Nnn \mathbfsfit {up,it}{#1}
2225 }
2226 \cs new:Npn \um config bfsfit Greek:n #1 {
2227 \bool_if:NTF \g_um_sfliteral_bool {
2228 \um_map_chars_Greek:nn {bfsfit}{#1}
2229 \um_set_mathalphabet_Greek:Nnn \mathbfsf {it}{#1}
2230 }{
2231 \bool_if:NF \g_um_upsans_bool {
2232 \um_map_chars_Greek:nn {bfsfup,bfsfit}{#1}
2233 \um_set_mathalphabet_Greek:Nnn \mathbfsf {up,it}{#1}
2234 }
2235 }
2236 \um set mathalphabet Greek:Nnn \mathbfsfit {up,it}{#1}
2237 }
2238 \cs_new:Npn \um_config_bfsfit_greek:n #1 {
2239 \bool_if:NTF \g_um_sfliteral_bool {
2240 \um_map_chars_greek:nn {bfsfit} {#1}
2241 \um_set_mathalphabet_greek:Nnn \mathbfsf {it} {#1}
2242 }{
2243 \bool_if:NF \g_um_upsans_bool {
2244 \um_map_chars_greek:nn {bfsfup,bfsfit} {#1}
2245 \um_set_mathalphabet_greek:Nnn \mathbfsf {up,it} {#1}
2246 }
2247 }
2248 \um_set_mathalphabet_greek:Nnn \mathbfsfit {up,it} {#1}
2249 }
2250 \cs_new:Npn \um_config_bfsfit_misc:n #1 {
2251 \bool_if:NTF \g_um_literal_Nabla_bool {
2252 \um_map_single:nnn {Nabla}{bfsfit}{#1}
2253 }{
2254 \bool_if:NF \g_um_upNabla_bool {
2255 \um_map_single:nnn {Nabla}{bfsfup,bfsfit}{#1}
2256 }
2257 }
2258 \bool if:NTF \g_um_literal_partial_bool {
2259 \um_map_single:nnn {partial}{bfsfit}{#1}
2260 }{
2261 \bool_if:NF \g_um_uppartial_bool {
2262 \um_map_single:nnn {partial}{bfsfup,bfsfit}{#1}
2263 }
2264 }
2265 \um_set_mathalphabet_pos:Nnnn \mathbfsfit {partial} {up,it}{#1}
_{2266} \um set mathalphabet pos:Nnnn \mathbfsfit {Nabla} {up,it}{#1}
```

```
2267 \bool_if:NTF \g_um_literal_partial_bool {
2268 \um_set_mathalphabet_pos:Nnnn \mathbfsf {partial} {it}{#1}
2269 }{
2270 \bool if:NF \g_um_uppartial_bool {
2271 \um_set_mathalphabet_pos:Nnnn \mathbfsf {partial} {up,it}{#1}
2272 }
2273 }
2274 \bool if:NTF \g_um_literal_Nabla_bool {
2275 \um_set_mathalphabet_pos:Nnnn \mathbfsf {Nabla} {it}{#1}
2276 }{
2277 \bool if:NF \g_um_upNabla_bool {
2278 \um_set_mathalphabet_pos:Nnnn \mathbfsf {Nabla} {up,it}{#1}
2279 }
2280 }
2281}
```
## **10 A token list to contain the data of the math table**

Instead of \input-ing the unicode math table every time we want to re-read its data, we save it within a macro. This has two advantages: 1. it should be slightly faster, at the expense of memory; 2. we don't need to worry about catcodes later, since they're frozen at this point.

In time, the case statement inside set\_mathsymbol will be moved in here to avoid re-running it every time.

```
2282 \xetex_or_luatex:nnn { \cs_set:Npn \um_symbol_setup: }
2283 {
2284 \cs_set:Npn \UnicodeMathSymbol ##1##2##3##4 {
2285 \prg_case_tl:Nnn ##3 { \mathover {} \mathunder {} }
22862287 \exp_not:n {\_um_sym:nnn{##1}{##2}{##3}}
2288 }
2289 }
2290 }
2291 {
2292 \cs_set:Npn \UnicodeMathSymbol ##1##2##3##4 {
2293 \exp_not:n {\_um_sym:nnn{##1}{##2}{##3}}
2294 }
2295 }
```
<sup>2296</sup> \CatchFileEdef \g\_um\_mathtable\_tl {unicode-math-table.tex} {\um\_symbol\_setup:}

\um\_input\_math\_symbol\_table: This function simply expands to the token list containing all the data.

 $2297 \text{ }$  \cs\_new:Npn \um\_input\_math\_symbol\_table: {\g\_um\_mathtable\_tl}

## **11 Definitions of the active math characters**

Here we define every Unicode math codepoint an equivalent macro name. The two are equivalent, in a \let\xyz=^^^^1234 kind of way.

\um\_cs\_set\_eq\_active\_char:Nw \um\_active\_char\_set:wc We need to do some trickery to transform the \\_um\_sym:nnn argument "ABCDEF into the XƎTEX 'caret input' form ^^^^^abcdef. It is *very important* that the argument has five characters. Otherwise we need to change the number of  $\wedge$  chars.

To do this, turn ^ into a regular 'other' character and define the macro to perform the lowercasing and \let. \scantokens changes the carets back into their original meaning after the group has ended and ^'s catcode returns to normal.

```
2298 \begingroup
2299 \char_set_catcode_other:N \^
2300 \cs_gset:Npn \um_cs_set_eq_active_char:Nw #1 = "#2 \q_nil {
2301 \lowercase{
2302 \tl rescan:nn {
2303 \char_set_catcode_other:N \{
2304 \char_set_catcode_other:N \}
2305 \char_set_catcode_other:N \&
2306 \char_set_catcode_other:N \%
2307 \char set catcode other:N \$
2308 }{
2309 \global\let#1=^^^^^^#2
2310 }
2311 }
2312 }
```
Making  $\wedge$  the right catcode isn't strictly necessary right now but it helps to future proof us with, e.g., breqn. Because we're inside a \tl\_rescan:nn, use plain old T<sub>E</sub>X syntax to avoid any catcode problems.

```
2313 \cs_gnew:Npn \um_active_char_set:wc "#1 \q_nil #2 {
2314 \lowercase {
2315 \tl rescan:nn {
2316 \catcode`\_=11\relax
2317 \catcode`\:=11\relax
2318 \catcode`\^=7\relax
2319 }2320 \protected\gdef^^^^^#1{\csname #2\endcsname}%
2321 }
2322 }
2323 }
2324 \endgroup
```
Now give \\_um\_sym:nnn a definition in terms of \um\_cs\_set\_eq\_active\_ char:Nw and we're good to go.

Ensure catcodes are appropriate; make sure # is an 'other' so that we don't get confused with \mathoctothorpe.

```
2325 \AtBeginDocument{\um_define_math_chars:}
2326 \cs_set:Nn \um_define_math_chars: {
2327 \group_begin:
2328 \char_set_catcode_math_superscript:N \^
2329 \cs_set:Npn \_um_sym:nnn ##1##2##3 {
2330 \bool_if:nF { \cs_if_eq_p:NN ##3 \mathaccent ||
\c{S_i} and \c{S_i} and \mathbb{Z} and \mathbb{Z}\text{2332} \text{Cs_if_eq} eq_p:NN ##3 \mathclose ||
```

```
\text{2333} \text{Cs_if_eq_p:NN ##3 } \text{mathover }2334 \c_sif_eq_p:NN ##3 \mathbf{end} {
2335 \um_cs_set_eq_active_char:Nw ##2 = ##1 \q_nil \ignorespaces
2336 }
2337 }
2338 \char_set_catcode_other:N \#
2339 \um_input_math_symbol_table:
2340 \group end:
2341 }
```
Fix \backslash, which is defined as the escape char character above:

```
2342 \group_begin:
2343 \lccode`\*=`\\
2344 \char set catcode escape:N \|
2345 \char_set_catcode_other:N \\
2346 |lowercase{
2347 | AtBeginDocument{
2348 |let|backslash=*
2349 }
2350 }
2351 |group_end:
```
Fix \backslash:

## **12 Epilogue**

Lots of little things to tidy up.

### **12.1 Primes**

We need a new 'prime' algorithm. Unicode math has four pre-drawn prime glyphs.

```
U+2032 prime (\prime): x'U+2033 double prime (\dprime): x''U+2034 triple prime (\trprime): x'''U+2057 quadruple prime (\qprime): x''''
```
As you can see, they're all drawn at the correct height without being superscripted. However, in a correctly behaving OpenType font, we also see different behaviour after the ssty feature is applied:

 $x \in x \in x$   $x \in x$ 

The glyphs are now 'full size' so that when placed inside a superscript, their shape will match the originally sized ones. Many thanks to Ross Mills of Tiro Typeworks for originally pointing out this behaviour.

In regular LATEX, primes can be entered with the straight quote character ', and multiple straight quotes chain together to produce multiple primes. Better results can be achieved in unicode-math by chaining multiple single primes into a pre-drawn multi-prime glyph; consider  $x^{\prime\prime\prime}$  vs.  $x^{\prime\prime\prime}$ .

For Unicode maths, we wish to conserve this behaviour and augment it with the possibility of adding any combination of Unicode prime or any of the  $n$ -prime characters. E.g., the user might copy-paste a double prime from another source and then later type another single prime after it; the output should be the triple prime.

Our algorithm is:

- Prime encountered; pcount=1.
- Scan ahead; if prime: pcount:=pcount+1; repeat.
- If not prime, stop scanning.
- If pcount=1, \prime, end.
- If pcount=2, check \dprime; if it exists, use it, end; if not, goto last step.
- Ditto pcount=3 & \trprime.
- Ditto pcount= $4 \& \qquad \qquad$
- If pcount>4 or the glyph doesn't exist, insert pcount \primes with \primekern between each.

This is a wrapper to insert a superscript; if there is a subsequent trailing superscript, then it is included within the insertion.

```
2352 \cs_new:Nn \um_arg_i_before_egroup:n {#1\egroup}
2353 \cs_new:Nn \um_superscript:n {
2354 ^\bgroup #1
2355 \peek meaning remove:NTF ^
2356 \um_arg_i_before_egroup:n \egroup
2357 }
2358 \muskip_new:N \g_um_primekern_muskip
2359 \muskip_gset:Nn \g_um_primekern_muskip { -\thinmuskip/2 }% arbitrary
2360 \int_new:N \l_um_primecount_int
2361 \cs new:Npn \um nprimes:Nn #1#2 {
2362 \um_superscript:n {
2363 #1
2364 \prg_replicate:nn {#2-1} { \mskip \g_um_primekern_muskip #1 }
2365 }
2366 }
2367 \cs_new:Npn \um_nprimes_select:nn #1#2 {
2368 \prg_case_int:nnn {#2}{
2369 {1} { \um_superscript:n {#1} }
2370 \{2\} {
2371 \um_glyph_if_exist:nTF {"2033}
2372 { \um superscript:n {\um prime double mchar} }
2373 { \um_nprimes:Nn #1 {#2} }
2374 }
2375 \{3\} {
2376 \um_glyph_if_exist:nTF {"2034}
2377 { \um_superscript:n {\um_prime_triple_mchar} }
2378 { \um_nprimes:Nn #1 {#2} }
2379 }
2380 \{4\} {
```

```
2381 \um_glyph_if_exist:nTF {"2057}
<sup>2382</sup> { \um_superscript:n {\um_prime_quad_mchar} }
2383 { \um_nprimes:Nn #1 {#2} }
2384 }
2385 }{
2386 \um_nprimes:Nn #1 {#2}
2387 }
2388 }
2389 \cs_new:Npn \um_nbackprimes_select:nn #1#2 {
2390 \prg_case_int:nnn {#2}{
_{2391} {1} { \um superscript:n {#1} }
2392 {2} {
2393 \um_glyph_if_exist:nTF {"2036}
2394 { \um_superscript:n {\um_backprime_double_mchar} }
2395 { \um_nprimes:Nn #1 {#2} }
2396 }
2397 {3} {
2398 \um_glyph_if_exist:nTF {"2037}
2399 { \um_superscript:n {\um_backprime_triple_mchar} }
2400 { \um_nprimes:Nn #1 {#2} }
2401 }
2402 }{
_{2403} \um_nprimes:Nn #1 {#2}
2404 }
2405 }
```
Scanning is annoying because I'm too lazy to do it for the general case.

```
2406 \cs_new:Npn \um_scan_prime: {
2407 \cs_set_eq:NN \um_superscript:n \use:n
2408 \int zero:N \l um primecount int
2409 \um_scanprime_collect:N \um_prime_single_mchar
2410 }
2411 \cs_new:Npn \um_scan_dprime: {
2412 \cs_set_eq:NN \um_superscript:n \use:n
2413 \int_set:Nn \l_um_primecount_int {1}
2414 \um_scanprime_collect:N \um_prime_single_mchar
2415 }
2416 \cs new:Npn \um scan trprime: {
2417 \cs_set_eq:NN \um_superscript:n \use:n
_{2418} \int set:Nn \l um primecount int {2}
_{2419} \um_scanprime_collect:N \um_prime_single_mchar
24202421 \cs_new:Npn \um_scan_qprime: {
2422 \cs_set_eq:NN \um_superscript:n \use:n
2423 \int_set:Nn \l_um_primecount_int {3}
2424 \um scanprime collect:N \um prime single mchar
2425 }
2426 \cs_new:Npn \um_scan_sup_prime: {
2427 \int_zero:N \l_um_primecount_int
2428 \um_scanprime_collect:N \um_prime_single_mchar
2429 }
```

```
2430 \cs_new:Npn \um_scan_sup_dprime: {
2431 \int_set:Nn \l_um_primecount_int {1}
2432 \um_scanprime_collect:N \um_prime_single_mchar
2433 }
2434 \cs_new:Npn \um_scan_sup_trprime: {
2435 \int_set:Nn \l_um_primecount_int {2}
2436 \um_scanprime_collect:N \um_prime_single_mchar
2437 }
2438 \cs_new:Npn \um_scan_sup_qprime: {
2439 \int set:Nn \l um primecount int {3}
2440 \um scanprime collect:N \um prime single mchar
2441}
2442 \cs_new:Npn \um_scanprime_collect:N #1 {
2443 \int_incr:N \l_um_primecount_int
2444 \peek_meaning_remove:NTF ' {
2445 \um_scanprime_collect:N #1
2446 }{
2447 \peek_meaning_remove:NTF \um_scan_prime: {
2448 \um_scanprime_collect:N #1
2449 }{
2450 \peek meaning remove:NTF ^^^^2032 {
\lim_{2451} \um scanprime_collect:N #1
2452 }{
2453 \peek_meaning_remove:NTF \um_scan_dprime: {
2454 \int_{\text{incr:N}} \lceil \text{un primecount}_\text{intr}\rceil2455 \um_scanprime_collect:N #1
2456 }{
2457 \peek_meaning_remove:NTF ^^^^2033 {
2458 \int_incr:N \l_um_primecount_int
2459 \um_scanprime_collect:N #1
2460 }{
2461 \peek_meaning_remove:NTF \um_scan_trprime: {
2462 \int_add:Nn \l_um_primecount_int {2}
2463 \um_scanprime_collect:N #1
2464 }
2465 \peek_meaning_remove:NTF ^^^^2034 {
2466 \int_add:Nn \l_um_primecount_int {2}
2467 \mu scanprime collect:N #1
2468 }
2469 \peek_meaning_remove:NTF \um_scan_qprime: {
2470 \int_{2470}2471 2471\{2472\} } {
2473 \heek_meaning_remove:NTF ^^^^2057 {
2474 \int_{2474}2475 \mu Scanprime collect:N #1
2476 } {
\sum_{\text{2477}} \sum_{\text{2477}}2478 }
<sup>2479</sup> }
2480 }
```

```
2481 }2482 }
2483 }
2484 }
2485 }
2486 }
2487 }
2488 \cs new:Npn \um scan backprime: {
2489 \cs_set_eq:NN \um_superscript:n \use:n
2490 \int zero:N \l um primecount int
_{2491} \um_scanbackprime_collect:N \um_backprime_single_mchar
2492 }
2493 \cs_new:Npn \um_scan_backdprime: {
2494 \cs_set_eq:NN \um_superscript:n \use:n
2495 \int_set:Nn \l_um_primecount_int {1}
2496 \um_scanbackprime_collect:N \um_backprime_single_mchar
2497 }
2498 \cs_new:Npn \um_scan_backtrprime: {
2499 \cs_set_eq:NN \um_superscript:n \use:n
2500 \int_set:Nn \l_um_primecount_int {2}
2501 \um_scanbackprime_collect:N \um_backprime_single_mchar
2502 }
2503 \cs_new:Npn \um_scan_sup_backprime: {
2504 \int zero:N \l um primecount int
2505 \um_scanbackprime_collect:N \um_backprime_single_mchar
2506 }
2507 \cs new:Npn \um scan sup backdprime: {
2508 \int set:Nn \l um primecount int {1}
2509 \um_scanbackprime_collect:N \um_backprime_single_mchar
2510 }
2511 \cs_new:Npn \um_scan_sup_backtrprime: {
2512 \int_set:Nn \l_um_primecount_int {2}
2513 \um_scanbackprime_collect:N \um_backprime_single_mchar
2514 }
2515 \cs new:Npn \um scanbackprime collect:N #1 {
2516 \int_incr:N \l_um_primecount_int
2517 \peek_meaning_remove:NTF ` {
2518 \um scanbackprime collect:N #1
2519 }{
2520 \peek_meaning_remove:NTF \um_scan_backprime: {
2521 \um_scanbackprime_collect:N #1
2522 }{
2523 \peek meaning remove:NTF ^^^^2035 {
2524 \um_scanbackprime_collect:N #1
2525 }{
2526 \peek meaning remove:NTF \um scan backdprime: {
2527 \int_incr:N \l_um_primecount_int
2528 \um_scanbackprime_collect:N #1
2529 }{
2530 \peek meaning remove:NTF ^^^^2036 {
2531 \int_incr:N \l_um_primecount_int
```

```
2532 \um_scanbackprime_collect:N #1
2533 }{
2534 \heartsuit \peek meaning remove:NTF \um scan backtrprime: {
2535 \int_add:Nn \l_um_primecount_int {2}
2536 \um_scanbackprime_collect:N #1
2537 }{
2538 \peek_meaning_remove:NTF ^^^^2037 {
2539 \int_add:Nn \l_um_primecount_int {2}
2540 \um_scanbackprime_collect:N #1
2541 }
\sum_{2542} \um_nbackprimes_select:nn {#1} {\l_um_primecount_int}
2543 }
<sup>2544</sup> }
2545 }
2546 }
2547 }
2548 }
2549 }
2550 }
2551 \AtBeginDocument{\um_define_prime_commands: \um_define_prime_chars:}
2552 \cs set:Nn \um define prime commands: {
2553 \cs_set_eq:NN \prime \um_prime_single_mchar
2554 \cs set eq:NN \dprime \sum_{2554} \cs set eq:NN \dprime \sum_{n=1}^{\infty}2555 \cs_set_eq:NN \trprime \um_prime_triple_mchar
2556 \cs_set_eq:NN \qprime \um_prime_quad_mchar
2557 \cs_set_eq:NN \backprime \um_backprime_single_mchar
2558 \cs_set_eq:NN \backdprime \um_backprime_double_mchar
2559 \cs_set_eq:NN \backtrprime \um_backprime_triple_mchar
2560 }
2561 \group begin:
2562 \char_set_catcode_active:N \'
2563 \char_set_catcode_active:N \`
2564 \char_set_catcode_active:n {"2032}
2565 \char_set_catcode_active:n {"2033}
2566 \char set catcode active:n {"2034}
2567 \char_set_catcode_active:n {"2057}
2568 \char_set_catcode_active:n {"2035}
2569 \char_set_catcode_active:n {"2036}
2570 \char_set_catcode_active:n {"2037}
2571 \cs_gset:Nn \um_define_prime_chars: {
2572 \cs_set_eq:NN ' \um_scan_sup_prime:
2573 \cs_set_eq:NN ^^^^2032 \um_scan_sup_prime:
2574 \cs_set_eq:NN ^^^^2033 \um_scan_sup_dprime:
1575 \cs_set_eq:NN ^^^^2034 \um_scan_sup_trprime:
2576 \cs set eq:NN ^^^^2057 \um scan sup qprime:
2577 \cs set eq:NN ` \um scan sup backprime:
2578 \cs set eq:NN ^^^^2035 \um scan sup backprime:
2579 \cs_set_eq:NN ^^^^2036 \um_scan_sup_backdprime:
2580 \cs_set_eq:NN ^^^^2037 \um_scan_sup_backtrprime:
```

```
2581 }
```

```
2582 \group_end:
```
### **12.2 Unicode radicals**

```
2583 \AtBeginDocument{\um_redefine_radical:}
                           2584 \xetex or luatex:nnn { \cs set:Nn \um redefine radical: } {
                           2585 \@ifpackageloaded { amsmath } { } {
                    \r@@t #1 : A mathstyle (for \mathpalette)
                           #2 : Leading superscript for the sqrt sign
                           A re-implementation of LATEX's hard-coded n-root sign using the appropriate
                           \fontdimens.
                           2586 \cs_set_nopar:Npn \r@@t ##1 ##2 {
                           2587 \hbox_set:Nn \l_tmpa_box {
                           2588 \c_math_toggle_token
                           2589 \m@th
                           2590 ##1
                           2591 \sqrtsign { ##2 }
                           2592 \c_math_toggle_token
                           2593 }
                           2594 \um_mathstyle_scale:Nnn ##1 { \kern } {
                           2595 \fontdimen 63 \l_um_font
                           2596 }
                           2597 \box_move_up:nn {
                           2598 (\box_ht:N \l_tmpa_box - \box_dp:N \l_tmpa_box)
                           2599 * \number \fontdimen 65 \l_um_font / 100
                           2600 } {
                           2601 \box use:N \rootbox
                           2602 }
                           2603 \um_mathstyle_scale:Nnn ##1 { \kern } {
                           2604 \fontdimen 64 \l_um_font
                           2605 }
                           2606 \box use clear:N \l tmpa box
                           2607 }
                           2608 }
                           2609 } {
                           2610 \@ifpackageloaded { amsmath } { } {
                    \root Redefine this macro for LuaTEX, which provides us a nice primitive to use.
                           2611 \cs_set:Npn \root ##1 \of ##2 {
                           2612 \luatexUroot \l_um_radical_sqrt_tl { ##1 } { ##2 }
                           2613 }
                           2614 }
                           2615 }
\um_fontdimen_to_percent:nn #1 : Font dimen number
                           #2 : Font 'variable'
```
\fontdimens 10, 11, and 65 aren't actually dimensions, they're percentage values given in units of sp. This macro takes a font dimension number and outputs the decimal value of the associated parameter.

```
2616 \cs_new:Npn \um_fontdimen_to_percent:nn #1#2 {
1617 \strip@pt\dimexpr\fontdimen#1#2*65536/100\relax
2618}
```
\um\_mathstyle\_scale:Nnn #1 : A math style (\scriptstyle, say)

#2 : Macro that takes a non-delimited length argument (like \kern)

#3 : Length control sequence to be scaled according to the math style This macro is used to scale the lengths reported by \fontdimen according to the scale factor for script- and scriptscript-size objects.

```
2619 \cs_new:Npn \um_mathstyle_scale:Nnn #1#2#3 {
2620 \ifx#1\scriptstyle
2621 #2\um_fontdimen_to_percent:nn{10}\l_um_font#3
2622 \times 10^{2}2623 \ifx#1\scriptscriptstyle
2624 #2\um_fontdimen_to_percent:nn{11}\l_um_font#3
2625 \else
2626 #2#3
2627 \fi
2628 \fi
2629 }
```
### **12.3 Unicode sub- and super-scripts**

The idea here is to enter a scanning state after a superscript or subscript is encountered. If subsequent superscripts or subscripts (resp.) are found, they are lumped together. Each sub/super has a corresponding regular size glyph which is used by XƎTEX to typeset the results; this means that the actual subscript/superscript glyphs are never seen in the output document — they are only used as input characters.

Open question: should the superscript-like 'modifiers' ( $u+1D2C$  modifier capital letter a and on) be included here?

- <sup>2630</sup> \prop\_new:N \g\_um\_supers\_prop
- $2631$  \prop\_new:N \g\_um\_subs\_prop
- <sup>2632</sup> \group\_begin:

**Superscripts** Populate a property list with superscript characters; their meaning as their key, for reasons that will become apparent soon, and their replacement as each key's value. Then make the superscript active and bind it to the scanning function.

\scantokens makes this process much simpler since we can activate the char and assign its meaning in one step.

```
2633 \cs_set:Npn \um_setup_active_superscript:nn #1#2 {
2634 \prop_gput:Nxn \g_um_supers_prop {\meaning #1} {#2}
2635 \char set catcode active:N #1
2636 \char gmake mathactive:N #1
```

```
2637 \scantokens{
2638 \cs_gset:Npn #1 {
2639 \tl_set:Nn \l_um_ss_chain_tl {#2}
2640 \cs_set_eq:NN \um_sub_or_super:n \sp
2641 \tl_set:Nn \l_um_tmpa_tl {supers}
2642 \um_scan_sscript:
2643 }
2644 }
2645 }
Bam:
2646 \um_setup_active_superscript:nn {^^^^2070} {0}
2647 \um_setup_active_superscript:nn {^^^^00b9} {1}
2648 \um setup active superscript:nn {^^^^00b2} {2}
2649 \um_setup_active_superscript:nn {^^^^00b3} {3}
2650 \um_setup_active_superscript:nn {^^^^2074} {4}
2651 \um_setup_active_superscript:nn {^^^^2075} {5}
2652 \um_setup_active_superscript:nn {^^^^2076} {6}
2653 \um_setup_active_superscript:nn {^^^^2077} {7}
2654 \um_setup_active_superscript:nn {^^^^2078} {8}
2655 \um setup active superscript:nn {^{\wedge\wedge\wedge\wedge}2079} {9}2656 \um_setup_active_superscript:nn {^^^^207a} {+}
2657 \um_setup_active_superscript:nn {^^^^207b} {-}
2658 \um_setup_active_superscript:nn {^^^^207c} {=}
2659 \um_setup_active_superscript:nn {^^^^207d} {(}
2660 \um_setup_active_superscript:nn {^^^^207e} {)}
2661 \um_setup_active_superscript:nn {^^^^2071} {i}
2662 \um_setup_active_superscript:nn {^^^^207f} {n}
```
#### **Subscripts** Ditto above.

```
2663 \cs_set:Npn \um_setup_active_subscript:nn #1#2 {
2664 \prop_gput:Nxn \g_um_subs_prop {\meaning #1} {#2}
2665 \char set catcode active:N #1
2666 \char_gmake_mathactive:N #1
2667 \scantokens{
2668 \cs_gset:Npn #1 {
2669 \tl set:Nn \l um ss chain tl {#2}
2670 \cs_set_eq:NN \um_sub_or_super:n \sb
_{2671} \tl_set:Nn \l_um_tmpa_tl {subs}
2672 \um_scan_sscript:
2673 }
2674 }
2675 }
```
A few more subscripts than superscripts:

```
2676 \um_setup_active_subscript:nn {^^^^2080} {0}
1677 \um_setup_active_subscript:nn {^^^^2081} {1}
2678 \um_setup_active_subscript:nn {^^^^2082} {2}
2679 \um_setup_active_subscript:nn {^^^^2083} {3}
2680 \um setup active subscript:nn {^^^^2084} {4}
2681 \um_setup_active_subscript:nn {^^^^2085} {5}
```

```
2682 \um_setup_active_subscript:nn {^^^^2086} {6}
2683 \um_setup_active_subscript:nn {^^^^2087} {7}
2684 \um setup active subscript:nn {^^^^2088} {8}
2685 \um_setup_active_subscript:nn {^^^^2089} {9}
2686 \um setup active subscript:nn {^{\wedge\wedge\wedge\wedge}208a} {+}
2687 \um_setup_active_subscript:nn {^^^^208b} {-}
2688 \um_setup_active_subscript:nn {^^^^208c} {=}
2689 \um_setup_active_subscript:nn {^^^^208d} {(}
2690 \um_setup_active_subscript:nn {^^^^208e} {)}
2691 \um_setup_active_subscript:nn {^^^^2090} {a}
2692 \um setup active subscript:nn \{^{\wedge\wedge\wedge\wedge}2091\} \{e\}2693 \um_setup_active_subscript:nn {^^^^1d62} {i}
   \um_setup_active_subscript:nn {^^^^2092} {o}
2695 \um_setup_active_subscript:nn {^^^^1d63} {r}
2696 \um_setup_active_subscript:nn {^^^^1d64} {u}
2697 \um_setup_active_subscript:nn {^^^^1d65} {v}
2698 \um_setup_active_subscript:nn {^^^^2093} {x}
2699 \um_setup_active_subscript:nn {^^^^1d66} {\beta}
2700 \um_setup_active_subscript:nn {^^^^1d67} {\gamma}
2701 \um_setup_active_subscript:nn {^^^^1d68} {\rho}
2702 \um setup active subscript:nn {^^^^1d69} {\phi}
2703 \um setup active subscript:nn {^^^^1d6a} {\chi}
```
#### 2704 \group\_end:

The scanning command, evident in its purpose:

```
\cs_new:Npn \um_scan_sscript: {
2706 \um_scan_sscript:TF {
2707 \um_scan_sscript:
2708 }{
2709 \um_sub_or_super:n {\l_um_ss_chain_tl}
2710 }
2711 }
```
The main theme here is stolen from the source to the various \peek\_ functions. Consider this function as simply boilerplate:

```
2712 \text{ } CS new:Npn \um scan sscript:TF #1#2 {
2713 \tl_set:Nx \l_peek_true_aux_tl { \exp_not:n{ #1 } }
2714 \tl_set_eq:NN \l_peek_true_tl \c_peek_true_remove_next_tl
2715 \tl_set:Nx \l_peek_false_tl {\exp_not:n{\group_align_safe_end: #2}}
2716 \group_align_safe_begin:
2717 \peek after:NN \um peek execute branches ss:
2718 }
```
We do not skip spaces when scanning ahead, and we explicitly wish to bail out on encountering a space or a brace.

```
2719 \cs_new:Npn \um_peek_execute_branches_ss: {
2720 \bool if:nTF {
2721 \token if eq catcode p:NN \l_peek_token \c_group_begin_token ||
2722 \token_if_eq_catcode_p:NN \l_peek_token \c_group_end_token ||
2723 \token_if_eq_meaning_p:NN \l_peek_token \c_space_token
2724 }
```

```
2725 { \l_peek_false_tl }
2726 { \um_peek_execute_branches_ss_aux: }
2727 }
```
This is the actual comparison code. Because the peeking has already tokenised the next token, it's too late to extract its charcode directly. Instead, we look at its meaning, which remains a 'character' even though it is itself math-active. If the character is ever made fully active, this will break our assumptions!

If the char's meaning exists as a property list key, we build up a chain of sub- /superscripts and iterate. (If not, exit and typeset what we've already collected.)

```
2728 \cs_new:Npn \um_peek_execute_branches_ss_aux: {
2729 \prop_if_in:cxTF
2730 {g_um_\l_um_tmpa_tl _prop}
2731 {\meaning\l_peek_token}
2732 {
2733 \prop_get:cxN
2734 {g_um_\l_um_tmpa_tl _prop}
2735 {\meaning\l_peek_token}
2736 \l_um_tmpb_tl
2737 \tl put right:NV \l um ss_chain_tl \l um_tmpb_tl
2738 \l peek true tl
2739 }
2740 {\l_peek_false_tl}
2741 }
```
### **12.3.1 Active fractions**

Active fractions can be setup independently of any maths font definition; all it requires is a mapping from the Unicode input chars to the relevant LATEX fraction declaration.

```
2742 \cs new:Npn \um define active frac:Nw #1 #2/#3 {
2743 \char_set_catcode_active:N #1
2744 \char_gmake_mathactive:N #1
2745 \tl rescan:nn {
2746 \catcode`\_=11\relax
2747 \catcode`\:=11\relax
2748 }{
2749 \cs gset:Npx #1 {
2750 \bool if:NTF \l_um_smallfrac_bool {\exp_not:N\tfrac} {\exp_not:N\frac}
2751 {#2} {#3}
<sup>2752</sup> }
2753 }
2754 }
```
These are redefined for each math font selection in case the active-frac feature changes.

```
2755 \cs new:Npn \um setup active frac: {
2756 \group begin:
2757 \um_define_active_frac:Nw ^^^^2189 0/3
2758 \um_define_active_frac:Nw ^^^^2152 1/{10}
```

```
2759 \um_define_active_frac:Nw ^^^^2151 1/9
2760 \um_define_active_frac:Nw ^^^^215b 1/8
2761 \um_define_active_frac:Nw ^^^^2150 1/7
2762 \um define_active_frac:Nw ^^^^2159 1/6
2763 \um define active frac:Nw ^^^^2155 1/5
2764 \um_define_active_frac:Nw ^^^^00bc 1/4
2765 \um_define_active_frac:Nw ^^^^2153 1/3
2766 \um define active frac:Nw ^^^^215c 3/8
2767 \um_define_active_frac:Nw ^^^^2156 2/5
2768 \um define active frac:Nw ^^^^00bd 1/2
2769 \um define active frac:Nw ^^^^2157 3/5
2770 \um_define_active_frac:Nw ^^^^215d 5/8
2771 \um_define_active_frac:Nw ^^^^2154 2/3
2772 \um_define_active_frac:Nw ^^^^00be 3/4
2773 \um_define_active_frac:Nw ^^^^2158 4/5
2774 \um_define_active_frac:Nw ^^^^215a 5/6
2775 \um define_active_frac:Nw ^^^^215e 7/8
2776 \group_end:
2777 }
2778 \um_setup_active_frac:
```
## **12.4 Synonyms and all the rest**

These are symbols with multiple names. Eventually to be taken care of automatically by the maths characters database.

```
2779 \def\to{\rightarrow}
2780 \def\le{\leq}
_{2781} \def\ge{\geq}
2782 \text{theq}2783 \def\triangle{\mathord{\bigtriangleup}}
2784 \def\bigcirc{\mdlgwhtcircle}
2785 \def\circ{\vysmwhtcircle}
2786 \def\bullet{\smblkcircle}
2787 \def\mathyen{\yen}
2788 \def\mathsterling{\sterling}
2789 \def\diamond{\smwhtdiamond}
2790 \def\emptyset{\varnothing}
2791 \def\hbar{\hslash}
2792 \def\land{\wedge}
2793 \def\lor{\vee}
2794 \def\owns{\ni}
2795 \def\gets{\leftarrow}
2796 \def\mathring{\ocirc}
```
These are somewhat odd: (and their usual Unicode uprightness does not match their amssymb glyphs)

```
2797 \def\backepsilon{\upbackepsilon}
```

```
2798 \def\eth{\matheth}
```
Due to the magic of OpenType math, big operators are automatically enlarged when necessary. Since there isn't a separate unicode glyph for 'small integral', I'm not sure if there is a better way to do this:

```
2799 \def\smallint{{\textstyle\int}\limits}
```
\colon Define \colon as a mathpunct ':'. This is wrong: it should be U+003A colon instead! We hope no-one will notice.

```
2800 \@ifpackageloaded{amsmath}{
2801 % define their own colon, perhaps I should just steal it. (It does look much bet-
   ter.)
2802 }{
2803 \cs_set_protected:Npn \colon {
2804 \bool_if:NTF \g_um_literal_colon_bool {:} { \mathpunct{:} }
2805 }
2806 }
```
\mathrm

\Digamma

2807 \def\mathrm{\mathup} <sup>2808</sup> \let\mathfence\mathord

\digamma I might end up just changing these in the table.

```
2809 \def\digamma{\updigamma}
```

```
2810 \def\Digamma{\upDigamma}
```
### **12.5 Compatibility**

We need to change LATEX's idea of the font used to typeset things like \sin and \cos:

2811 \def\operator@font{\um switchto mathup: }

\um\_tmpa:w A scratch macro.

2812 \chk\_if\_free\_cs:N \um\_tmpa:w

- \um check and fix:NNnnnn #1 : command
	- #2 : factory command
	- #3 : parameter text
	- #4 : expected replacement text
	- #5 : new replacement text for LuaTFX
	- #6 : new replacement text for XƎTEX

Tries to patch ⟨*command*⟩. If⟨*command*⟩is undefined, do nothing. Otherwise it must be a macro with the given ⟨*parameter text*⟩ and ⟨*expected replacement text*⟩, created by the given ⟨*factory command*⟩ or equivalent. In this case it will be overwritten using the ⟨*parameter text*⟩ and the ⟨*new replacement text for LuaTEX*⟩ or the ⟨*new replacement text for XƎTEX*⟩, depending on the engine. Otherwise issue a warning and don't overwrite.

```
2813 \cs_new_protected_nopar:Npn \um_check_and_fix:NNnnnn #1 #2 #3 #4 #5 #6 {
```

```
2814 \cs_if_exist:NT #1 {
2815 \token_if_macro:NTF #1 {
2816 \group_begin:
```

```
2817 #2 \um_tmpa:w #3 { #4 }
```

```
2818 \cs_if_eq:NNTF #1 \um_tmpa:w {
                               2819 \msg_info:nnx { unicode-math } { patch-macro }
                               2820 { \token_to_str:N #1 }
                               2821 \group_end:
                               2822 \xetex_or_luatex:nnn { #2 #1 #3 } { #6 } { #5 }
                               2823 } {
                               2824 \msg_warning:nnxxx { unicode-math } { wrong-meaning }
                               2825 { \token to str:N #1 } { \token to meaning:N #1 }
                               2826 { \token_to_meaning:N \um_tmpa:w }
                               2827 \group end:
                               2828 }
                               2829 } {
                               1830 \msg_warning:nnx { unicode-math } { macro-expected }
                               2831 { \token_to_str:N #1 }
                               2832 }
                               2833 }
                               2834 }
     \um_check_and_fix:NNnnn #1 : command
                               #2 : factory command
                               #3 : parameter text
                               #4 : expected replacement text
                               #5 : new replacement text
                               Tries to patch ⟨command⟩. If⟨command⟩is undefined, do nothing. Otherwise it must
                               be a macro with the given ⟨parameter text⟩ and ⟨expected replacement text⟩, created by
                               the given ⟨factory command⟩ or equivalent. In this case it will be overwritten using
                               the ⟨parameter text⟩ and the ⟨new replacement text⟩. Otherwise issue a warning and
                               don't overwrite.
                               2835 \cs_new_protected_nopar:Npn \um_check_and_fix:NNnnn #1 #2 #3 #4 #5 {
                               2836 \um_check_and_fix:NNnnnn #1 #2 { #3 } { #4 } { #5 } { #5 }
                               2837 }
\um_check_and_fix_luatex:NNnnn
um_check_and_fix_luatex:cNnnn
                               #1 : command
                               #2 : factory command
                               #3 : parameter text
                               #4 : expected replacement text
                               #5 : new replacement text
                               Tries to patch \langlecommand\rangle. If X\frac{1}{2}T<sub>E</sub>X is the current engine or \langlecommand\rangle is unde-
                               fined, do nothing. Otherwise it must be a macro with the given ⟨parameter text⟩
                               and (expected replacement text), created by the given (factory command) or equiv-
                               alent. In this case it will be overwritten using the ⟨parameter text⟩ and the ⟨new
                               replacement text⟩. Otherwise issue a warning and don't overwrite.
                               2838 \cs_new_protected_nopar:Npn \um_check_and_fix_luatex:NNnnn #1 #2 #3 #4 #5 {
                               2839 \luatex_if_engine:T {
                               2840 \um_check_and_fix:NNnnn #1 #2 { #3 } { #4 } { #5 }
                               2841 }
                               2842 }
                               2843 \cs_generate_variant:Nn \um_check_and_fix_luatex:NNnnn { c }
```
**url** Simply need to get url in a state such that when it switches to math mode and enters ASCII characters, the maths setup (i.e., unicode-math) doesn't remap the symbols into Plane 1. Which is, of course, what \mathup is doing.

This is the same as writing, e.g.,  $\def\U{\t{min}{\tt{amily\um}} \surtchto mathup:}$ but activates automatically so old documents that might change the \url font still work correctly.

```
2844 \AtEndOfPackageFile * {url} {
2845 \tl_put_left:Nn \Url@FormatString { \um_switchto_mathup: }
2846 \tl_put_right:Nn \UrlSpecials {
2847 \do\`{\mathchar`\`}
2848 \do\'{\mathchar`\'}
2849 \do\${\mathchar`\$}
2850 \do\&{\mathchar`\&}
2851 }
2852 }
```
**amsmath** Since the mathcode of `\- is greater than eight bits, this piece of \AtBeginDocument code from amsmath dies if we try and set the maths font in the preamble:

```
2853 \AtEndOfPackageFile * {amsmath} {
2854 \xetex_if_engine:T {
2855 \tl_remove_in:Nn \@begindocumenthook {
2856 \mathchardef\std@minus\mathcode`\-\relax
2857 \mathchardef\std@equal\mathcode`\=\relax
2858 }
2859 \def\std@minus{\Umathcharnum\Umathcodenum`\-\relax}
2860 \def\std@equal{\Umathcharnum\Umathcodenum`\=\relax}
2861 }
2862 \cs_set:Npn \@cdots {\mathinner{\cdots}}
2863 \cs_set_eq:NN \dotsb@ \cdots
```
This isn't as clever as the amsmath definition but I think it works:

```
2864 \xetex_if_engine:T {
2865 \def \resetMathstrut@ {%
2866 \setbox\z@\hbox{$($}%)
2867 \ht\Mathstrutbox@\ht\z@ \dp\Mathstrutbox@\dp\z@
2868 }
2869 }
```
The subarray environment uses inappropriate font dimensions.

```
2870 \xetex_if_engine:T {
2871 \um_check_and_fix:NNnnn \subarray \cs_set:Npn { #1 } {
2872 \vcenter
2873 \bgroup
2874 \Let@
2875 \restore@math@cr
2876 \default@tag
2877 \baselineskip \fontdimen 10~ \scriptfont \tw@
2878 \advance \baselineskip \fontdimen 12~ \scriptfont \tw@
```

```
1879 \lineskip \thr@@ \fontdimen 8~ \scriptfont \thr@@
2880 \lineskiplimit \lineskip
2881 \ialign
2882 \bgroup
2883 \ifx c #1 \hfil \fi
2884 $ \m@th \scriptstyle ## $
2885 \hfil
2886 \crcr
2887 } {
2888 \vcenter
<sup>2889</sup> \c_group_begin_token
2890 \Let@
2891 \restore@math@cr
2892 \default@tag
2893 \skip_set:Nn \baselineskip {
Here we use stack top shift + stack bottom shift, which sounds reasonable.
2894 \um_stack_num_up:N \scriptstyle
2895 + \um_stack_denom_down:N \scriptstyle
2896 }
Here we use the minimum stack gap.
2897 \lineskip \um stack vgap:N \scriptstyle
2898 \lineskiplimit \lineskip
<sup>2899</sup> \ialign
2900 \c_group_begin_token
2901 \token_if_eq_meaning:NNT c #1 { \hfil }
2902 \c_math_toggle_token
2903 \m@th
2904 \scriptstyle
2905 \c_parameter_token \c_parameter_token
2906 \c_math_toggle_token
2907 \hfil
2908 \crcr
2909 }
2910 }
The roots need a complete rework.
_{2911} \um_check_and_fix_luatex:NNnnn \plainroot@ \cs_set_nopar:Npn { #1 \of #2 } {
2912 \setbox \rootbox \hbox {
2913 $ \m@th \scriptscriptstyle { #1 } $
2914 }
2915 \mathchoice
2916 { \r@@t \displaystyle { #2 } }
2917 { \r@@t \textstyle { #2 } }~
2918 { \r@@t \scriptstyle { #2 } }
2919 { \r@@t \scriptscriptstyle { #2 } }
<sup>2920</sup> \egroup
2921 } {
2922 \bool_if:nTF {
2923 \int_compare_p:nNn { \uproot@ } = { \c_zero }
2924 && \int_compare_p:nNn { \leftroot@ } = { \c_zero }
```

```
2925 } {
2926 \luatexUroot \l_um_radical_sqrt_tl { #1 } { #2 }
2927 } {
2928 \hbox_set:Nn \rootbox {
2929 \c_math_toggle_token
2930 \m@th
2931 \scriptscriptstyle { #1 }
2932 \c_math_toggle_token
2933 }
2934 \mathchoice
_{2935} { \r@@t \displaystyle { #2 } }
2936 { \r@@t \textstyle { #2 } }
2937 { \r@@t \scriptstyle { #2 } }
2938 { \r@@t \scriptscriptstyle { #2 } }
2939 }
2940 \c_group_end_token
2941 }
2942 \um_check_and_fix:NNnnnn \r@@t \cs_set_nopar:Npn { #1 #2 } {
2943 \setboxz@h { $ \m@th #1 \sqrtsign { #2 } $ }
2944 \dimen@ \ht\z@
_{2945} \advance \dimen@ -\dp\z@
2946 \setbox\@ne \hbox { $ \m@th #1 \mskip \uproot@ mu $ }
_{2947} \advance \dimen@ by 1.667 \wd\@ne
2948 \mkern -\leftroot@ mu
2949 \mkern 5mu
2950 \raise .6\dimen@ \copy\rootbox
2951 \mkern -10mu
2952 \mkern \leftroot@ mu
2953 \boxz@
2954 } {
2955 \hbox_set:Nn \l_tmpa_box {
2956 \c_math_toggle_token
2957 \m@th
2958 #1
2959 \mskip \uproot@ mu
2960 \c_math_toggle_token
2961 }
2962 \luatexUroot \l um radical sqrt tl {
2963 \box_move_up:nn { \box_wd:N \l_tmpa_box } {
2964 \hbox:n {
2965 \c_math_toggle_token
2966 \m@th
2967 \mkern -\leftroot@ mu
2968 \box_use:N \rootbox
2969 \mkern \leftroot@ mu
2970 \c_math_toggle_token
2971 }
2972 }
2973 } {
2974 #2
2975 }
```

```
2976 } {
2977 \hbox_set:Nn \l_tmpa_box {
2978 \c_math_toggle_token
2979 \m@th
2980 #1
2981 \sqrtsign { #2 }
2982 \c_math_toggle_token
2983 }
2984 \hbox_set:Nn \l_tmpb_box {
2985 \c_math_toggle_token
2986 \m@th
2987 #1
2988 \mskip \uproot@ mu
2989 \c_math_toggle_token
2990 }
2991 \mkern -\leftroot@ mu
2992 \um_mathstyle_scale:Nnn #1 { \kern } {
2993 \fontdimen 63 \l_um_font
2994 }
2995 \box_move_up:nn {
2996 \box wd:N \l tmpb box
2997 + (\box ht:N \l tmpa box - \box dp:N \l tmpa box)
2998 * \number \fontdimen 65 \l_um_font / 100
2999 } {
        \box_use:N \rootbox
3001 }
3002 \um mathstyle scale:Nnn #1 { \kern } {
3003 \fontdimen 64 \l_um_font
3004 }
3005 \mkern \leftroot@ mu
3006 \box_use_clear:N \l_tmpa_box
3007 }
3008 }
```
**amsopn** This code is to improve the output of analphabetic symbols in text of operator names (\sin, \cos, etc.). Just comment out the offending lines for now:

```
3009 \AtEndOfPackageFile * {amsopn} {
3010 \cs_set:Npn \newmcodes@ {
3011 \mathcode`\'39\scan_stop:
3012 \mathcode`\*42\scan_stop:
3013 \mathcode`\."613A\scan_stop:
3014 %% \ifnum\mathcode`\-=45 \else
3015 %% \mathchardef\std@minus\mathcode`\-\relax
3016 %% \fi
3017 \mathcode`\-45\scan_stop:
3018 \mathcode`\/47\scan_stop:
3019 \mathcode`\:"603A\scan_stop:
3020 }
3021 }
```
#### **Symbols**

```
3022 \cs_set:Npn \| {\Vert}
```
\mathinner items:

```
3023 \cs_set:Npn \mathellipsis {\mathinner{\unicodeellipsis}}
3024 \cs_set:Npn \cdots {\mathinner{\unicodecdots}}
```
### **Accents**

```
3025 \xetex_or_luatex:nnn { \cs_new_protected_nopar:Npn \um_setup_accents: } {
3026 \def\widehat{\hat}
3027 \def\widetilde{\tilde}
3028 \def\overrightarrow{\vec}
3029 } {
3030 \cs_gset_protected_nopar:Npx \widehat {
3031 \um_wide_top_accent:Nnn \mathaccent { \um_symfont_tl } { "0302 }
3032 }
3033 \cs_gset_protected_nopar:Npx \widetilde {
3034 \um_wide_top_accent:Nnn \mathaccent { \um_symfont_tl } { "0303 }
3035 }
3036 \cs_gset_protected_nopar:Npx \overleftarrow {
3037 \um wide top accent:Nnn \mathaccent { \um symfont tl } { "20D6 }
3038 }
3039 \cs_gset_protected_nopar:Npx \overrightarrow {
3040 \um_wide_top_accent:Nnn \mathaccent { \um_symfont_tl } { "20D7 }
3041 }
3042 \cs_gset_protected_nopar:Npx \overleftrightarrow {
3043 \um_wide_top_accent:Nnn \mathaccent { \um_symfont_tl } { "20E1 }
3044 }
3045 \bool_if:NT \c_um_have_fixed_accents_bool {
3046 \cs_gset_protected_nopar:Npx \underrightharpoondown {
3047 \um_wide_bottom_accent:Nnn \mathaccent { \um_symfont_tl } { "20EC }
3048 }
3049 \cs_gset_protected_nopar:Npx \underleftharpoondown {
3050 \um_wide_bottom_accent:Nnn \mathaccent { \um_symfont_tl } { "20ED }
3051 }
3052 \cs_gset_protected_nopar:Npx \underleftarrow {
3053 \um_wide_bottom_accent:Nnn \mathaccent { \um_symfont_tl } { "20EE }
3054 }
3055 \cs_gset_protected_nopar:Npx \underrightarrow {
3056 \um_wide_bottom_accent:Nnn \mathaccent { \um_symfont_tl } { "20EF }
3057 }
3058 }
3059 }
3060 \cs_set_eq:NN \um_text_slash: \slash
3061 \cs_set:Npn \slash {
3062 \mode_if_math:TF {\mathslash} {\um_text_slash:}
3063 }
```
**mathtools** mathtools's \cramped command and others that make use of its internal version use an incorrect font dimension.

```
3064 \AtEndOfPackageFile * { mathtools } {
3065 \xetex_if_engine:T {
3066 \um_check_and_fix:NNnnn \MT_cramped_internal:Nn \cs_set_nopar:Npn { #1 #2 } {
3067 \sbox \z@ {
3068 $
3069 \m@th
3070 #1
3071 \nulldelimiterspace = \z@
3072 \radical \z@ { #2 }
3073 $
3074 }
3075 \ifx #1 \displaystyle
3076 \dimen@ = \fontdimen 8 \textfont 3
3077 \advance \dimen@ .25 \fontdimen 5 \textfont 2
3078 \else
3079 \dimen@ = 1.25 \fontdimen 8
3080 \ifx #1 \textstyle
3081 \textfont
3082 \else
3083 \ifrac{1}{x + 1} \scri3084 \scriptfont
3085 \else
3086 \scriptscriptfont
3087 \fi
3088 \fi
3089 3
3090 \fi
3091 \advance \dimen@ -\ht\z@
3092 \hbar\zeta = -\dim\omega3093 \box\z@
3094 } {
```
The XƎTEX version is pretty similar to the legacy version, only using the correct font dimensions.

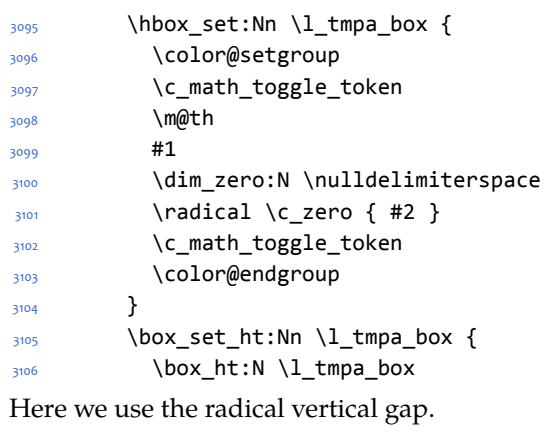

- \um\_radical\_vgap:N #1

```
3108 }
3109 \box_use_clear:N \l_tmpa_box
3110 }
3111 }
```
\dblcolon \coloneqq \Coloneqq \eqqcolon mathtools defines several commands as combinations of colons and other characters, but with meanings incompatible to unicode-math. Thus we issue a warning. Because mathtools uses \providecommand \AtBeginDocument, we can just define the offending commands here.

```
3112 \msg_warning:nn { unicode-math } { mathtools }
3113 \NewDocumentCommand \dblcolon { } { \Colon }
3114 \NewDocumentCommand \coloneqq { } { \coloneq }
3115 \NewDocumentCommand \Coloneqq { } { \Coloneq }
3116 \NewDocumentCommand \eqqcolon { } { \eqcolon }
3117 }
```
#### **colonequals**

\ratio \coloncolon \minuscolon \colonequals \equalscolon \coloncolonequals

Similarly to mathtools, the colonequals defines several colon combinations. Fortunately there are no name clashes, so we can just overwrite their definitions.

```
3118 \AtEndOfPackageFile * { colonequals } {
3119 \msg_warning:nn { unicode-math } { colonequals }
3120 \RenewDocumentCommand \ratio { } { \mathratio }
3121 \RenewDocumentCommand \coloncolon { } { \Colon }
3122 \RenewDocumentCommand \minuscolon { } { \dashcolon }
3123 \RenewDocumentCommand \colonequals { } { \coloneq }
3124 \RenewDocumentCommand \equalscolon { } { \eqcolon }
3125 \RenewDocumentCommand \coloncolonequals { } { \Coloneq }
3126 }
```
#### **beamer**

```
3127 \@ifclassloaded{beamer}{
3128 \ifbeamer@suppressreplacements\else
3129 \um_warning:n {disable-beamer}
3130 \beamer@suppressreplacementstrue
3131 \fi
3132 }{}
3133 \ExplSyntaxOff
3134 (/package)
```
## **13 Error messages**

These are defined at the beginning of the package, but we leave their definition until now in the source to keep them out of the way.

3135 (\*msg)

Wrapper functions:

```
3136 \cs_new:Npn \um_warning:n { \msg_warning:nn {unicode-math} }
3137 \cs_new:Npn \um_trace:n { \msg_trace:nn {unicode-math} }
3138 \cs_new:Npn \um_trace:nx { \msg_trace:nnx {unicode-math} }
3139 \msg_new:nnn {unicode-math} {disable-beamer}
3140 {
3141 Disabling~ beamer's~ math~ setup.\\
3142 Please~ load~ beamer~ with~ the~ [professionalfonts]~ class~ option.
3143 }
3144 \msg_new:nnn {unicode-math} {no-tfrac}
3145 {
3146 Small~ fraction~ command~ \protect\tfrac\ not~ defined.\\
3147 Load~ amsmath~ or~ define~ it~ manually~ before~ loading~ unicode-math.
3148 }
3149 \msg new:nnn {unicode-math} {default-math-font}
3150 {
3151 Defining~ the~ default~ maths~ font~ as~ '#1'.
3152 }
3153 \msg_new:nnn {unicode-math} {setup-implicit}
3154 {
3155 Setup~ alphabets:~ implicit~ mode.
3156 }
3157 \msg_new:nnn {unicode-math} {setup-explicit}
3158 {
3159 Setup~ alphabets:~ explicit~ mode.
3160 }
3161 \msg_new:nnn {unicode-math} {alph-initialise}
3162 \quad 53163 Initialising~ \@backslashchar math#1.
3164 }
3165 \msg_new:nnn {unicode-math} {setup-alph}
3166 {
3167 Setup~ alphabet:~ #1.
3168 }
3169 \msg_new:nnnn { unicode-math } { no-font-selected } {
     You've~ loaded~ the~ unicode-math~ package,~ but~ you~ forgot~ to~ se-
   lect \\
3171 a~ Unicode~ math~ font.~ Please~ select~ one~ with~ the~ \to-
   ken to str:N \setmathfont \\
3172 command.
3173 } {
3174 Loading~ the~ unicode-math~ package~ without~ using~ a~ Unicode~ math~ font \\
    is~ not~ supported.~ Either~ select~ a~ Unicode~ math~ font,~ or~ don't~ load \\
3176 the~ unicode-math~ package.
3177 }
3178 \msg_new:nnn {unicode-math} {macro-expected}
3179 {
3180 I've~ expected~ that~ #1~ is~ a~ macro,~ but~ it~ isn't.
3181 }
3182 \msg_new:nnn {unicode-math} {wrong-meaning}
```

```
3183 {
3184 I've~ expected~ #1~ to~ have~ the~ meaning~ #3,~ but~ it~ has~ the~ mean-
   ing~1 #2.
3185 }
3186 \msg_new:nnn {unicode-math} {patch-macro}
3187 {
3188 I'm~ going~ to~ patch~ macro~ #1.
3189 }
3190 \msg_new:nnn { unicode-math } { mathtools } {
3191 I'm~ going~ to~ overwrite~ the~ following~ commands~ from \\
3192 the~ `mathtools'~ package: \\
3193 \token_to_str:N \dblcolon,~
3194 \token_to_str:N \coloneqq,~
3195 \token_to_str:N \Coloneqq,~
3196 \token_to_str:N \eqqcolon. \\
3197 Note~ that~ since~ I~ won't~ overwrite~ the~ other~ colon-like \\
3198 commands,~ using~ them~ will~ lead~ to~ inconsistencies.
3199 }
3200 \msg_new:nnn { unicode-math } { colonequals } {
3201 I'm~ going~ to~ overwrite~ the~ following~ commands~ from \\
3202 the~ `colonequals'~ package: \\
3203 \token to str:N \ratio.~
3204 \token_to_str:N \coloncolon,~
3205 \token_to_str:N \minuscolon, \\
     \token_to_str:N \colonequals,~
3207 \token_to_str:N \equalscolon,~
3208 \token to str:N \coloncolonequals. \\
3209 Note~ that~ since~ I~ won't~ overwrite~ the~ other~ colon-like \\
3210 commands,~ using~ them~ will~ lead~ to~ inconsistencies. \\
3211 Furthermore,~ changing~ \token_to_str:N \colonsep \c_space_tl
3212 or~ \token_to_str:N \doublecolonsep \c_space_tl won't~ have \\
3213 any~ effect~ on~ the~ re-defined~ commands.
3214 }
3215 (/msg)
```
The end.

## **14 table data extraction**

The source for the TEX names for the very large number of mathematical glyphs are provided via Barbara Beeton's table file for the strx project (ams.org/STIX). A version is located at http://www.ams.org/STIX/bnb/stix-tbl.asc but check http://www.ams.org/STIX/ for more up-to-date info.

This table is converted into a form suitable for reading by X<sub>T</sub>IFX. A single file is produced containing all (more than 3298) symbols. Future optimisations might include generating various (possibly overlapping) subsets so not all definitions must be read just to redefine a small range of symbols. Performance for now seems to be acceptable without such measures.

This file is currently developed outside this DTX file. It will be incorporated when the final version is ready. (I know this is not how things are supposed to work!)

<sup>3216</sup> < See stix-extract.sh for now. >

## **A Documenting maths support in the NFSS**

In the following,  $\langle NFSS \text{ decl.} \rangle$  stands for something like  $\{T1\}$ {lmr}{m}{n}.

**Maths symbol fonts** Fonts for symbols: ∝, ≤, →

\DeclareSymbolFont{⟨*name*⟩}⟨*NFSS decl.*⟩

Declares a named maths font such as operators from which symbols are defined with \DeclareMathSymbol.

Maths alphabet fonts Fonts for  $ABC - xyz$ ,  $\mathfrak{ABC} - \mathfrak{XYZ}$ , etc.

\DeclareMathAlphabet{⟨*cmd*⟩}⟨*NFSS decl.*⟩

For commands such as \mathbf, accessed through maths mode that are unaffected by the current text font, and which are used for alphabetic symbols in the ASCII range.

\DeclareSymbolFontAlphabet{⟨*cmd*⟩}{⟨*name*⟩}

Alternative (and optimisation) for \DeclareMathAlphabet if a single font is being used for both alphabetic characters (as above) and symbols.

**Maths 'versions'** Different maths weights can be defined with the following, switched in text with the \mathversion{⟨*maths version*⟩} command.

\SetSymbolFont{⟨*name*⟩}{⟨*maths version*⟩}⟨*NFSS decl.*⟩ \SetMathAlphabet{⟨*cmd*⟩}{⟨*maths version*⟩}⟨*NFSS decl.*⟩

**Maths symbols** Symbol definitions in maths for both characters (=) and macros (\eqdef): \DeclareMathSymbol{⟨*symbol*⟩}{⟨*type*⟩}{⟨*named font*⟩}{⟨*slot*⟩} This is the macro that actually defines which font each symbol comes from and how they behave.

Delimiters and radicals use wrappers around T<sub>E</sub>X's \delimiter/\radical primitives, which are re-designed in X<sub>T</sub>T<sub>E</sub>X. The syntax used in L<sup>AT</sup>EX's NFSS is therefore not so relevant here.

**Delimiters** A special class of maths symbol which enlarge themselves in certain contexts.

\DeclareMathDelimiter{⟨*symbol*⟩}{⟨*type*⟩}{⟨*sym. font*⟩}{⟨*slot*⟩}{⟨*sym. font*⟩}{⟨*slot*⟩}

**Radicals** Similar to delimiters (\DeclareMathRadical takes the same syntax) but behave 'weirdly'. \sqrt might very well be the only one.

In those cases, glyph slots in *two* symbol fonts are required; one for the small ('regular') case, the other for situations when the glyph is larger. This is not the case in X<sub>T</sub>I<sub>F</sub>X.

Accents are not included yet.

### **Summary** For symbols, something like:

```
\def\DeclareMathSymbol#1#2#3#4{
  \global\mathchardef#1"\mathchar@type#2
    \expandafter\hexnumber@\csname sym#2\endcsname
    {\hexnumber@{\count\z@}\hexnumber@{\count\tw@}}}
```
For characters, something like:

```
\def\DeclareMathSymbol#1#2#3#4{
  \global\mathcode`#1"\mathchar@type#2
    \expandafter\hexnumber@\csname sym#2\endcsname
    {\hexnumber@{\count\z@}\hexnumber@{\count\tw@}}}
```
# **B Legacy TEX font dimensions**

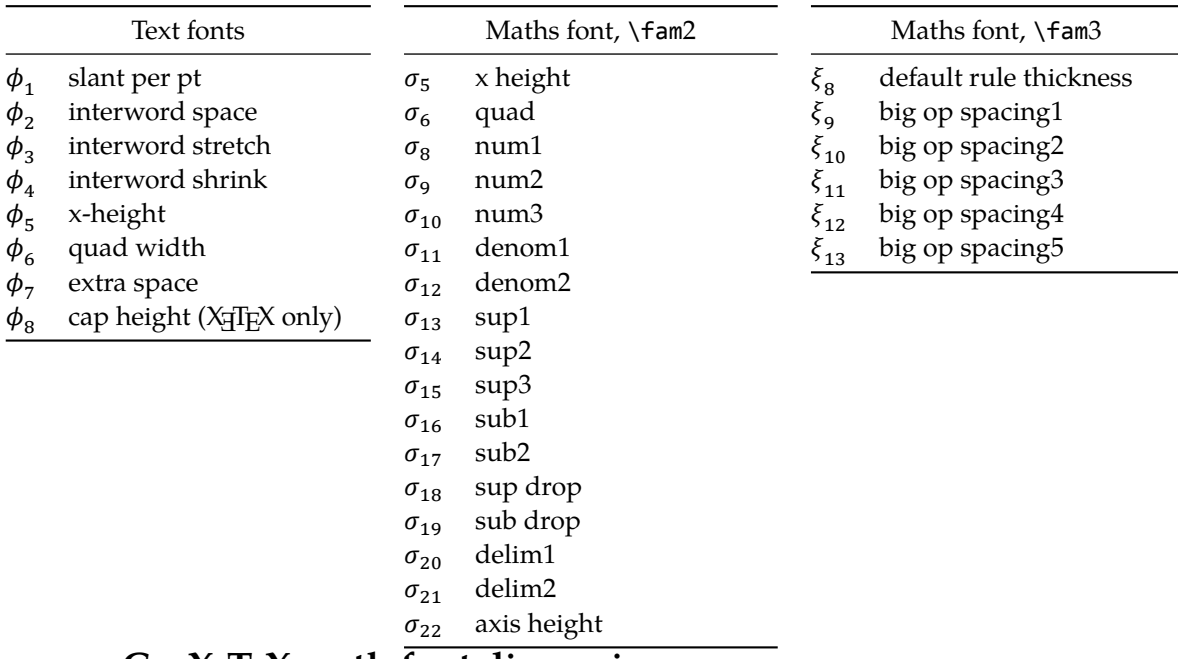

## **C X TEEX math font dimensions**

These are the extended \fontdimens available for suitable fonts in XqTEX. Note that LuaT<sub>E</sub>X takes an alternative route, and this package will eventually provide a wrapper interface to the two (I hope).

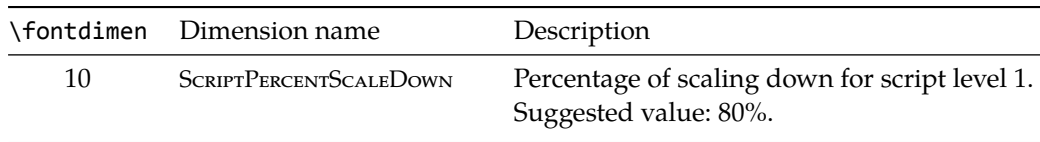

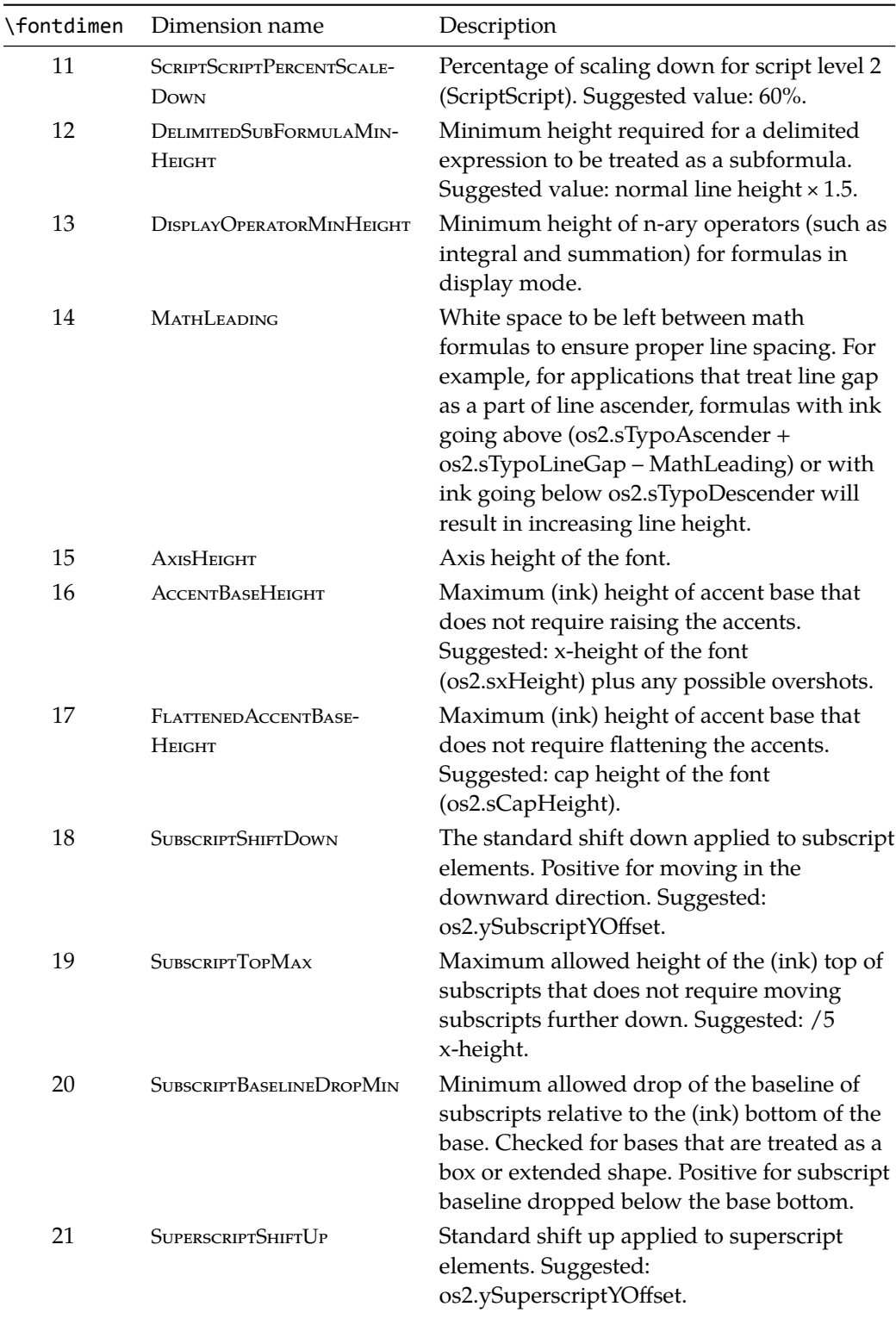

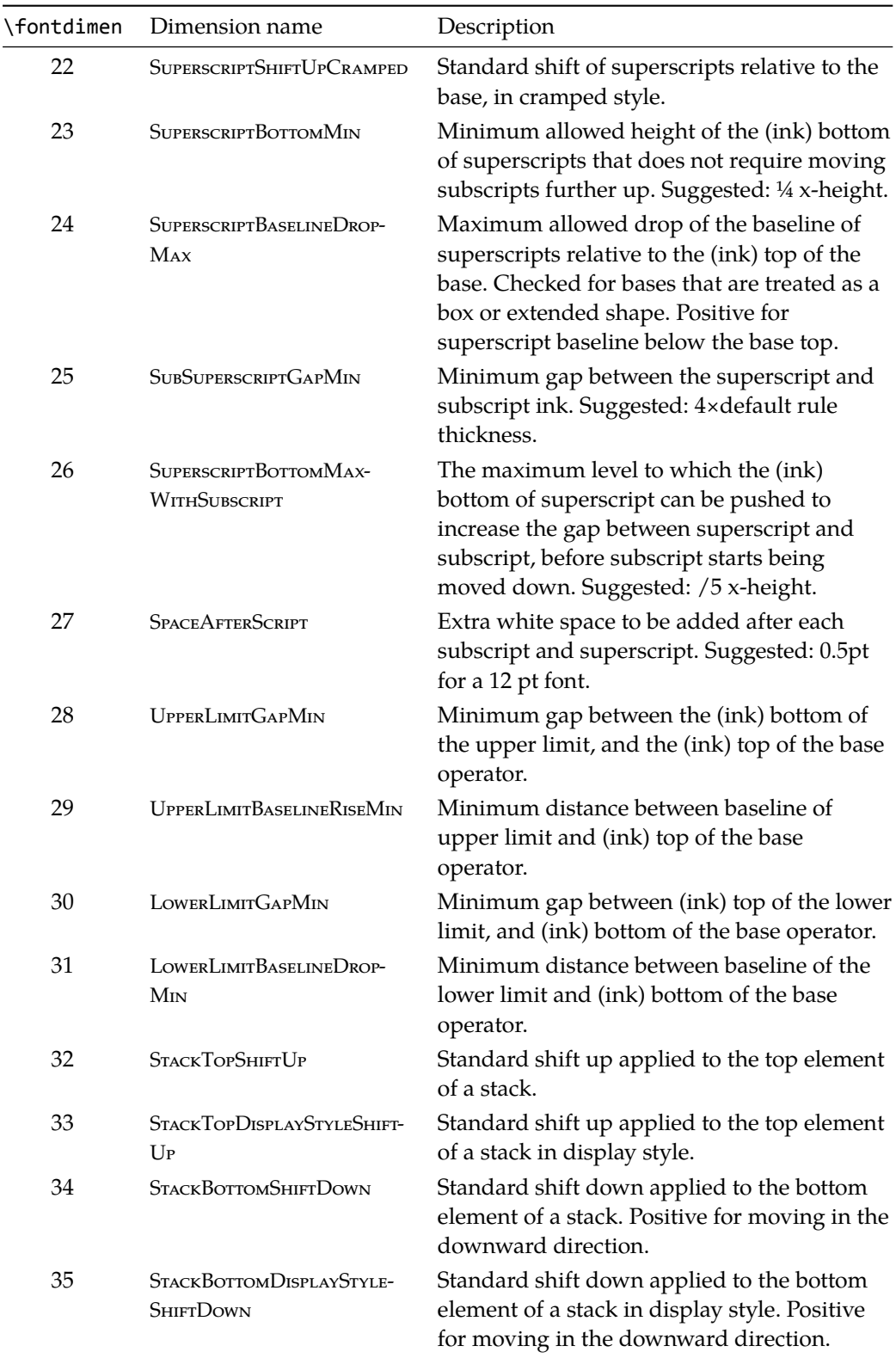

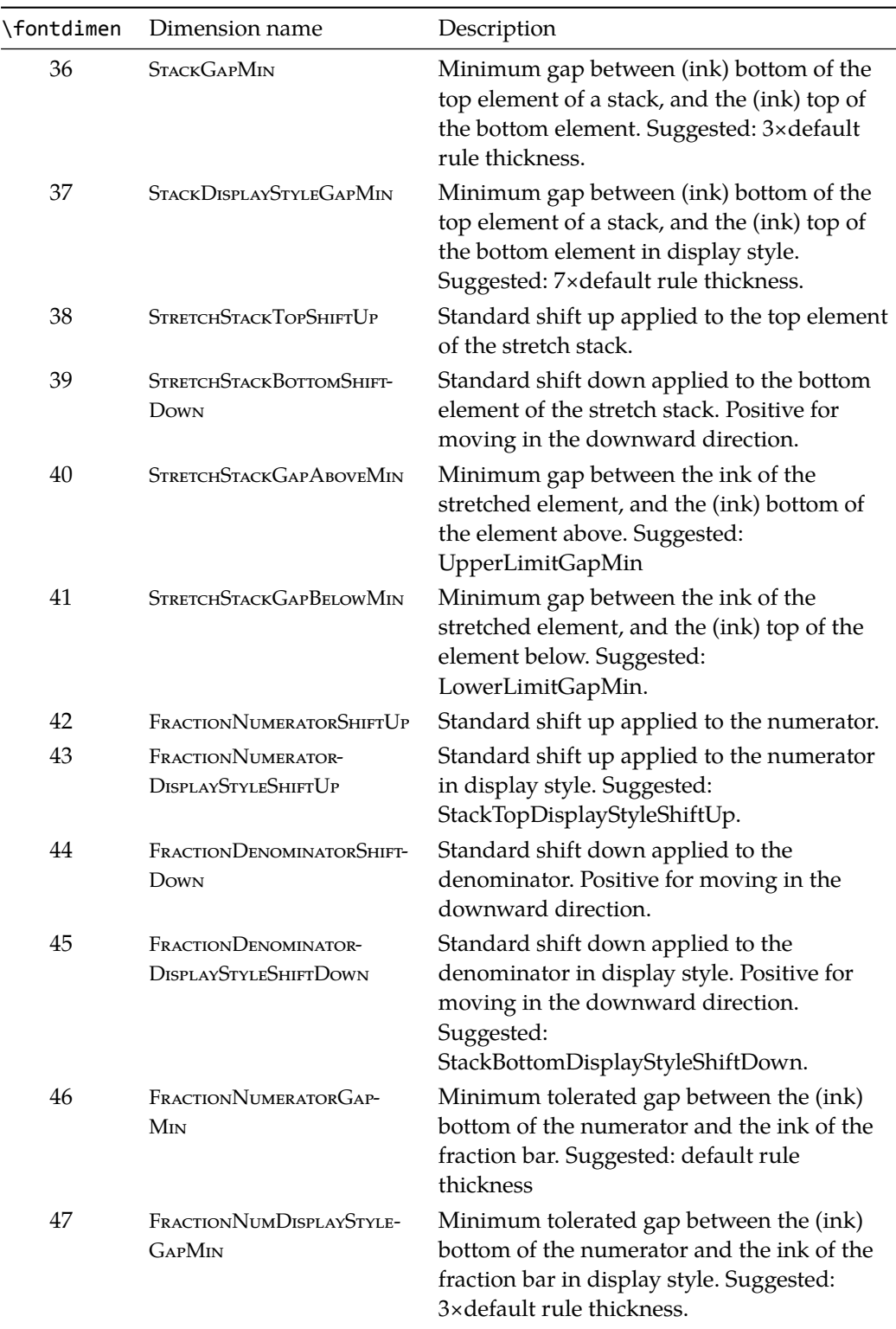

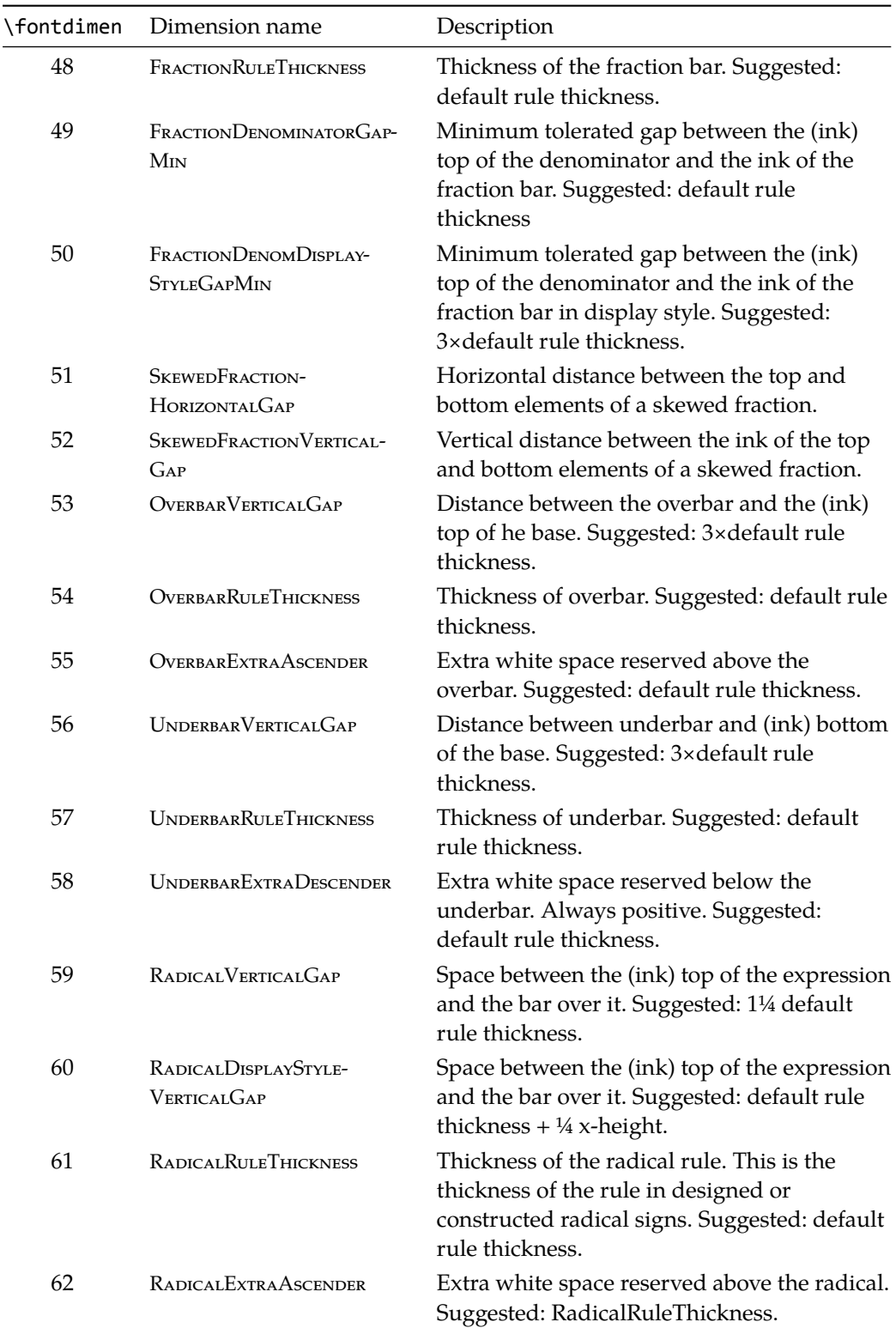

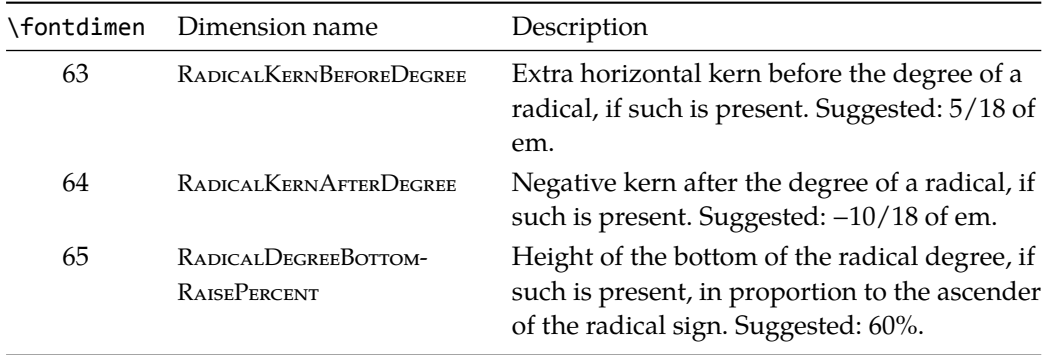